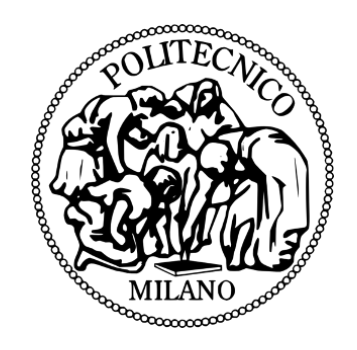

## POLITECNICO DI MILANO

FACOLTA DI INGEGNERIA INDUSTRIALE E DELL'INFORMAZIONE ` Corso di Laurea Magistrale in Ingegneria Aeronautica

## Correnti gassose all'interno di micro-canali: studio e sviluppo di modelli matematici e simulazioni mediante OpenFOAM

Tesi di laurea di: Antonio PLEBANI Matricola 783551

Relatori: Prof. Maurizio Quadrio Prof. Aldo Frezzotti

# Indice

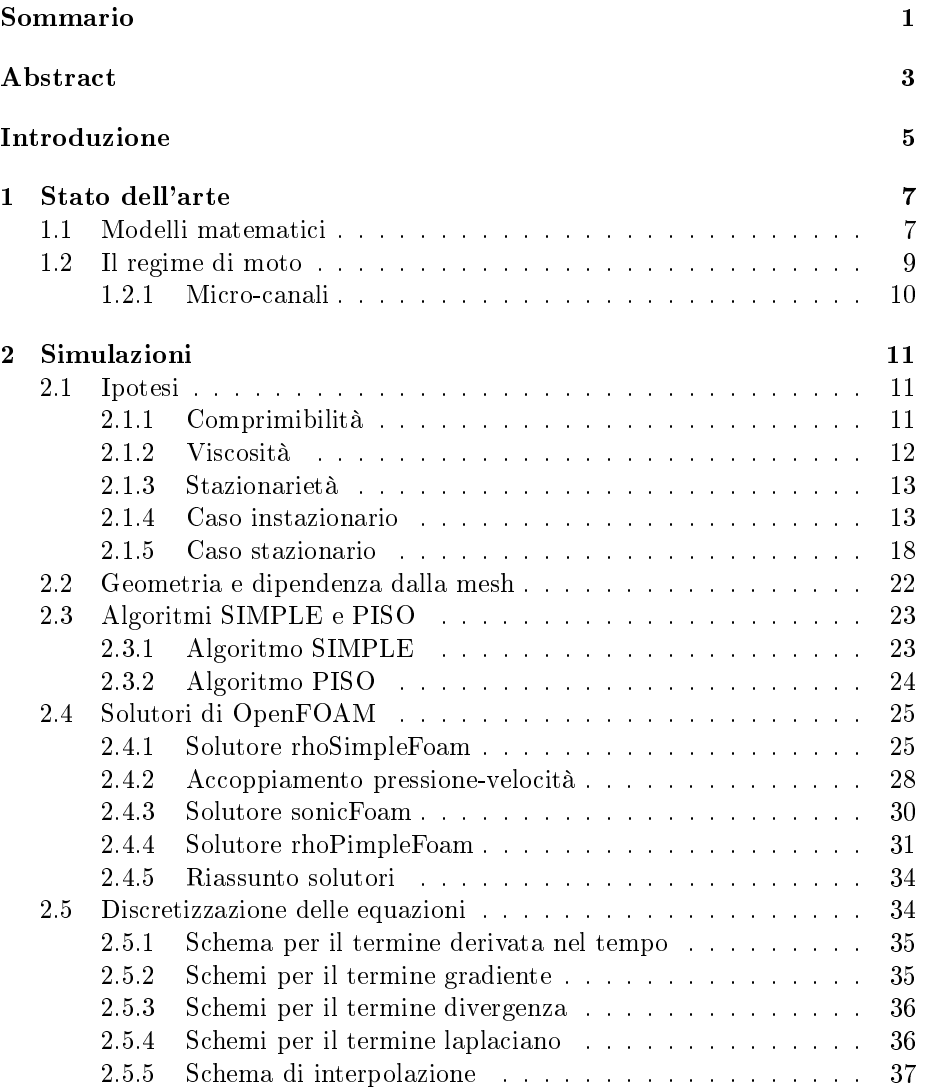

### iv INDICE

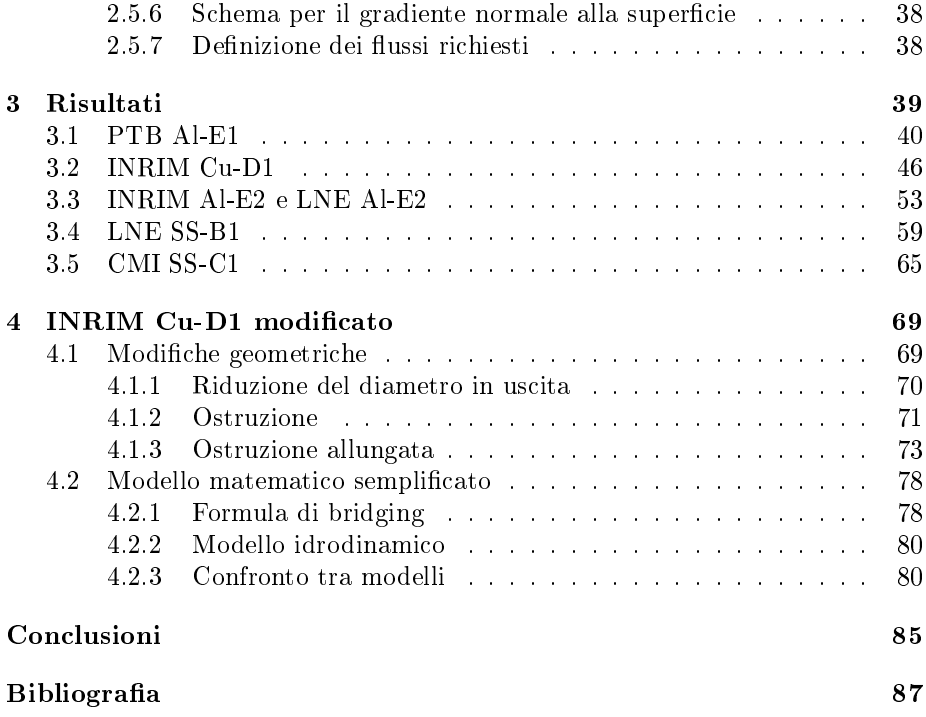

# Elenco delle figure

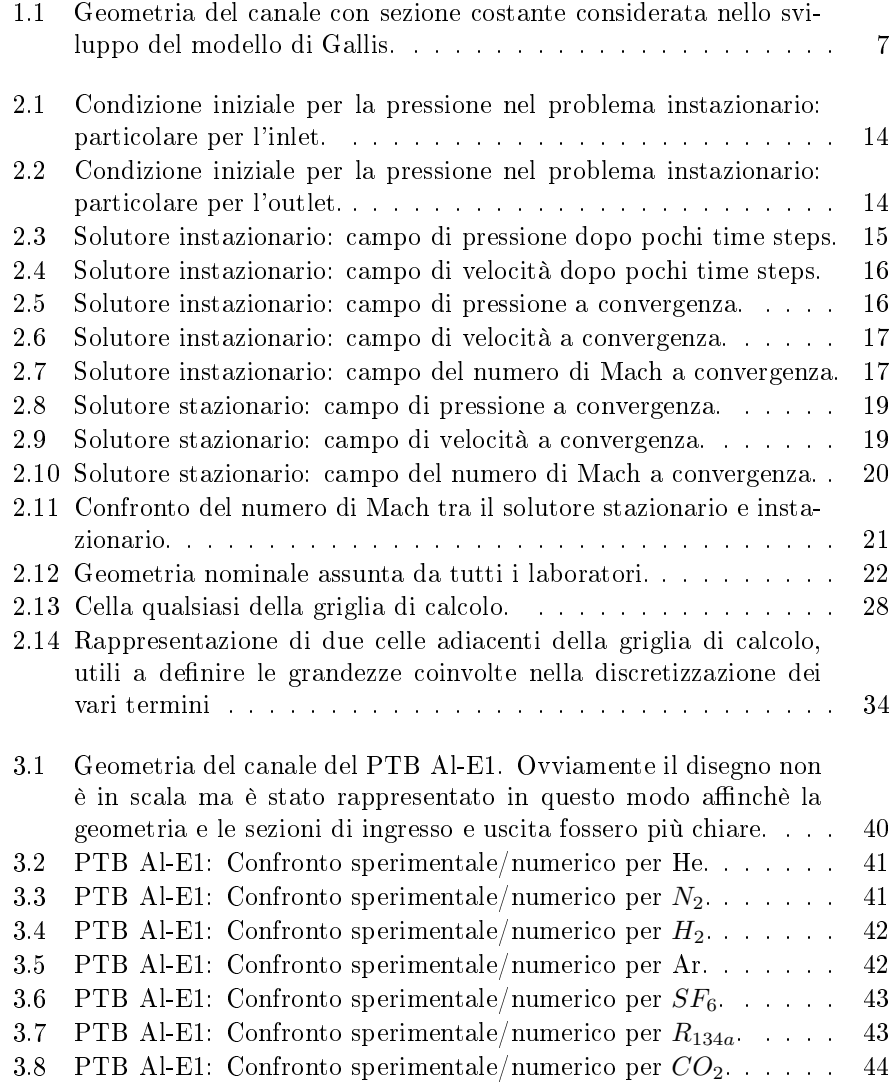

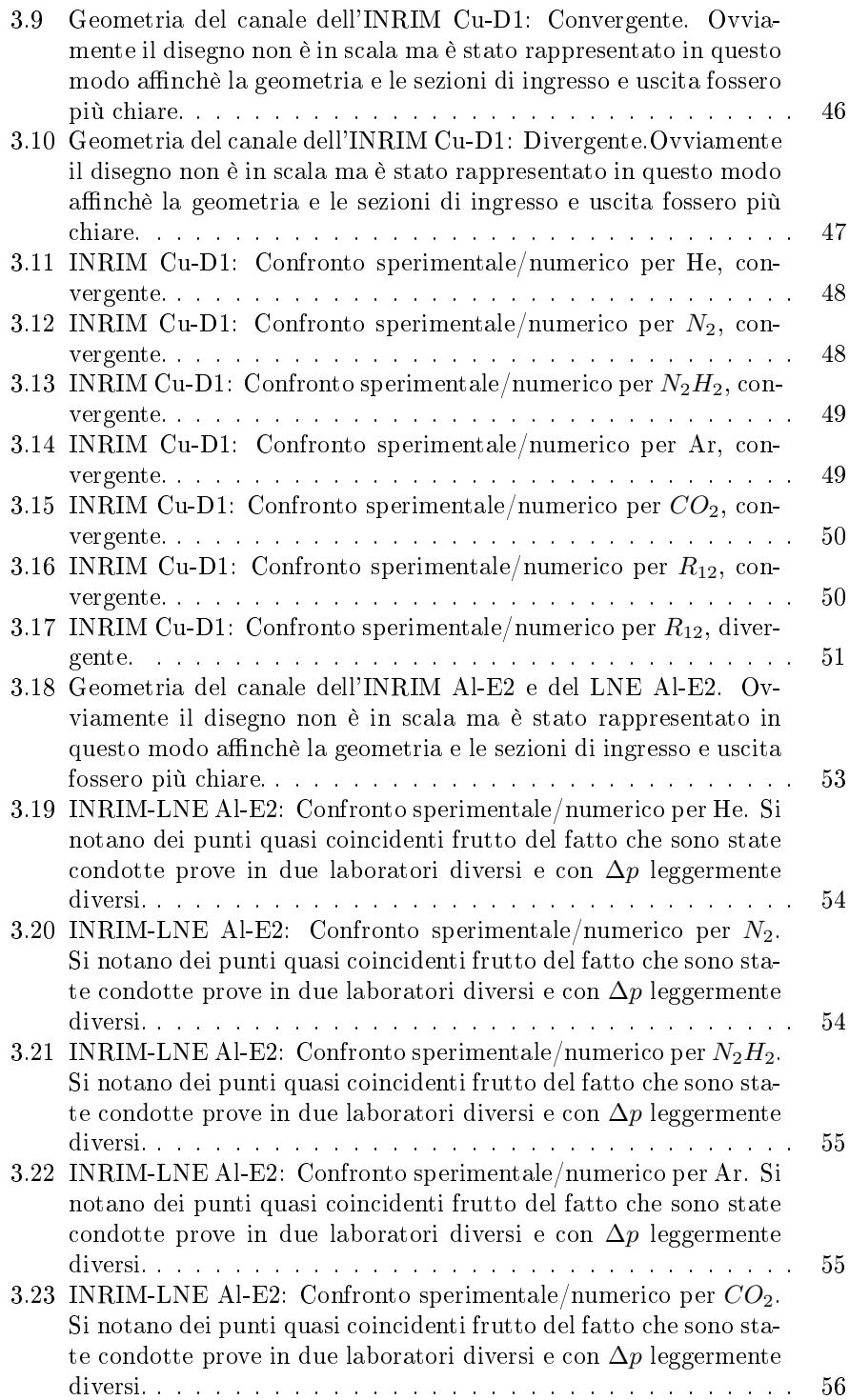

#### ELENCO DELLE FIGURE vii

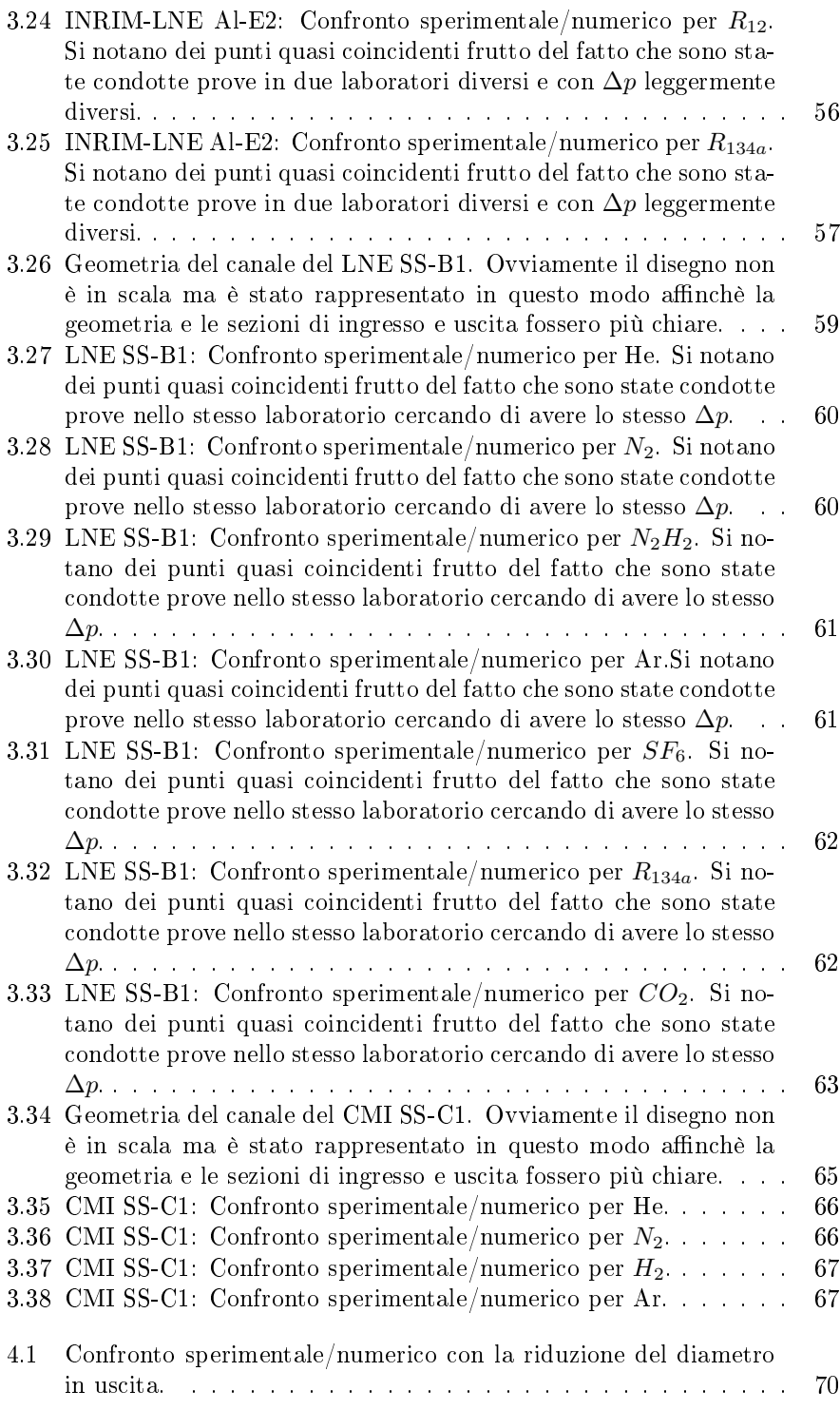

### viii ELENCO DELLE FIGURE

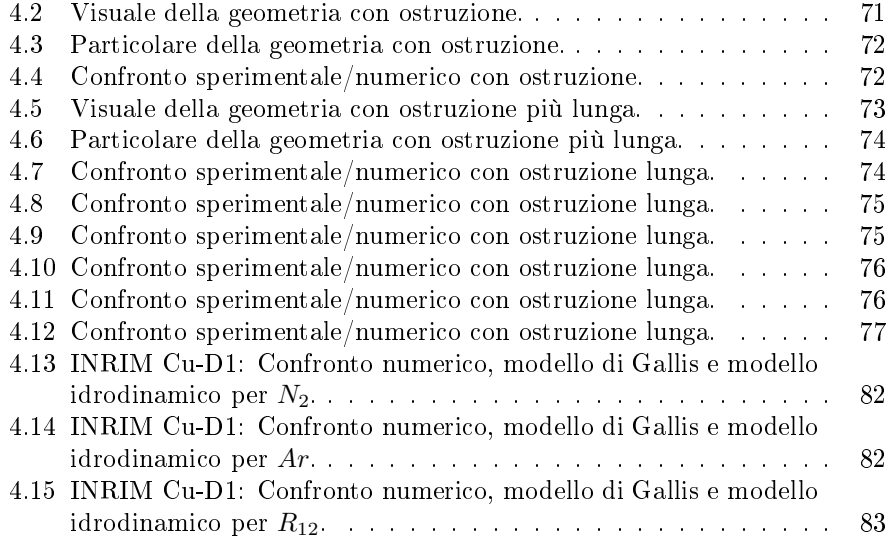

# Elenco delle tabelle

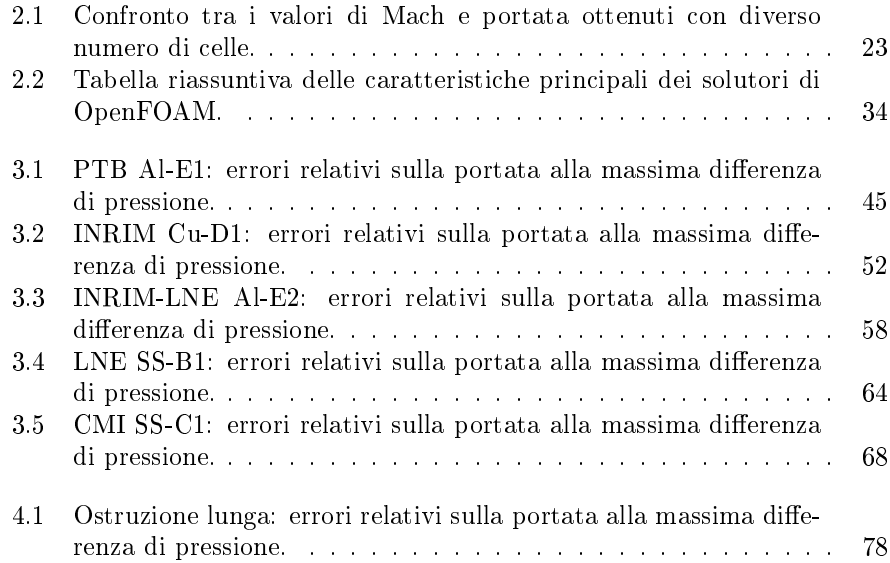

## Sommario

Questo lavoro di tesi descrive il comportamento dei fluidi all'interno di microcanali, analizzato attraverso un approccio sia teorico che numerico, mediante l'utilizzo del software CFD OpenFOAM. L'obiettivo ultimo è di fornire un modello matematico che descriva semplicemente e nel miglior modo possibile il moto del fluido all'interno di micro-condotti, quantificando, in particolare, il flusso di massa al variare della geometria del canale, del tipo di gas e della differenza di pressione tra entrata e uscita.

Inizialmente, basandoci sulle misure fatte da diversi istituti metrologici europei, sono state condotte le simulazioni di tutti i casi di interesse, utilizzando soprattutto il solutore rhoSimpleFoam e quando necessario sonicFoam. Il successivo confronto tra i risultati numerici e le misure sperimentali in termini di portata ha mostrato che la maggior parte non coincidevano tra loro e il nostro compito è stato di cercare una motivazione ed eventuale correzione a questo comportamento. Pertanto è stato selezionato il caso del canale all'interno della lastra di rame creato dall'INRIM, l'istituto metrologico di Torino, e sono state introdotte modiche geometriche, tra cui un'ostruzione allungata, la quale ha fornito dei risultati accettabili e confrontabili con le misure sperimentali.

Infine sono stati studiati diversi modelli matematici di semplice utilizzo, con lo scopo di calcolare il valore della portata attraverso il micro-canale, senza che sia necessario condurre prove sperimentali o simulazioni CFD. I risultati mostrano che alcuni modelli (ad esempio il modello di Gallis) sono applicabili solo sotto le condizioni di sezione costante e numeri di Mach bassi, e sono correggibili solo introducendo il concetto di diametro efficace e moltiplicandolo per un coefficiente, tarato di volta in volta. Altri modelli (come il modello idrodinamico) invece hanno un campo di applicabilità più vasto, ma se la geometria del microcanale non è nota perfettamente, è necessario introdurre, anche in questo caso, un coefficiente di taratura.

## Abstract

This thesis work describes fluids behaviour in micro-channels, studied through a theoretical and computational approach, using CFD software OpenFOAM. The aim is to provide a mathematical model that describes fluid motion simply and in the better way in micro-channels. Furthermore this model has to quantify mass flux varying channel geometry, kind of gas and pressure difference between entrance and exit.

Initially, being based on experimental measures done by different european metrologic institutes, some simulations are carried out, using primarily  $rhoSim$ pleFoam solver and, when it is necessary, sonicFoam solver. Next comparison among computational results and experimental measures shows that most of them don't coincide and our aim is to look for a cause and eventually to provide a correction for this behaviour. So it is selected the case of the channel within copper plate created by INRIM, metrologic institute of Turin, and some geometric changes are introduced. One of them is a long obstruction that provides acceptable results and comparable with experimental measures.

Finally some simple mathematical models are studied and they provide mass flux through the micro-channel, without conduct exprerimental test o CFD simulations. Some models (as Gallis model) are applicable only with certain conditions, particularly with constant section and low Mach number, and they are improved only introducing effective diameter concept and multiplying it for a coefficient that has be calibrated. Other models (as hydrodynamic model), instead, have a larger applicability field, but if we don't know micro-channel's geometry, it is necessary to introduce, also in this case, a calibration coefficient.

## Introduzione

Questo lavoro di tesi è orientato allo studio della fluidodinamica all'interno di micro-canali, ovvero la micro-fluidodinamica. Essa consiste nello studio del comportamento dei fluidi in condotti con dimensioni caratteristiche molto piccole che vanno da 10<sup>-3</sup>m a 10<sup>-6</sup>m. A queste scale di grandezza alcuni fenomeni, che a scale più grandi sarebbero secondari, potrebbero diventare importanti.

La micro-fluidodinamica è stata studiata molto negli ultimi anni (ad esempio [1], [2]) e di conseguenza ha avuto uno sviluppo enorme per quanto riguarda le sue applicazioni. In particolare all'interno di questo elaborato saranno studiate le fughe di gas da micro-canali che in campo industriale sono molto importanti per gli impianti di stoccaggio a freddo, i sistemi di condizionamento, i serbatoi o sistemi di stoccaggio per fluidi tossici, i quali possono contenere anche sostanze radioattive e inquinanti per l'ambiente. Poichè sono sempre presenti delle micro-perdite, la conoscenza del comportamento dei fluidi all'interno dei microcanali ci permette di controllare le perdite in modo da minimizzare la presenza di sostanze nocive nell'atmosfera e migliorare il rendimento delle applicazioni industriali, al fine di non superare le soglie massime stabilite dalle normative. Alla luce di quanto esposto si intuisce che sono necessari degli strumenti per la misura della portata attraverso i micro-canali; i vari istituti metrologici, adibiti proprio alla calibrazione di tali strumenti, devono creare delle fughe standard molto ben caratterizzate in modo da garantirne una taratura corretta. Ovviamente è necessario ricreare in laboratorio condizioni il più possibile simili a quelle operative a livello industriale, in modo che il comportamento del fluido sia prevedibile.

Il nostro punto di partenza sono le misure sperimentali delle perdite attraverso i micro-canali, effettuate da vari istituti metrologici europei, cioè le misure di portata, le quali sono state ottenute in funzione della geometria del canale, del tipo di gas e della differenza di pressione tra gli estremi del canale. Lo scopo della tesi è stato inizialmente quello di riprodurre le stesse condizioni di ogni prova sperimentale eettuata e di calcolare, attraverso simulazioni numeriche con il software open-source OpenFOAM, le portate nei vari casi. Il problema del micro-canale con una differenza di pressione alle estremità è stato analizzato sia con pressioni confrontabili con quella ambiente ([3], [4], [5]), sia con una pressione in uscita vicina al vuoto ([6], [7], [8], [9], [10] riferibili al lavoro precedente [11]).

In un secondo momento è stato effettuato il confronto tra calcoli numerici e mi-

sure sperimentali e sono state ricercate le cause delle incongruenze evidenziate tra i due approcci. Inoltre, allo scopo di ottenere una formula semplice e di facile utilizzo, che stabilisca quantitativamente l'entità della perdita, sono stati esaminati dei modelli matematici semplificati [12, 13] atti a calcolare la portata in funzione della geometria, del tipo di gas e della differenza di pressione.

## Capitolo 1

## Stato dell'arte

### 1.1 Modelli matematici

Gli sperimentatori necessitano di modelli matematici su cui basare le misure effettuate, per avere delle formule semplici che descrivano il fenomeno in esame. Sono stati sviluppati diversi modelli di questo tipo, ma in questo lavoro ne verranno citati due: il modello di Gallis [12] e il modello presentato da Sharipov e Seleznev [14].

Il modello di Gallis è ideato per i casi particolari che soddisfano le seguenti ipotesi:

- Regime transizionale.
- Canali con sezione costante.

Esso, in pratica, non è nient'altro che la formula di Hagen-Poiseuille moltiplicata per un fattore di correzione. Nell'articolo è stata sviluppata la trattazione partendo dalle equazioni di Navier-Stokes, sia per canali di lunghezza finita sia per quelli di lunghezza innita, e la formula ottenuta, che verrà presentata in seguito nel paragrafo 4.2.1, è semplice a patto di conoscere tutti i parametri tarati con simulazioni DSMC. Di seguito riportiamo la geometria considerata:

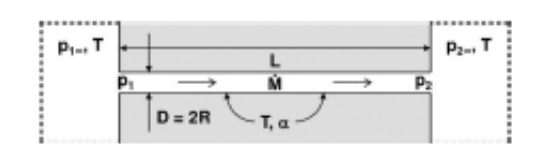

Figura 1.1: Geometria del canale con sezione costante considerata nello sviluppo del modello di Gallis.

I risultati ottenuti, confrontati con una simulazione Monte-Carlo, sono corretti per il caso sviluppato da Gallis, ma vedremo che comunque il modello presenta dei problemi.

Il modello sviluppato da Sharipov e Seleznev, invece, è in realtà una raccolta di modelli che cercano di descrivere i casi in qualsiasi regime di moto (dal continuo a molecolare libero) e per canali di qualsiasi lunghezza, in cui sono soddisfatte le seguenti ipotesi:

- Canale con sezione costante.
- Volume dei serbatoi molto più grande del volume all'interno del microcanale.
- Piccole differenze di pressione.
- Gas diluito.
- Singolo gas monoatomico.

Da queste ipotesi si capisce che è possibile considerare la stessa geometria usata da Gallis e mostrata in figura 1.1.

Questi modelli, sia di Gallis che di Sharipov, presentano dei problemi comuni. Il primo problema è di carattere geometrico in quanto si considera un canale di sezione costante e non uno a sezione variabile, mentre il secondo problema si manifesta quando i numeri di Mach sono elevati; quindi, al di fuori del loro campo di applicabilità, questi modelli non funzionano più e i risultati che forniscono si discostano dalle misure sperimentali e dalle simulazioni Monte-Carlo, se siamo in regime di rarefazione. Le difficoltà a numeri di Mach elevati sono dovute al fatto che i termini inerziali non vengono considerati nel bilancio della quantità di moto, poichè questi elementi sono strettamente collegati. I problemi appena emersi si possono riscontrare all'interno della tesi quando viene risolta l'equazione di Gallis, i cui risultati vengono mostrati in figura 4.15.

Due strade sono possibili per la risoluzione delle problematiche presentate: la prima è mantenere gli stessi modelli introducendo delle correzioni, la seconda consiste nello sviluppo di un nuovo modello che tenga in considerazione i punti deboli dei modelli precedenti.

Se viene percorsa la prima strada, per quanto riguarda il problema del numero di Mach e dei termini inerziali, è possibile introdurre dei fattori di correzione che modifichino i risultati e li portino a coincidere con quelli esatti. Il problema della sezione costante, ovviamente, si manifesta quando è necessario trattare un canale con sezione variabile ed è possibile porvi rimedio introducendo e scegliendo adeguatamente un diametro efficace. Ad esempio, nei casi trattati successivamente, avremo un canale a forma di tronco di cono, quindi la scelta del diametro efficace deve essere interpretata come la scelta del diametro "caratteristico"; la difficoltà risiede nel passare da due diametri "importanti", quello di entrata e quello di uscita, ad uno solo. In questo caso, la scelta più ragionevole è assegnare al diametro efficace il valore del diametro medio (tra ingresso e uscita) e moltiplicarlo a seconda dei casi per un fattore che varia tra 0 e 1.

Se viene percorsa la seconda strada, è fondamentale considerare i termini inerziali nell'equazione della quantità di moto e una geometria variabile. Nella trattazione è stato proposto un nuovo modello, sviluppato in [13], il quale si attiene a queste linee guida ma con dei piccoli stratagemmi: i termini inerziali sono in forma approssimata e la geometria è variabile ma assialsimmetrica. Quest'ultima caratteristica si manifesta nella scelta della derivata del raggio del canale in funzione della coordinata assiale; ad esempio, se consideriamo sempre i casi sviluppati in seguito, questa derivata avrà un valore costante tanto quanto è l'apertura del cono.

### 1.2 Il regime di moto

La trattazione della dinamica dei fluidi all'interno di micro-canali deve innanzitutto essere inquadrata dal punto di vista del regime di moto, ovvero è necessario capire come deve essere considerato il fluido. Il parametro principale che descrive il comportamento di un flusso e indica in quale modo e con quali equazioni esso può essere modellato, è il numero di Knudsen:

$$
Kn = \frac{\lambda}{L},\tag{1.1}
$$

dove L indica la lunghezza caratteristica del problema in esame che, nel caso di flussi interni, è il diametro del condotto e  $\lambda$  indica il libero cammino medio delle molecole del fluido, ovvero la distanza media percorsa da una particella fra due urti successivi. Essa è data da:

$$
\lambda = \frac{\mu \nu_m}{P}, \quad \nu_m = \sqrt{\frac{2k_B T}{m}}, \tag{1.2}
$$

dove  $\mu$  è la viscosità del gas espressa in Pa s, P è la pressione del gas in Pa,  $\nu_m$ è la più probabile velocità molecolare,  $k_B = 1.380662 \times 10^{-23} \frac{J}{K}$  è la costante di Boltzmann,  $m \geq 1$ a massa molecolare espressa in Kg e T è la temperatura del gas in K.

A seconda del valore del numero di Knudsen, è possibile distinguere tre regimi di moto:

- $Kn \ll 1$ : regime viscoso (o idrodinamico); il gas può essere considerato come un mezzo continuo ed è ben descritto dalle equazioni di Navier-Stokes.
- $Kn \gg 1$ : regime molecolare libero; le collisioni tra le molecole possono essere trascurate e consideriamo che il moto di ogni molecola sia indipendente da quello di tutte le altre.
- 0.01  $\lt$  Kn  $\lt$  1: regime transizionale; il gas non può essere considerato come un continuo e non possono essere trascurate le collisioni tra molecole. Deve essere risolta l'equazione di Boltzmann, eventualmente con metodi numerici il DSMC (Direct Simulation Monte Carlo).

A volte, invece del numero di Knudsen, viene utilizzata un'altra quantità, detta parametro di rarefazione  $\delta$  e definita in questo modo:

$$
\delta = \frac{L}{\lambda} = \frac{LP}{\mu \nu_m} = \frac{1}{Kn}.
$$
\n(1.3)

Essendo l'inverso del numero di Knudsen, avremo il regime viscoso per valori di δ alti, mentre avremo il regime molecolare libero per valori di δ bassi. È più conveniente l'utilizzo di quest'ultimo parametro perchè i risultati della maggior parte della letteratura su questo argomento è espressa in funzione del parametro δ.

#### 1.2.1 Micro-canali

I casi che dobbiamo analizzare devono essere inquadrati in un determinato regime di moto e per questo scopo consideriamo il caso peggiore, ovvero quello che ci porta ad avere il numero di Knudsen più alto di tutti.

Innanzitutto la temperatura è per tutti i casi a 295 K circa. Per esaminare il caso con Kn più alto, dobbiamo selezionare il gas con massa più piccola, l'elio, e sempre per lo stesso motivo si considera il caso con la pressione in ingresso più bassa, 101000 Pa. La sua viscosità è  $1.97 \times 10^{-5}$ Pas. Con queste scelte e da (1.2) si ottiene il libero cammino medio pari a:

$$
\lambda = 7 \times 10^{-8} m,\tag{1.4}
$$

e quindi il numero di Kn massimo è:

$$
Kn = \frac{\lambda}{L} = \frac{2.16 \times 10^{-7}}{7 \times 10^{-6}} = 0.01.
$$
 (1.5)

Questo numero, essendo il valore più alto possibile del numero di Knudsen per i nostri casi, mostra che il regime transizionale è appena sfiorato e quindi si rimarrà sempre nel regime viscoso. Ciò significa che le equazioni da risolvere sono le equazioni di Navier-Stokes, le quali saranno introdotte successivamente nel paragrafo 2.1.1.

## Capitolo 2

## Simulazioni

## 2.1 Ipotesi

### 2.1.1 Comprimibilità

Nel problema in esame, il moto del fluido è ben descritto dalle equazioni di Navier-Stokes che vengono riprese da [15] e riportate di seguito. L'equazione che esprime la conservazione della massa è

$$
\frac{\partial \rho}{\partial t} + \nabla \cdot (\rho \mathbf{U}) = 0. \tag{2.1}
$$

L'equazione di conservazione della quantità di moto viene rappresentata nel modo seguente:

$$
\frac{\partial \rho \mathbf{U}}{\partial t} + \nabla \cdot (\rho \mathbf{U} \otimes \mathbf{U}) + \nabla P = \nabla \cdot \mathcal{S}(\mathbf{U}) + \rho \mathbf{g}.
$$
 (2.2)

Nell'equazione (2.2) la notazione  $\mathbf{U} \otimes \mathbf{U}$  indica il prodotto tensioriale tra due vettori. Inoltre,  $\mathcal{S}(\mathbf{U})$  indica il tensore degli sforzi, che per un fluido newtoniano è definito da

$$
S(\mathbf{U}) = 2\mu \mathcal{D}(\mathbf{U}) + \lambda (\nabla \cdot \mathbf{U}) \mathcal{I}.
$$
 (2.3)

Nell'equazione (2.3),  $\mu$  e  $\lambda$  sono rispettivamente la viscosità dinamica e la viscosità di volume, mentre il termine  $\mathcal{D}(\mathbf{U})$  è il tensore rapidità di deformazione

$$
\mathcal{D}(\mathbf{U}) \to d_{i,j}(\mathbf{U}) = \frac{1}{2} [\hat{\eta}_i \cdot (\hat{\eta}_j \cdot \nabla) \mathbf{U} + \hat{\eta}_j \cdot (\hat{\eta}_i \cdot \nabla) \mathbf{U}], \tag{2.4}
$$

dove  $\hat{\eta}_\mathrm{i},\,\mathrm{i}=1,\!2,\!3$  sono i versori delle coordinate ortogonali utilizzate. Infine l'equazione dell'energia

$$
\frac{\partial(\rho e)}{\partial t} + \nabla \cdot (\rho e \mathbf{U}) + P \nabla \cdot \mathbf{U} = \nabla \cdot (k \nabla T) + \mathcal{S}(\mathbf{U}) : \mathcal{D}(\mathbf{U}),\tag{2.5}
$$

dove il simbolo : indica la sommatoria su entrambi gli indici dei due tensori. Tutto il problema è poi chiuso dall'equazione dei gas perfetti, la quale permette di scrivere le grandezze termodinamiche in funzione solo dell'energia interna e della densità

$$
P = P(e, \rho), \quad T = T(e, \rho). \tag{2.6}
$$

Analizzando i dati sperimentali, si capisce che è necessario scegliere un solutore comprimibile all'interno di OpenFOAM, poichè i numeri di Mach raggiunti all'interno del canale sono prossimi all'unità e appena all'uscita del canale, in alcuni casi, si raggiungono anche dei numeri di Mach maggiori. Questo signica che, all'interno delle equazioni, la densità non è una costante ma una variabile in spazio e tempo. A seconda del salto di pressione alle estremità del tubo è possibile la formazione di onde d'urto e ventagli di espansione, fenomeni tipici in cui la densità varia considerevolmente.

### 2.1.2 Viscosità

Il parametro che indica quanto le forze viscose sono importanti è il numero di Reynolds. Esso infatti rappresenta il rapporto tra le forze d'inerzia e le forze viscose

$$
Re = \frac{\rho UL}{\mu}.
$$
\n(2.7)

Nella formula (2.7) si considera il diametro del condotto come lunghezza caratteristica, e densità e velocità sulla sezione di uscita del canale.

Siccome i casi da risolvere sono numerosi e ognuno di essi dipende dalla geometria, dal gas e dalle condizioni iniziali di temperatura e pressione, non esiste un numero di Reynolds unico, ma avremo certo un range. L'obiettivo è di avere una stima del Reynolds massimo in modo da capire quanto le forze viscose siano importanti.

Analizzando i vari casi è possibile selezionare quello in cui il numero di Reynolds è il più grande possibile. Una volta individuato, si fissano la lunghezza caratteristica uguale al diametro all'uscita del condotto, con relativa velocità e densità in quel punto. Il caso scelto è quello del gas  $R_{12}$  con un rapporto di pressione  $P_i/P_o = 2.54$  e il numero di Reynolds ottenuto è

$$
Re = \frac{(5.2\frac{Kg}{m^3})(174\frac{m}{s})(9.86 \times 10^{-6}m)}{1.168 \times 10^{-5}\frac{Kg}{ms}} = 763. \tag{2.8}
$$

Questo valore, essendo anche uno dei più alti tra i casi trattati, mostra che le forze viscose non possono essere trascurate e di conseguenza il termine viscoso, ovvero il laplaciano, deve essere tenuto in considerazione dal solutore di Open-FOAM.

Inoltre, avendo un numero di Reynolds così basso, il regime di moto rimarrà laminare e non sfocerà nel regime turbolento, altrimenti avremmo dovuto modellare la turbolenza in maniera adeguata, aumentando il grado di difficoltà del problema.

#### 2.1.3 Stazionarietà

L'assunzione di questa ipotesi porta ad avere tutte le variabili del problema non dipendenti dal tempo. In via del tutto intuitiva è possibile affermare che la soluzione presenterà inizialmente un transitorio (dipendente dalle condizioni iniziali specificate) e, più o meno velocemente, si raggiungerà una soluzione a regime; se le pressioni agli estremi sono mantenute tali, il problema potrà essere ritenuto stazionario. Queste affermazioni, seppur valide, hanno un fondamento sico e numerico basso, così uno dei primi obiettivi di questa tesi è stato risolvere il problema nel micro-canale sia usando un solutore stazionario che uno instazionario.

Il caso studiato per questa prova è quello con il gas  $SF_6$  con una pressione all'inlet di 200091.02 Pa e una pressione ambiente all'outlet di 99846.02 Pa.

#### 2.1.4 Caso instazionario

Nel solutore instazionario esplicito rhoPimpleFoam è importante assegnare i parametri di risoluzione temporali, cioè il  $\Delta t$  e il tempo finale della simulazione. Per scegliere nel modo corretto il ∆t si considera il numero di Courant:

$$
Co = \frac{|\mathbf{U}| \Delta t}{\Delta x},\tag{2.9}
$$

con  $\Delta x$  risoluzione spaziale e  $\Delta t$  risoluzione in tempo. Esso rappresenta una condizione necessaria per la stabilità e la convergenza della soluzione, chiamata anche condizione CFL. In pratica esso esprime il seguente concetto: se una perturbazione si sposta all'interno del micro-canale con velocità U, la risoluzione temporale  $(\Delta t)$  deve essere più piccola del tempo necessario a questo fenomeno per propagarsi ( $\frac{\Delta x}{|U|}$ ). Stiamo dicendo che per captare e riconoscere questo fenomeno, la risoluzione temporale deve essere più piccola del suo tempo caratteristico. Matematicamente questo si traduce nel richiedere che il numero di Courant sia minore di 1. È importante sottolineare che in questo caso, il solo numero di Courant limita la stabilità, poichè rhoPimpleFoam è un solutore esplicito. Nonostante questo, altri elementi che aiutano nella stabilità del calcolo sono i relaxation factor, la cui funzione sarà spiegata in seguito nella sezione 2.4.4.

Dopo questo preambolo, conoscendo la risoluzione spaziale  $(6 \times 10^{-7}m)$ , la velocità caratteristica  $(U = 112 \frac{m}{s})$  e imponendo un numero di Courant pari a 0.1, la risoluzione temporale da utilizzare è:

$$
\Delta t = \frac{Co\Delta x}{|\mathbf{U}|} = \frac{(0.1)(6 \times 10^{-7} m)}{112 \frac{m}{s}} = 5.36 \times 10^{-10} s. \tag{2.10}
$$

In modo cautelativo è stato scelto  $\Delta t = 1 \times 10^{-10} s$ .

La condizione iniziale è data dall'imposizione della pressione di 200091.02 Pa sulla parete del serbatoio di inlet e della pressione di 99846.02 Pa sulla parete del serbatoio di outlet. All'interno di tutto il dominio, invece, è imposta la pressione media tra quella di inlet e di outlet.

Per quanto riguarda la velocità, è imposta una condizione di no-slip sulle pareti laterali e di gradiente nullo nella direzione normale alla superficie  $(\frac{\partial u}{\partial x} = 0,$  $\frac{\partial v}{\partial x} = 0$ ,  $\frac{\partial w}{\partial x} = 0$ ) sul serbatoio di inlet e di outlet.

La temperatura viene imposta uguale a quella a cui si è effettuata la prova sperimentale sulle pareti laterali e una condizione di gradiente nullo nella direzione normale alla superficie ( $\frac{\partial T}{\partial x} = 0$ ) sul serbatoio di inlet e di outlet.

Per capire meglio, nelle figure 2.1 e 2.2 sono riportate le immagini ruotate che mostrano il particolare delle condizioni iniziali rispettivamente sull'inlet e sull'outlet:

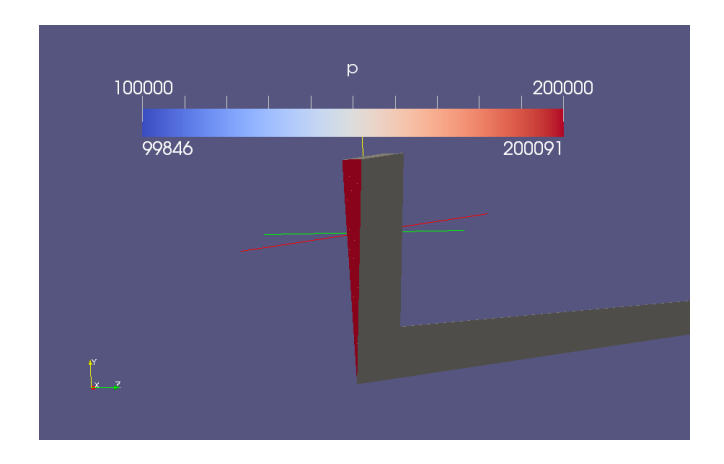

Figura 2.1: Condizione iniziale per la pressione nel problema instazionario: particolare per l'inlet.

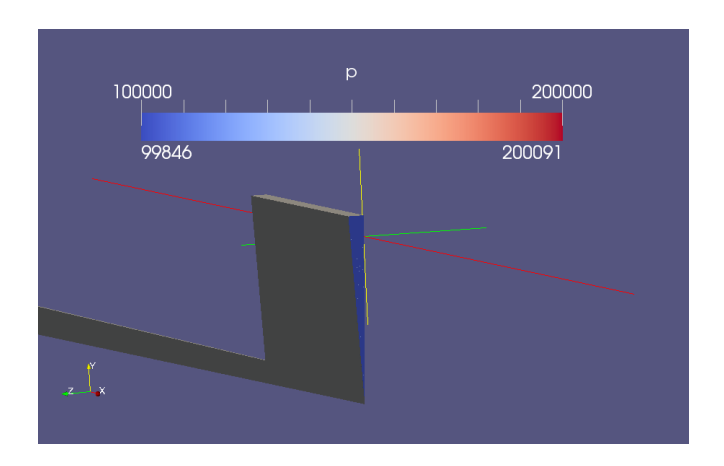

Figura 2.2: Condizione iniziale per la pressione nel problema instazionario: particolare per l'outlet.

#### 2.1. IPOTESI 15

Date queste condizioni iniziali, si nota inizialmente la nascita di un'onda d'urto all'inlet, che si propaga verso destra, e la nascita di un ventaglio di espansione all'outlet, che si propaga verso sinistra. Durante lo sviluppo del transitorio, saranno visibili gli incontri tra le varie onde e le loro riflessioni, ma, con l'avanzare del tempo, si raggiungerà un equilibrio della soluzione che è esattamente ciò che si vuole trovare.

Quando si è in prossimità dell'equilibrio, in cui vedremo ancora qualche oscillazione nella soluzione, è possibile aumentare il ∆t di un ordine di grandezza. Questo perchè le velocità incontrate diminuiscono e quindi il ∆t può aumentare a vantaggio del tempo di calcolo. Ricapitolando avremo che:

$$
\begin{cases} \Delta t = 10^{-10}s & \text{se } 0 < t < 0.00001 \text{ s,} \\ \Delta t = 10^{-9}s & \text{se } 0.00001 < t < 0.00004 \text{ s.} \end{cases} \tag{2.11}
$$

Di seguito, nelle figure 2.3 e 2.4, sono riportate le visualizzazioni del campo di moto e del campo di pressione dopo pochi step temporali ( $t = 1.5 \times 10^{-7}s$ ), ovvero quando è possibile distinguere l'onda d'urto e il ventaglio di espansione:

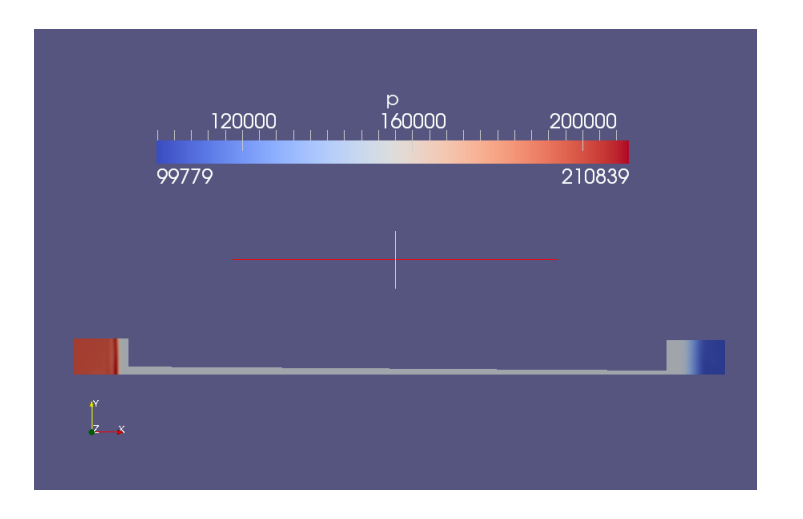

Figura 2.3: Solutore instazionario: campo di pressione dopo pochi time steps.

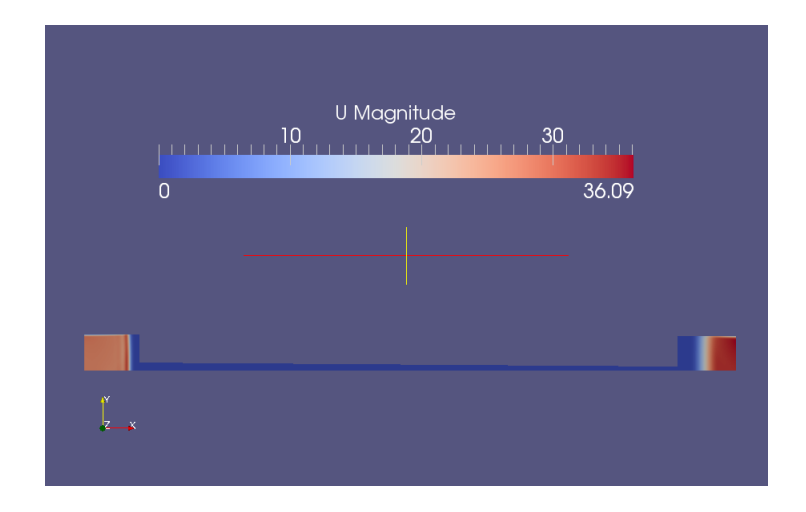

Figura 2.4: Solutore instazionario: campo di velocità dopo pochi time steps.

Una volta raggiunta la soluzione a regime, si ottengono i seguenti risultati, per pressione, velocità e numero di Mach:

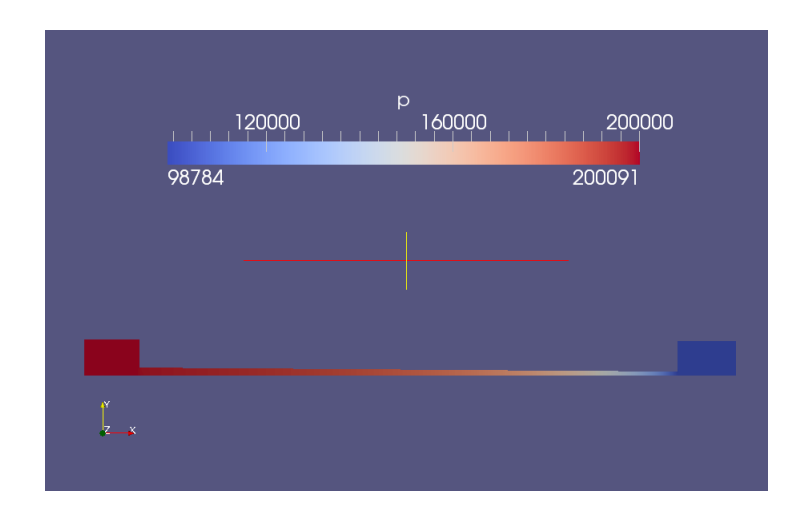

Figura 2.5: Solutore instazionario: campo di pressione a convergenza.

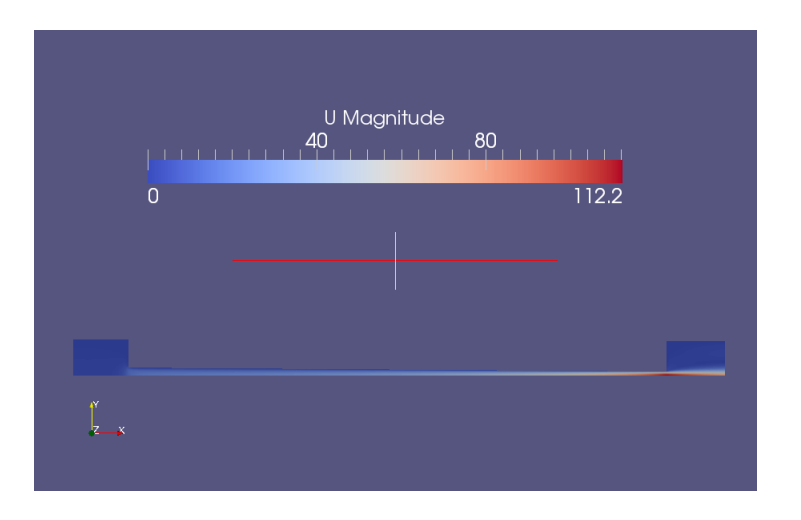

Figura 2.6: Solutore instazionario: campo di velocità a convergenza.

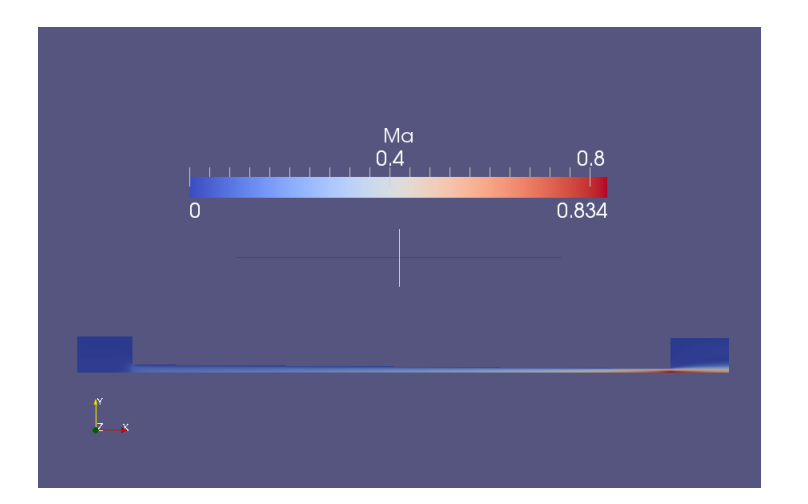

Figura 2.7: Solutore instazionario: campo del numero di Mach a convergenza.

I valori fondamentali da ricordare per un confronto con il solutore stazionario sono il numero di Mach massimo, che in questa simulazione è  $Ma = 0.8342$ , e la portata attraverso il canale. Poichè abbiamo una geometria assialsimmetrica, OpenFOAM risolve la corrente solo all'interno di uno spicchio di questa geometria. Scelta una sezione (quella di uscita) dove calcolare la portata, essa sarà data da:

$$
\dot{Q}_{spicchio} = \rho A_{sez} U = \frac{p A_{sez} U}{RT},\tag{2.12}
$$

dove  $A_{sez}$  indica l'area della sezione considerata. Una volta nota l'apertura ( $\alpha$ in gradi) dello spicchio, la portata totale è:

$$
\dot{Q}_{tot} = \dot{Q}_{spicchio} \frac{360^o}{\alpha}.
$$
\n(2.13)

Nel caso considerato si ottiene una portata totale di  $1.16 \times 10^{-8} \frac{Kg}{s}$ .

### 2.1.5 Caso stazionario

Dopo aver ottenuto la soluzione corretta con il solutore instazionario, per capire se è possibile utilizzarne uno stazionario, dobbiamo ottenere la stessa soluzione una volta giunti a convergenza. Ovviamente, in entrambi i casi, è presente il transitorio perchè il solutore risolverà le equazioni per un certo numero di iterazioni prima di arrivare alla soluzione vera e propria. Nel solutore instazionario il transitorio è quello fisico, o perlomeno cerca di avvicinarsi ad esso, mentre nel solutore stazionario il transitorio sarà soltanto numerico e non rappresenterà alcun fenomeno fisico che realmente avviene. Esso è solamente la successione di iterazioni necessarie per il raggiungimento della soluzione a regime.

Il nostro interesse è concentrato soprattutto sui i valori della portata e del numero di Mach massimo che è raggiunto in prossimità dell'uscita del micro-canale. Le condizioni iniziali e al contorno sono le stesse e l'unica differenza è l'uso di un solutore stazionario. A convergenza, i campi di pressione, velocità e numero di Mach sono quelli mostrati nelle figure seguenti:

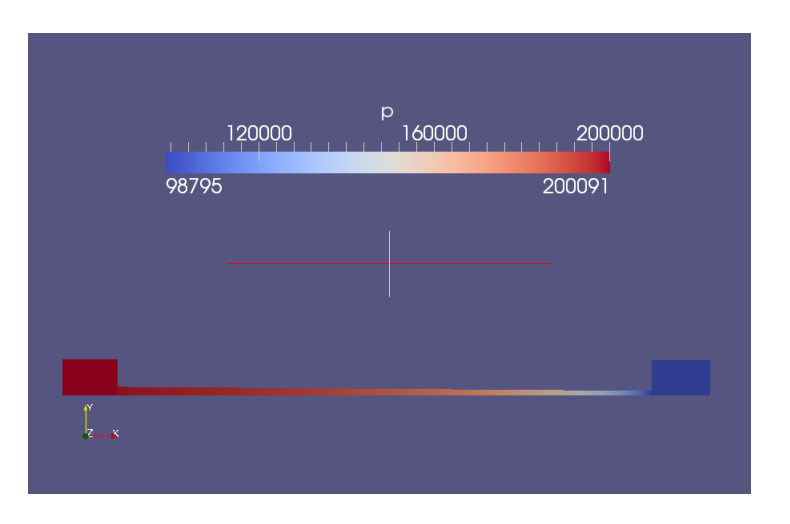

Figura 2.8: Solutore stazionario: campo di pressione a convergenza.

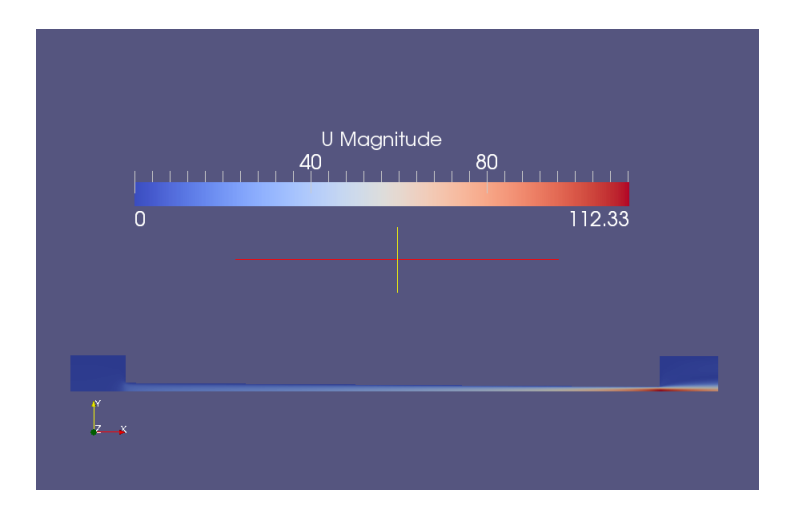

Figura 2.9: Solutore stazionario: campo di velocità a convergenza.

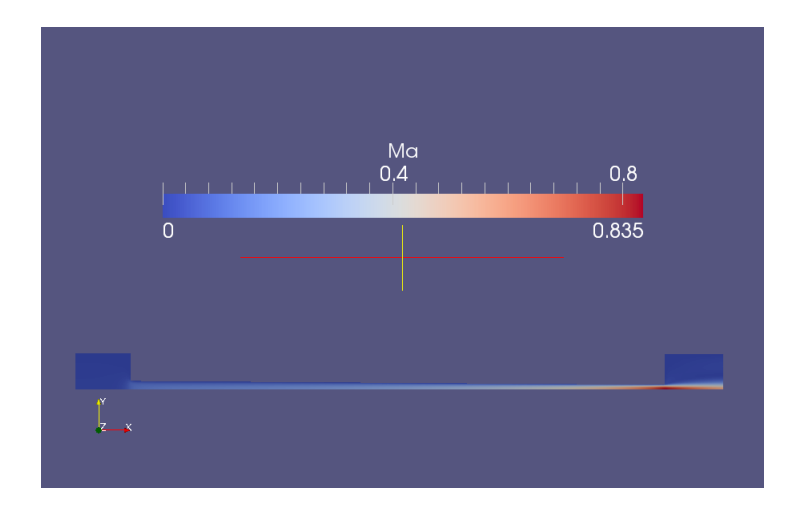

Figura 2.10: Solutore stazionario: campo del numero di Mach a convergenza.

Nelle figure 2.8, 2.9 e 2.10, e in particolare osservando la legenda di ognuna di esse, si nota che il numero di Mach massimo è 0.835. Inoltre, è possibile calcolare la portata che è  $1.17 \times 10^{-8} \frac{Kg}{s}$ . Essi sono numeri molto simili a quelli trovati con il solutore instazionario, quindi la tesi iniziale secondo la quale il flusso nel micro-canale può essere studiato attraverso un solutore stazionario è validata e confermata.

Nel grafico di figura 2.11 riportato di seguito è evidente come le due soluzioni tendono a convergere allo stesso valore di Mach anche se i due transitori sono completamente diversi:

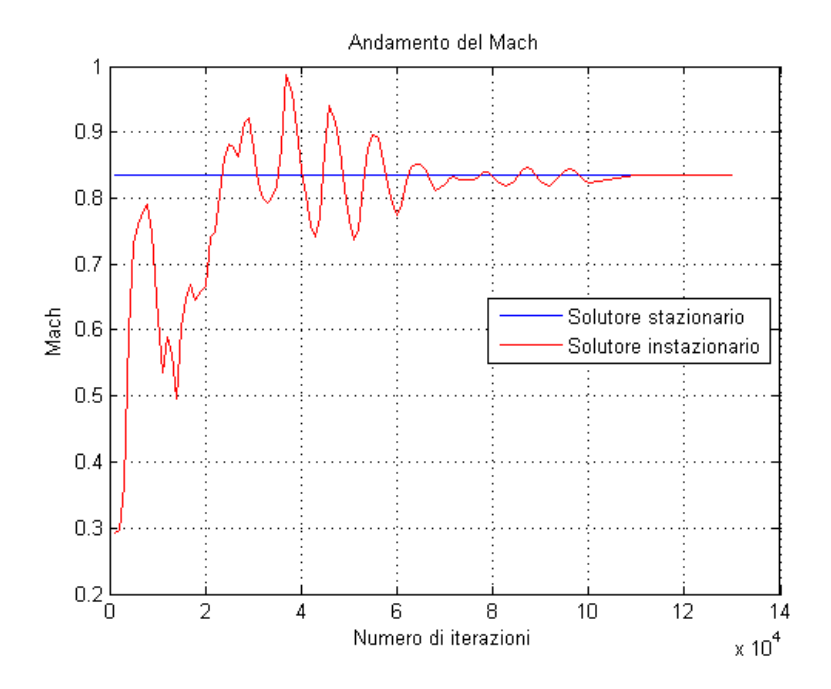

Figura 2.11: Confronto del numero di Mach tra il solutore stazionario e instazionario.

Va specificato che mentre il transitorio del solutore instazionario è ben visibile, quello del solutore stazionario sembra non esserci: in realtà il numero di Mach alle prime iterazioni è già alto e aumenta sensibilmente dopo ogni iterazione, giungendo a convergenza dopo circa 10000 iterazioni.

### 2.2 Geometria e dipendenza dalla mesh

Le informazioni forniteci da ogni laboratorio sulla geometria dei micro-canali riguardano i diametri di ingresso e uscita, e la loro lunghezza. In pratica tutti i laboratori hanno assunto una geometria a forma di tronco di cono con diversi diametri in ingresso e uscita, come rappresentato in figura:

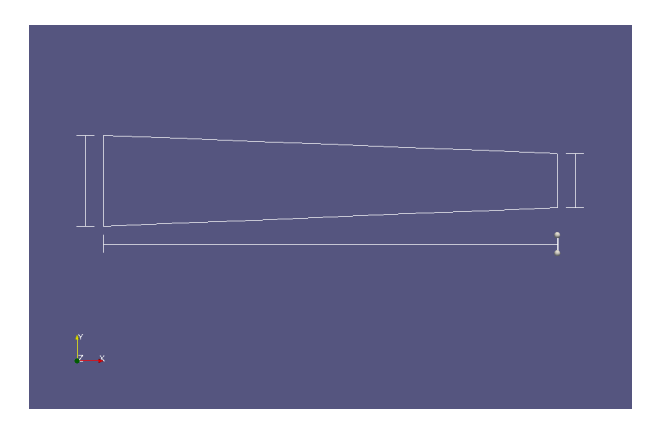

Figura 2.12: Geometria nominale assunta da tutti i laboratori.

Ovviamente dovranno essere modellati anche i due serbatoi di ingresso e uscita in modo che sulle loro pareti sia possibile imporre le pressioni. La loro forma non è importante ma la prerogativa è che siano abbastanza grandi affinchè sia possibile considerare le pressioni imposte come se fossero all'infinito. Forti di questa invarianza dei risultati rispetto alla forma, definiamo i serbatoi come dei cilindri che permettono di considerare assialsimmetrica l'intera geometria riducendo la complessità della mesh e, allo stesso tempo, il tempo di calcolo. In questo modo il moto del fluido sarà risolto all'interno di uno 'spicchio', come in realtà è già stato possibile vedere nelle figure  $2.1, 2.2$  e  $2.3$ .

La mesh è creata scegliendo il numero di elementi nella direzione longitudinale e verticale del canale, mentre avremo un solo elemento nell'apertura dello spicchio. A questo punto sorge spontanea la seguente domanda: quanto i risultati dipendono da come è fatta la mesh e soprattutto come essi cambiano se la mesh è più (o meno) fitta?

La mesh sarà sicuramente più tta nelle zone maggiormente sensibili, cioè dove le grandezze cambiano repentinamente, in particolare in prossimità della sezione d'ingresso e di uscita del micro-canale.

Fatto questo viene modificato il numero di elementi all'interno del canale lungo la direzione del suo asse. Si può constatare che i risultati, riassunti nella tabella riportata di seguito, non cambiano anche aumentando il numero di celle:

| Caso | Numero di celle | Mach max | Portata $\frac{Kg}{s}$ |
|------|-----------------|----------|------------------------|
|      | 300             | 0.8378   | $1.189 \times 10^{-8}$ |
| 2    | 500             | 0.8440   | $1.188 \times 10^{-8}$ |
| 3    | 600             | 0.8446   | $1.188 \times 10^{-8}$ |
| 4    | 700             | 0.8446   | $1.188 \times 10^{-8}$ |
| 5    | 1200            | 0.8458   | $1.187 \times 10^{-8}$ |
|      | 2400            | 0.8464   | $1.188 \times 10^{-8}$ |

Tabella 2.1: Confronto tra i valori di Mach e portata ottenuti con diverso numero di celle.

Il numero di Mach cambia quasi impercettibilmente, ma notiamo soprattutto come la portata totale non ne risenta e rimanga uguale in tutte le simulazioni. Questo significa che si può ridurre il numero delle celle all'interno del canale senza perdere in precisione dei risultati, e diminuendo così il tempo di calcolo.

## 2.3 Algoritmi SIMPLE e PISO

La maggior parte dei solutori di OpenFOAM utilizzano almeno uno dei due algoritmi presentati di seguito, come indicato in [16]: l'algoritmo PISO il quale sfrutta lo split degli operatori con pressione implicita e l'algoritmo SIMPLE che utilizza un metodo semi-implicito per le equazioni accoppiate dalla pressione. La prima differenza sta nel fatto che SIMPLE è usato per problemi stazionari, mentre PISO per problemi instazionari. L'idea di base per entrambi gli algoritmi è di assegnare una condizione iniziale e ad ogni iterazione correggerla no a portarla a convergenza. Da quest'ultima considerazione si individua la seconda differenza: SIMPLE garantisce una sola correzione, mentre PISO ne garantisce tante quante l'utente ne definisce all'interno del file *fvSolution*. In entrambi gli algoritmi, inoltre, è possibile introdurre delle correzioni dovute alla non ortogonalità della mesh.

#### 2.3.1 Algoritmo SIMPLE

Come è stato detto in precedenza, l'algoritmo SIMPLE è utilizzato per problemi stazionari. Le sue caratteristiche principali sono:

- Viene risolta l'equazione della quantità di moto, in cui è utilizzato il campo di pressione allo step precedente e vengono applicati ad essa i relaxation factor, definiti nel file *fvSolution*. Ricordiamo che il campo di velocità trovato non è quello corretto, ma è solo un risultato intermedio.
- Viene denita e risolta l'equazione della pressione.
- Vengono recuperati i valori corretti dei flussi e anche nel caso della pressione, vengono applicati i relaxation factor.

Come abbiamo potuto notare in queste caratteristiche è presente anche la tecnica di applicazione dei relaxation factor la quale, in modo del tutto generale, può essere espressa come:

$$
p_{new_{corr}} = p_{old} + \alpha_P (p_{new} - p_{old})
$$
\n(2.14)

dove  $p_{new_{corr}}$  è la pressione calcolata e a cui sono stati applicati i relaxation factor,  $p_{old}$  rappresenta la pressione al passo precedente,  $p_{new}$  rappresenta la nuova soluzione e  $\alpha_P$  è il relaxation factor che viene definito dall'utente. Quest'ultimo è un numero che può variare da 0 a 1: se si vuole un avanzamento lento della soluzione ma più stabile si sceglierà un relaxation factor vicino a zero, mentre se si vuole un avanzamento veloce ma con meno stabilità della soluzione si sceglierà un fattore vicino a uno. Comunque, il valore di  $\alpha_P$  deve essere scelto a seconda del caso trattato.

### 2.3.2 Algoritmo PISO

L'algoritmo PISO, invece, viene utilizzato per problemi instazionari. Le sue caratteristiche principali sono:

- Viene risolta l'equazione della quantità di moto, in cui viene utilizzato il campo di pressione allo step precedente. Ricordiamo che il campo di velocità trovato non è quello corretto, ma è solo un risultato intermedio. Questo step è chiamato momentum predictor.
- Vengono assemblate le matrici dell'equazione della pressione e viene calcolato il campo di pressione stimato. Questo step è detto pressure solution.
- $\bullet$  Vengono prima corretti i flussi e poi anche il campo di velocità esplicitamente, in modo da includere il nuovo campo di pressione. Questo step è detto explicit velocity correction.

I problemi di questo algoritmo sono essenzialmente due. Uno scaturisce dalla correzione esplicita della velocità, che signica considerare l'errore solo funzione del gradiente di pressione; l'altro nasce dal fatto che i flussi vengono corretti solo al termine del calcolo del campo di pressione, quando invece dovrebbero essere corretti di volta in volta.

Notiamo come in questo caso non vengono applicati i relaxation factor, ma la convergenza e la stabilità del calcolo vengono garantite da una scelta corretta del ∆t.

## 2.4 Solutori di OpenFOAM

Nella sezione 2.1 sono state introdotte le ipotesi su cui si basano i nostri calcoli e quali sono le loro giustificazioni. Esse sono: geometria assialsimmetrica, stazionarietà, fluido viscoso, regime laminare e comprimibilità. Ora introduciamo alcuni solutori di OpenFOAM che rispondono a queste caratteristiche e in questo facciamo riferimento a [17] e [18]. Inoltre porremo l'attenzione anche sui solutori con le stesse caratteristiche ma instazionari, poichè in alcuni casi sono stati utilizzati.

#### 2.4.1 Solutore rhoSimpleFoam

 $\hat{E}$  un solutore stazionario che risolve le equazioni di Navier-Stokes per flussi comprimibili usando SIMPLE, un algoritmo basato su un metodo semi-implicito per le equazioni accoppiate dalla pressione, come spiegato nel paragrafo 2.3.1. Parametri molto importanti, soprattutto nei solutori stazionari, sono i relaxation factor i quali favoriscono l'aumento della stabilità del calcolo numerico. Essi indicano di quanto al massimo una determinata variabile può avanzare da una iterazione all'altra. Il loro valore varia da 0 a 1: quando esso è zero signica che la soluzione non può avanzare da una iterazione all'altra, mentre quando è 1 non poniamo limiti al suo avanzamento. Ovviamente il valore ottimo è quello che garantisce la maggiore stabilità a fronte di un tempo di calcolo adeguato. Quest'ultima affermazione vale per il valore dei relaxation factor in un solutore stazionario ma anche per il ∆t in solutore instazionario.

Ad ogni step temporale di rhoSimpleFoam vengono risolti i seguenti passi:

1. Risolvo l'equazione della quantità di moto:

$$
\nabla \cdot (\phi \mathbf{U}) - \nabla \cdot (\mu_{eff} \nabla \mathbf{U}) - \nabla \cdot (\mu_{eff} dev((\nabla \mathbf{U})^T)) = -\nabla p, \qquad (2.15)
$$

dove  $\phi$  indica la quantità di moto ovvero  $\phi = \rho \mathbf{U}, \mu_{eff}$  è la viscosità e dev indica la parte deviatorica del tensore a cui si riferisce. Ovviamente  $\rho$ , U e p indicano rispettivamente i campi di densità, velocità e pressione.

Da questa equazione si vuole ricavare il valore della velocità U, quindi dopo aver linearizzato il termine convettivo, si cerca di ricondurre il problema a un sistema lineare del tipo:

$$
[C]\{\mathbf{U}\} = \{R\}.\tag{2.16}
$$

In questa sezione della tesi non ci preoccupiamo di come avviene la linearizzazione e la discretizzazione dei vari termini, poichè rimandiamo questa spiegazione alla sezione 2.5.

Per ottenere il sistema voluto sono necessari i seguenti passi:

- Assemblo la matrice  $[C]$ , nel solutore chiamata UEqn.
- Applico i relaxation factor, definiti per la U, alla matrice UEqn.

• Calcolo il campo di velocità intermedio, dal campo di pressione al precedente time step:

$$
[UEqn] \mathbf{U}^* = -\nabla p^n,\tag{2.17}
$$

dove \* sta ad indicare che il campo di velocità è quello intermedio e non quello corretto finale. Poichè stiamo calcolando il campo allo step  $n + 1$ , l'apice n indica l'utilizzo del campo di pressione allo step precedente.

2. Risolvo l'equazione dell'energia, dove l'incognita è l'entalpia (ma senza alcun problema si poteva scegliere l'energia interna):

$$
\nabla \cdot (\phi h) + \nabla \cdot (\phi K) - \nabla \cdot (\alpha_{eff} \nabla h) = 0, \qquad (2.18)
$$

dove  $K = \frac{1}{2} |U|^2$  e  $\alpha_{eff} = \frac{\nu}{Pr} + \frac{\nu_T}{Pr_T}$ ;  $\nu$  è la viscosità dinamica e  $Pr$  il numero di Prandtl, i quali diventano viscosità e Prandtl turbolenti quando hanno il pedice  $T$ . Per completezza, il numero di Prandtl è definito nel seguente modo:

$$
Pr = \frac{\mu c_P}{k},\tag{2.19}
$$

dove  $c_P$  è il calore specifico a pressione costante e k è conducibilità termica. Per la risoluzione dell'equazione dell'energia, seguendo quanto fatto per l'equazione della quantità di moto, si scrive l'equazione in questo modo:

$$
[D] \{h\} = \{Q\}. \tag{2.20}
$$

Per fare questo, i passi da seguire sono:

- Assemblo la matrice  $[D]$ , nel solutore chiamata EEqn.
- Applico i relaxation factor, definiti per h, alla matrice EEqn.
- Risolvo l'equazione dell'energia che è del tipo

$$
[EEqn]\{h\} = \{Q\}.\tag{2.21}
$$

3. Seguendo il ragionamento in [19], in cui questo problema è trattato nel caso comprimibile, si osserva che non abbiamo risolto l'equazione di continuità e da questo consegue che il bilancio dei flussi di massa (calcolati con il campo di velocità intermedio) non è soddisfatto. Dobbiamo calcolare un ∆U che corregga il campo di velocità intermedio. Sfruttando il bilancio dei flussi, scriviamo  $\Delta U$  in funzione di p e in questo modo avremo un'equazione nella sola incognita p (per ulteriori dettagli vedere la sezione 2.4.2).

Anche in questo caso riusciamo a scrivere l'equazione come un sistema lineare:

$$
[C]\{p\} = \{R\},\tag{2.22}
$$

che può essere riscritta come

$$
[A]\{p\} = \{R\} - [N]\{p\} = [H],\tag{2.23}
$$

dove [A] è una matrice diagonale con elementi uguali alla diagonale della matrice  $[C]$ , mentre  $[H]$  contiene i termini espliciti meno la parte non diagonale di [C].
- 4. Calcolo degli elementi di [A], nel solutore chiamati rAU.
- 5. Calcolo il rapporto tra gli elementi di [H] e quelli di [A], chiamati nel solutore HbyA.
- 6. Da questo punto in poi si presentano due scelte:
	- a. Se definisco il regime come transonico, calcolo il flusso tenendo conto della comprimibilità  $\Psi = \frac{\partial \rho}{\partial p}$ .

$$
\phi_d = \Psi \times HbyA \times Superficie. \tag{2.24}
$$

b. Se non definisco il regime come transonico, allora il calcolo del flusso viene fatto in questo modo:

$$
\phi_{HbyA} = \rho \times HbyA \times Superficie. \tag{2.25}
$$

- 7. Assemblo la matrice dei coefficienti dell'equazione della pressione che nei due casi è:
	- a. Caso transonico:

$$
\nabla \cdot (\phi_d p) - \nabla \cdot (\rho r A U \nabla p) = 0. \qquad (2.26)
$$

b. Caso non transonico:

$$
\phi_{HbyA} - \nabla \cdot (\rho r A U \nabla p) = 0. \tag{2.27}
$$

- 8. Applico il relaxation factor, definito per p, alla matrice  $pEqn$ , solo se siamo in regime transonico. La matrice pEqn è la matrice dei coefficienti una volta che le equazioni (2.26) e (2.27) sono viste come un sistema lineare.
- 9. Fisso i riferimenti della pressione.
- 10. Risolvo l'equazione della pressione.
- 11. I punti dal 7 al 10 possono essere ripetuti più volte in modo da poter introdurre una correzione sugli errori dovuti alla non ortogonalità della mesh (il numero di loop è definito dall'utente). Quando siamo all'ultimo di questi loop, viene recuperato il valore corretto del flusso.
- 12. Applico i relaxation factor ai valori ottenuti di p.
- 13. Correzione della velocità usando il campo di pressione corretto:

$$
U = HbyA - rAU\nabla p.
$$
\n
$$
(2.28)
$$

- 14. Se abbiamo un volume chiuso, aggiustiamo la pressione e la densità in modo che obbediscano alla conservazione della massa.
- 15. Applico i relaxation factor alla densità.

## 2.4.2 Accoppiamento pressione-velocità

Ora vediamo qual è il ragionamento nascosto dietro il solutore rhoSimpleFoam, ovvero come si ricavano le equazioni che vengono risolte. Questa parte è tratta da [19].

Consideriamo innanzitutto l'equazione della quantità di moto. Dopo aver discretizzato tutti i termini, possiamo scrivere l'equazione nell'incognita  $\phi$  come segue:

$$
A_P \phi_P + \sum_{nb} A_{nb} \phi_{nb} = Q_\phi, \qquad (2.29)
$$

dove i termini nb contengono i termini di convezione e diffusione, mentre  $Q_{\phi}$  è il raggruppamento dei termini di sorgente. Se scriviamo questa equazione per l'incognita campo di velocità U, dovremo inserire al suo interno valori della pressione che prenderemo dal campo di pressione allo step precedente. Una volta risolta l'equazione nell'incognita U, il campo di velocità calcolato è quello intermedio e non quello corretto perchè non tiene conto del campo di pressione aggiornato. Ciò significa che se si calcolano i flussi di massa entranti e uscenti da una specifica cella essi non saranno bilanciati.

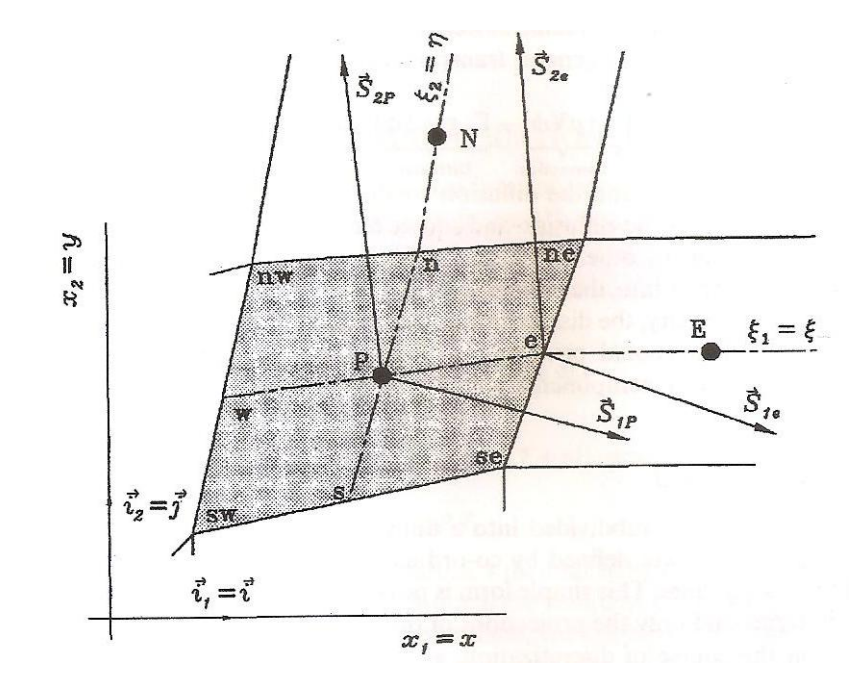

Figura 2.13: Cella qualsiasi della griglia di calcolo.

#### 2.4. SOLUTORI DI OPENFOAM 29

Per questo scopo consideriamo una cella della griglia, come quella in figura 2.13; la somma dei flussi di massa non sarà zero, ma una certa quantità  $Q_m^*$ :

$$
m_e^* - m_w^* + m_n^* - m_s^* = Q_m^*,\tag{2.30}
$$

ricordando che  $*$  nelle formule significa che il flusso è stato calcolato usando il campo di velocità intermedio. I flussi dovranno essere corretti in modo da soddisfare l'equazione di continuità, quindi di seguito si riporta il flusso di massa corretto:

$$
\dot{m_e}^{**} = (\rho^* + \rho')(U^* + U')A_{face}, \qquad (2.31)
$$

che può anche essere riscritto:

$$
\dot{m}_e^{**} = m_e^* + m_e' = m_e^* + (\rho^* U' + \rho' U^* + \rho' U')A_{face}, \qquad (2.32)
$$

dove il simbolo ' indica la correzione per quella determinata grandezza. Il termine con la doppia correzione  $(\rho^{'}U^{'})$  può essere trascurato, poichè è un termine di ordine superiore.

Possiamo ragionevolmente assumere che la correzione di velocità dipenda dalla differenza di pressione e possiamo scrivere:

$$
U' = -\frac{A_{face}}{A_{cell}} \Delta p,\tag{2.33}
$$

dove  $\Delta p$  indica la differenza tra la pressione della cella considerata e quella adiacente, le quali hanno in comune la faccia di cui consideriamo l'area. È possibile esprimere la correzione di densità nel modo seguente:

$$
\rho' = \left(\frac{\partial \rho}{\partial p}\right) p' = C_{\rho} p'.
$$
\n(2.34)

Utilizziamo queste formule per calcolare la parte di correzione del flusso introdotta nella formula (2.32):

$$
\dot{m'_e} = -\rho^* \frac{A_{face}}{A_{cell}} \Delta p + U^* A_{face} C_{\rho} p'.
$$
\n(2.35)

Analizzando quest'ultima formula vediamo che è composta due parti: una dipende dalla differenza di pressione tra le due celle adiacenti (termine diffusivo) e l'altra dipende dal valore della pressione sulla faccia che unisce queste due celle (termine convettivo). Da come abbiamo ricavato la formula, notiamo che il termine di diffusione viene dalla correzione sulla velocità, mentre quello convettivo viene dalla correzione sulla densità.

Per una seconda considerazione, normalizziamo l'espressione rispetto al coefficiente di  $p'$ , ovvero  $U^*A_{face}C_{\rho}$ :

$$
m'_e = -\frac{1}{Ma^2} \Delta p + p'.
$$
 (2.36)

Vediamo che per un flusso subsonico il primo termine è molto più grande del secondo, il quale diventa trascurabile; possiamo quindi dire che per flussi subsonici domina il termine diffusivo. Mentre se il numero di Mach è alto, allora sarà il termine convettivo a dominare.

Considerando ciò che si è appena ottenuto e sostituendo nell'equazione (2.29), si deriva un'equazione nella sola incognita  $p^{'}$ :

$$
A_P p_P^{'} + \sum_{nb} A_{nb} p_{nb}^{'} = -Q_m^*.
$$
 (2.37)

Questa è un'equazione simile a quelle già trovate in precedenza e che risolviamo come spiegato nel paragrafo 2.4.1.

## 2.4.3 Solutore sonicFoam

Un altro tipo di algoritmo utilizzato per risolvere le equazioni di Navier-Stokes, oltre a SIMPLE, è l'algoritmo PISO, come spiegato nel paragrafo 2.3.2. In realtà sonicFoam utilizza una fusione tra l'algoritmo SIMPLE e quello PISO, poichè nella maggior parte dei casi quest'ultimo è utilizzato per risolvere problemi incomprimibili; questa fusione genera l'algoritmo PIMPLE. Dell'algoritmo PISO risalta il fatto che abbiamo un loop di correzione sulla sola pressione e il fatto che non applichiamo i relaxation factor; dell'algoritmo SIMPLE abbiamo un loop aggiuntivo su tutti i passi della risoluzione e ad ogni time step. Come in entrambi gli algoritmi possiamo introdurre una correzione aggiuntiva sulla non ortogonalità della mesh.

Ad ogni step temporale di sonicFoam, vengono risolti i seguenti passi:

1. Risolvo l'equazione di continuità:

$$
\frac{\partial \rho}{\partial t} + \nabla \cdot \phi = 0, \qquad (2.38)
$$

dove  $\phi$  è il flusso, ovvero il prodotto tra la densità  $\rho$  e il campo di velocità U.

2. Risolvo l'equazione della quantità di moto:

$$
\frac{\partial(\rho \mathbf{U})}{\partial t} + \nabla \cdot (\phi \mathbf{U}) - \nabla \cdot (\mu_{eff} \nabla \mathbf{U}) - \nabla \cdot (\mu_{eff} dev((\nabla \mathbf{U})^T)) = -\nabla p. \tag{2.39}
$$

I termini presenti nell'equazione (2.39) sono gli stessi di quelli dell'equazione (2.15). Da questa equazione si ricava il valore della velocità U. Quindi, dopo aver linearizzato il termine convettivo, cerchiamo di ricondurre il problema a un sistema lineare, come quello nell'equazione (2.16). Essa viene risolta come è descritto nel paragrafo 2.4.1 e il campo di velocità intermedio è calcolato dall'equazione (2.17).

3. Risolvo l'equazione dell'energia, in cui, a differenza del solutore *rhoSim* $pleFoam$ , ho come unica scelta di variabile l'energia interna  $e$ :

$$
\frac{\partial(\rho e)}{\partial t} + \frac{\partial(\rho K)}{\partial t} + \nabla \cdot (\phi e) + \nabla \cdot (\phi K) + \nabla \cdot (\phi_v p) - \nabla \cdot (\alpha_{eff} \nabla h) = 0, (2.40)
$$

dove  $K=\frac{1}{2}\left|U\right|^2$ ,  $\alpha_{eff}=\frac{\nu}{Pr}+\frac{\nu_{T}}{Pr_{T}}$  e  $\phi_{v}$  è il valore del flusso e tutte queste grandezze sono state denite nel paragrafo 2.4.1.

- 4. Ora dobbiamo recuperare il valore corretto del flusso. Per far questo usiamo la tecnica presentata nella spiegazione di rhoSimpleFoam, ovvero quella di ricavare un'equazione per la pressione come la (2.22).
- 5. Calcolo degli elementi di [A], nel solutore chiamati rAU.
- 6. Calcolo il rapporto tra gli elementi di  $[H]$  e quelli di  $[A]$ , chiamati nel solutore HbyA.
- 7. Calcolo il valore del flusso, tenendo conto della comprimibilità:

$$
\phi_d = \Psi \times (HbyA \times Superficie + ddtPhiCorr), \tag{2.41}
$$

dove  $\phi_d$  è il flusso corretto, con *Superficie* si intende l'area della faccia che collega le due celle considerate e  $ddtPhiCorr$  è un termine di correzione dovuto alla non stazionarietà del problema e dipendente dai coefficienti rAU,  $ρ$ , U,  $φ$ .

8. Assemblo la matrice dei coefficienti dell'equazione della pressione:

$$
\frac{\partial(\Psi p)}{\partial t} + \nabla \cdot (\phi_d p) - \nabla \cdot (\rho r A U \nabla p) = 0.
$$
 (2.42)

- 9. Risolvo l'equazione della pressione.
- 10. I punti 8 e 9 possono essere ripetuti più volte in modo da introdurre una correzione sugli errori dovuti alla non ortogonalità della mesh. Quando siamo all'ultimo di questi loop, viene recuperato il valore corretto del flusso.
- 11. Correzione della velocità usando il campo di pressione corretto:

$$
U = HbyA - rAU\nabla p.
$$
\n
$$
(2.43)
$$

- 12. Possiamo ripetere i punti dal 4 al 11 per quante volte vogliamo, ed è il cosiddetto loop di correzione della sola pressione.
- 13. Possiamo ripetere i punti dal 1 al 12 quante volte è stato definito nel file fvSolution. Questo è il loop di correzione pressione-velocità.

# 2.4.4 Solutore rhoPimpleFoam

rhoPimpleFoam utilizza l'algoritmo ibrido PIMPLE per risolvere il sistema di equazioni. Anche in questo caso, essendo un solutore di problemi instazionari, dobbiamo definire un  $\Delta t$  in modo che il numero di Courant sia accettabile. A differenza del solutore sonicFoam, possiamo definire anche dei relaxation factor che verranno usati esattamente come nel solutore rhoSimpleFoam.

Ad ogni step temporale di rhoPimpleFoam, vengono risolti i seguenti passi:

1. Se i loop di correzione esterni definiti nel file *fvSolution* sono minori o uguali di 1, allora risolviamo l'equazione di continuità:

$$
\frac{\partial \rho}{\partial t} + \nabla \cdot \phi = 0, \qquad (2.44)
$$

dove  $\phi$  è il flusso, ovvero il prodotto tra la densità  $\rho$  e il campo di velocità U.

2. Risolvo l'equazione della quantità di moto:

$$
\frac{\partial(\rho \mathbf{U})}{\partial t} + \nabla \cdot (\phi \mathbf{U}) - \nabla \cdot (\mu_{eff} \nabla \mathbf{U}) - \nabla \cdot (\mu_{eff} dev((\nabla \mathbf{U})^T)) = -\nabla p. (2.45)
$$

Anche in questo caso, i termini presenti nell'equazione (2.45) sono gli stessi di quelli dell'equazione (2.15). Da essa si ricava il valore della velocità U e, dopo aver linearizzato il termine convettivo, cerchiamo di ricondurre il problema a un sistema lineare, come quello nell'equazione (2.16). Essa viene risolta come è descritto nel paragrafo 2.4.1 e il campo di velocità intermedio è calcolato dall'equazione (2.17).

3. Risolvo l'equazione dell'energia, dove l'incognita è l'entalpia (ma senza alcun problema si poteva scegliere l'energia interna):

$$
\frac{\partial(\rho h)}{\partial t} + \frac{\partial(\rho K)}{\partial t} + \nabla \cdot (\phi h) + \nabla \cdot (\phi K) - \frac{\partial p}{\partial t} - \nabla \cdot (\alpha_{eff} \nabla h) = 0, (2.46)
$$

dove  $K = \frac{1}{2} |U|^2$ ,  $\alpha_{eff} = \frac{\nu}{Pr} + \frac{\nu_T}{Pr_T}$  e  $\phi_v$  è il valore del flusso. I passi da seguire per la sua risoluzione sono:

- Assemblo la matrice  $[D]$ , nel solutore chiamata EEqn.
- Applico i relaxation factor, deniti per h, alla matrice EEqn.
- Risolvo l'equazione dell'energia che è del tipo

$$
[EEqn]\{h\} = \{Q\}.
$$
 (2.47)

- 4. Ora dobbiamo recuperare il valore corretto del flusso. Per far questo usiamo la tecnica presentata nella spiegazione di rhoSimpleFoam, ovvero quella di ricavare un'equazione per la pressione come la (2.22).
- 5. Calcolo degli elementi di [A], nel solutore chiamati rAU.
- 6. Calcolo il rapporto tra gli elementi di [H] e quelli di [A], chiamati nel solutore HbyA.
- 7. Dal punto 6 si presentano due scelte:
	- a. Se definisco il flusso come transonico calcolo il flusso tenendo conto della comprimibilità Ψ:

$$
\phi_d = \Psi \times (HbyA \times Superficie + ddtPhiCorr). \tag{2.48}
$$

b. Se non definisco il flusso come transonico, allora il flusso viene definito in questo modo:

$$
\phi_{HbyA} = \rho \times (HbyA \times Superficie + ddtPhiCorr), \tag{2.49}
$$

dove  $ddtPhiCorr$  è un termine di correzione dovuto alla non stazionarietà del problema e dipendente dai coefficienti rAU,  $\rho$ , U,  $\phi$ .

- 8. Assemblo la matrice dei coefficienti dell'equazione della pressione che nei due casi è:
	- a. Caso transonico:

$$
\frac{\partial(\Psi p)}{\partial t} + \nabla \cdot (\phi_d p) - \nabla \cdot (\rho r A U \nabla p) = 0.
$$
 (2.50)

b. Caso non transonico:

$$
\frac{\partial(\Psi p)}{\partial t}\nabla \cdot \phi_{HbyA} - \nabla \cdot (\rho r A U \nabla p) = 0.
$$
 (2.51)

- 9. Risolvo l'equazione della pressione.
- 10. I punti 8 e 9 possono essere ripetuti più volte in modo da poter introdurre una correzione sugli errori dovuti alla non ortogonalità della mesh (il numero di loop è definito dall'utente). Quando siamo all'ultimo di questi loop, viene recuperato il valore corretto del flusso.
- 11. Risolvo di nuovo l'equazione di continuità con il campo di velocità calcolato in precedenza.
- 12. Applico esplicitamente i relaxation factor, definiti per la pressione.
- 13. Correggo la densità tenendo conto dei valori di pressione rilassati.
- 14. Correzione della velocità usando il campo di pressione corretto:

$$
U = HbyA - rAU\nabla p.
$$
\n
$$
(2.52)
$$

- 15. Possiamo ripetere i punti dal 4 al 14 per quante volte vogliamo, ed è il cosiddetto loop di correzione della sola pressione.
- 16. Possiamo ripetere i punti dal 2 al 15 quante volte è stato definito nel file fvSolution. Questo è il loop di correzione pressione-velocità.

# 2.4.5 Riassunto solutori

La seguente tabella riassume le caratteristiche dei vari solutori di OpenFOAM utilizzati:

|                         |       |    | rhoSimpleFoam sonicFoam rhoPimpleFoam |
|-------------------------|-------|----|---------------------------------------|
| Time derivative         | NO.   | SI |                                       |
| Relaxation factor       |       | NΟ |                                       |
| Comprimibilità $\Psi$   | SI/NO | SΙ | SI/NO                                 |
| Correzione p            | NΟ    | SТ |                                       |
| Correzione ortogonalità |       |    |                                       |

Tabella 2.2: Tabella riassuntiva delle caratteristiche principali dei solutori di OpenFOAM.

# 2.5 Discretizzazione delle equazioni

I metodi di discretizzazione utilizzati sono specificati nel file  $f v S chemes$  all'interno della cartella system. Ogni termine avrà il suo tipo di discretizzazione, come indicato in [20] e [18]. Per avere un quadro generale più completo e per avere familiarità con tutti i simboli coinvolti nelle discretizzazioni, consideriamo la geometria in figura 2.14 dove troviamo due celle di centro P e N, e collegate dalla faccia  $f$ :

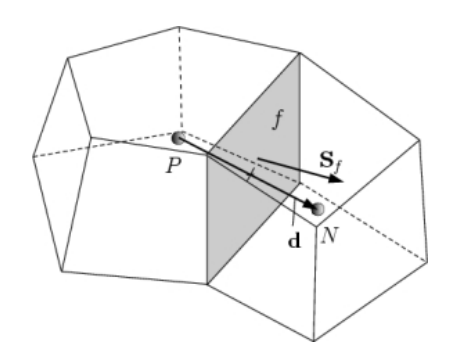

Figura 2.14: Rappresentazione di due celle adiacenti della griglia di calcolo, utili a definire le grandezze coinvolte nella discretizzazione dei vari termini

## 2.5.1 Schema per il termine derivata nel tempo

Questo termine lo avremo solo con i solutori instazionari. Considerando un flusso  $\phi$  in generale, il termine da discretizzare sarà:

$$
\frac{\partial(\rho\phi)}{\partial t}.
$$
\n(2.53)

Per prima cosa integriamo il termine su un volume V e consideriamo il termine come una semplice differenza:

$$
\frac{\partial}{\partial t} \int_{V} \rho \phi \, dV = \frac{(\rho_P \phi_P V)^n - (\rho_P \phi_P V)^o}{\Delta t},\tag{2.54}
$$

dove n (new) si riferisce alla variabile calcolata al tempo a cui stiamo risolvendo, mentre  $\sigma$  (old) alla variabile al tempo precedente. Il volume  $V$  su cui integriamo è proprio il volume di ogni cella di calcolo.

## 2.5.2 Schemi per il termine gradiente

Questo termine è in ogni solutore e lo troviamo sotto la voce gradSchemes. Per tutti i termini di gradiente usiamo il metodo Gauss linear. Considerando un flusso  $\phi$ , in generale, il termine da discretizzare sarà  $\nabla \phi$ . Integrando in un volume V e sfruttando il teorema di Gauss:

$$
\int_{V} \nabla \phi \, dV = \int_{S} \phi \, dS. \tag{2.55}
$$

Siccome non siamo nel continuo ma nel discreto, allora scriveremo:

$$
\int_{S} \phi \, dS = \sum_{f} S_{f} \phi_{f}.\tag{2.56}
$$

Il volume V indica, anche in questo caso, il volume della cella considerata. Il pedice f indica invece che la grandezza a cui si riferisce è calcolata sulla faccia della cella. Tutto questo ragionamento è racchiuso nella dicitura Gauss.

Per ultimare la discretizzazione del termine dobbiamo scegliere come calcolare  $\phi_f$ . Il termine *linear* ci dice che esso è calcolato attraverso le differenze finite centrate:

$$
\phi_f = f_x \phi_P + (1 - f_x)\phi_N, \text{usando} \tag{2.57}
$$

dove  $f_x = \frac{fN}{PN}$ , con  $\overline{fN}$  che è la distanza tra la faccia  $f$  e il punto  $N$ , e  $\overline{PN}$  è la distanza tra i punti  $P$  e  $N$ . In definitiva, il termine gradiente viene discretizzato come segue:

$$
\nabla \phi \to \sum_{f} S_f \phi_f = \sum_{f} S_f \left[ \frac{\overline{fN}}{\overline{P}N} \phi_P + \left( 1 - \frac{\overline{fN}}{\overline{P}N} \right) \phi_N \right].
$$
 (2.58)

# 2.5.3 Schemi per il termine divergenza

Considerando tutte le equazioni che dobbiamo risolvere, ci sono molti termini con la divergenza da discretizzare. Essi sono i seguenti:  $\nabla \cdot (\phi \mathbf{U})$ ,

 $\nabla \cdot (\mu_{eff} dev((\nabla \mathbf{U})^T), \nabla \cdot (\phi h), \nabla \cdot (\phi_d p) \in \nabla \cdot (\phi K)$ . Per tutti i termini useremo il metodo di discretizzazione Gauss upwind tranne che per il termine viscoso, per cui usiamo il metodo di Gauss linear.

Con la parola Gauss, come abbiamo visto anche per il gradiente, intendiamo una discretizzazione del tipo:

$$
\nabla \cdot (\phi \mathbf{U}) \to \int_{V} \nabla \cdot (\phi \mathbf{U}) dV = \int_{S} dS \cdot (\phi \mathbf{U}) = \sum_{f} S_{f} \cdot (\phi \mathbf{U})_{f}, \quad (2.59)
$$

in cui abbiamo sfruttato prima il teorema di Gauss e poi siamo passati dal continuo al discreto (dall'integrale alla sommatoria). Un ulteriore passo può essere fatto raggruppando in un unico termine la velocità e la superficie:

$$
\sum_{f} S_f \cdot (\phi \mathbf{U}) = \sum_{f} F \phi_f.
$$
\n(2.60)

Ora, se abbiamo utilizzato un metodo upwind, il flusso sarà calcolato in questo modo:

$$
\phi_f = \begin{cases} \phi_P, & \text{se } F \ge 0, \\ \phi_N, & \text{se } F < 0. \end{cases} \tag{2.61}
$$

In pratica, a seconda della direzione in cui si muove il fluido, si seleziona un certo valore del flusso  $\phi$ .

Se invece abbiamo scelto un metodo linear, il flusso sarà calcolato come mostrato per il gradiente, ovvero:

$$
\phi_f = \frac{\overline{fN}}{\overline{PN}} \phi_P + \left(1 - \frac{\overline{fN}}{\overline{PN}}\right) \phi_N. \tag{2.62}
$$

## 2.5.4 Schemi per il termine laplaciano

Anche in questo caso, i termini associati al laplaciano sono molteplici ma utilizziamo lo stesso metodo di discretizzazione per tutti: Gauss linear corrected. Consideriamo il termine:

$$
laplacian(\mu_{eff}, \mathbf{U}) = \nabla \cdot (\mu_{eff} \mathbf{U}). \tag{2.63}
$$

In realtà Gauss è il solo schema di interpolazione che si può scegliere e richiede di specificare sia uno schema di interpolazione per il coefficiente di diffusione, sia uno schema per il gradiente normale alla superficie.

Integrando su un volume V e applicando il teorema di Gauss, otteniamo:

$$
\nabla \cdot (\mu_{eff} \mathbf{U}) \to \int_{V} \nabla \cdot (\mu_{eff} \nabla \mathbf{U}) dV = \int_{S} dS \cdot (\mu_{eff} \nabla \mathbf{U}).
$$
 (2.64)

#### 2.5. DISCRETIZZAZIONE DELLE EQUAZIONI 37

Passando dal continuo al discreto:

$$
\int_{S} dS \cdot (\mu_{eff} \nabla \mathbf{U}) = \sum_{f} \mu_{eff_{f}} S_{f} \cdot (\nabla \mathbf{U})_{f}.
$$
\n(2.65)

Il prodotto tra il gradiente di velocità e la superficie è implicito quando il vettore che unisce i centri  $N e P$  delle celle adiacenti è ortogonale al piano della faccia, cioè parallelo al vettore  $S_f$ :

$$
S_f \cdot (\nabla \mathbf{U})_f = |S_f| \frac{(\nabla \mathbf{U})_N - (\nabla \mathbf{U})_P}{|\overline{PN}|}.
$$
 (2.66)

Inserendo quanto appena trovato nella (1.64):

$$
\sum_{f} \mu_{eff_f} S_f \cdot (\nabla \mathbf{U})_f = \sum_{f} \mu_{eff_f} |S_f| \frac{(\nabla \mathbf{U})_N - (\nabla \mathbf{U})_P}{|\overline{PN}|}.
$$
 (2.67)

Per valutare il coefficiente di diffusione  $\mu_{eff}$  usiamo lo schema di interpolazione linear:

$$
\mu_{eff_f} = \frac{\overline{fN}}{\overline{PN}} \mu_{eff_P} + \left( -\frac{\overline{fN}}{\overline{PN}} \right) \mu_{eff_N},
$$
\n(2.68)

che è lo stesso schema utilizzato per gradiente e divergenza.

Aggiungendo il termine corrected viene incluso anche un termine di correzione per la non ortogonalità della mesh, nella valutazione del prodotto tra la superficie e il gradiente di velocità:

$$
S_f \cdot (\nabla \mathbf{U})_f = |S_f| \left( \frac{(\nabla \mathbf{U})_N - (\nabla \mathbf{U})_P}{|PN|} + \Psi C \right),\tag{2.69}
$$

dove  $\Psi$  è solo un coefficiente che vale 1 poichè stiamo utilizzando un metodo corrected.

# 2.5.5 Schema di interpolazione

Con il comando interpolationSchemes scegliamo il metodo di interpolazione dei valori dal centro della cella a una faccia. Quindi non ci riferiamo alla discretizzazione di un determinato termine, ma solo alla scelta di un metodo di interpolazione. La decisione ricade sul metodo linear.

In realtà questo tipo di interpolazione è già stata introdotta durante le discretizzazioni dei termini fin qui presentati. Se consideriamo una certa grandezza  $\phi$ , la quale deve essere valutata sulla faccia f, essa sarà calcolata:

$$
\phi_f = \frac{\overline{fN}}{\overline{PN}} \phi_P + \left(1 - \frac{\overline{fN}}{\overline{PN}}\right) \phi_N, \qquad (2.70)
$$

dove P e N sono i centri delle celle collegate dalla faccia considerata. In pratica questo tipo di interpolazione rappresenta le differenze centrate.

## 2.5.6 Schema per il gradiente normale alla superficie

Il comando snGradSchemes decide come discretizzare i termini del gradiente normale alla superficie. Essa è la componente, normale alla faccia, del gradiente calcolato partendo dai valori al centro delle celle che la faccia connette. Quindi essa è valutata sulle facce.

Questo tipo di discretizzazione lo abbiamo già incontrato durante la valutazione del termine laplaciano. Considerando  $n_f$  il versore ortogonale alla superficie, il termine voluto sarà calcolato:

$$
n_f \cdot (\nabla \phi)_f = |n_f| \frac{\phi_N - \phi_P}{|\overline{PN}|},\tag{2.71}
$$

ricordando, però, che il modulo di un versore è unitario.

Nel caso di mesh non ortogonali è possibile introdurre un termine esplicito di correzione, calcolato interpolando i valori del gradiente al centro delle celle:

$$
n_f \cdot (\nabla \phi)_f = |n_f| \frac{\phi_N - \phi_P}{|\overline{PN}|} + \Psi C, \qquad (2.72)
$$

dove C è il termine di correzione e Ψ, quando usiamo corrected, è uguale a 1.

# 2.5.7 Definizione dei flussi richiesti

Oltre a tutti i termini da discretizzare, è necessario definire anche per quali campi deve essere generato il flusso associato. Questo si ottiene attraverso la dicitura  $fluxRequired$  e nel nostro caso si tratta solo del campo di pressione p.

# Capitolo 3

# Risultati

Le simulazioni sono state svolte sulla base di prove sperimentali, condotte in diversi laboratori, con gas e geometrie diverse.

I micro-canali sono ottenuti partendo da una lastra di un certo materiale (dall'alluminio al rame) che viene forato attraverso l'utilizzo di un laser. Questa tecnica possiede vantaggi, poichè permette di creare fori con una certa precisione, ma anche svantaggi perchè è molto sensibile a qualsiasi tipo di disturbo. Quest'ultima affermazione mostra i limiti di tale tecnica e mette in risalto il fatto che la geometria reale del micro-canale possa differire dalla geometria nominale.

Inoltre, altri errori possono essere introdotti dai metodi di misura sia delle lunghezze (diametri e lunghezza del canale) sia della portata in sè. Tutte queste possibili imperfezioni sono le cause di eventuali scostamenti tra le prove sperimentali e quelle numeriche.

Le sezioni all'interno di questo capitolo sono organizzate per laboratorio, ovvero all'interno di una singola sezione vengono presentate tutte le prove di un determinato laboratorio. L'unica eccezione è rappresentata dal caso della lastra di alluminio, la quale è stata utilizzata sia dall'istituto metrologico di Torino (INRIM) sia dall'istituto metrologico francese con sede a Parigi (LNE), i cui risultati verranno presentati unitamente.

# 3.1 PTB Al-E1

Nel laboratorio tedesco del PTB (Physikalisch-Technische Bundesanstalt) sono state condotte prove sperimentali su un canale convergente in cui i diametri nominali di ingresso e di uscita equivalgono rispettivamente a  $11.81 \times 10^{-6}$ m e  $6.12 \times 10^{-6}$ m e la lunghezza del canale è di  $0.3857 \times 10^{-3}$ m. Nelle simulazioni con OpenFOAM è stata quindi considerata la seguente geometria nominale:

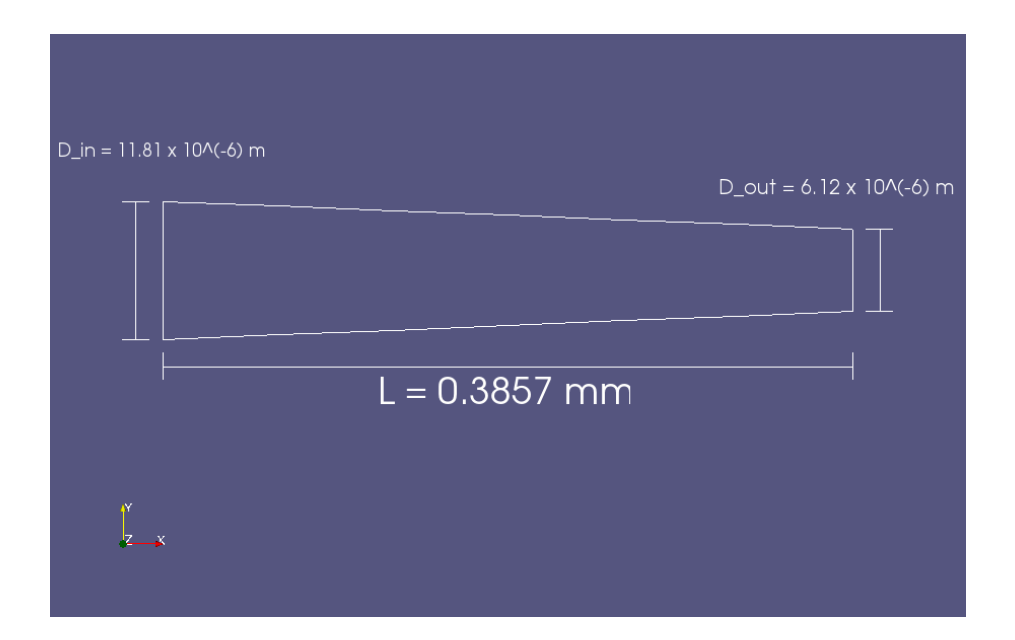

Figura 3.1: Geometria del canale del PTB Al-E1. Ovviamente il disegno non è in scala ma è stato rappresentato in questo modo affinchè la geometria e le sezioni di ingresso e uscita fossero più chiare.

Le prove sono state condotte sui seguenti gas: elio (He), azoto  $(N_2)$ , idrogeno  $(H_2)$ , argon (Ar),  $SF_6$ ,  $R_{134a}$  e anidride carbonica  $(CO_2)$ .

Ogni prova è caratterizzata da un determinato $\Delta p$  in cui la pressione nel serbatoio in uscita uguale alla pressione ambiente. Di seguito sono mostrati i grafici dei risultati ottenuti per quanto riguarda il valore della portata in funzione della differenza di pressione:

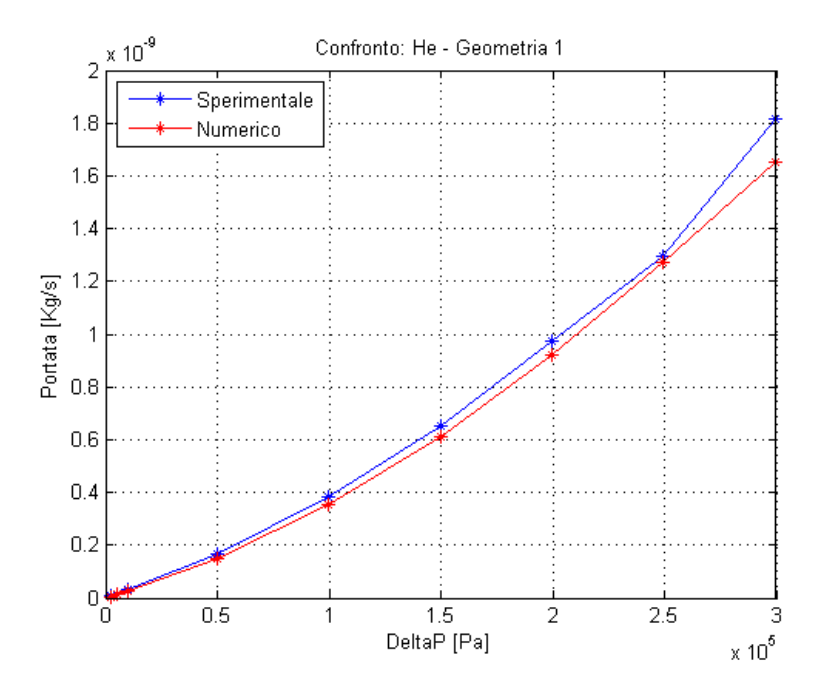

Figura 3.2: PTB Al-E1: Confronto sperimentale/numerico per He.

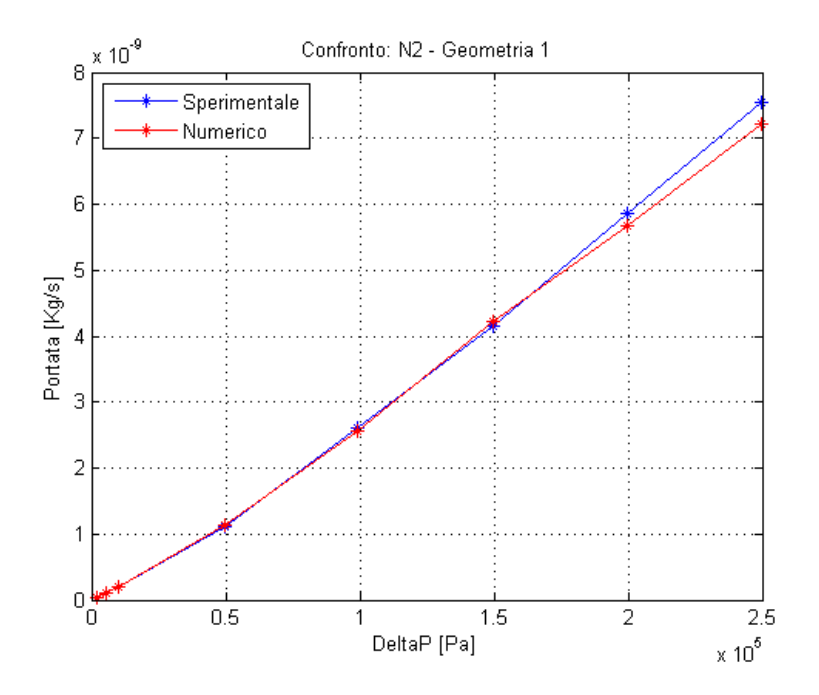

Figura 3.3: PTB Al-E1: Confronto sperimentale/numerico per  $N_2$ .

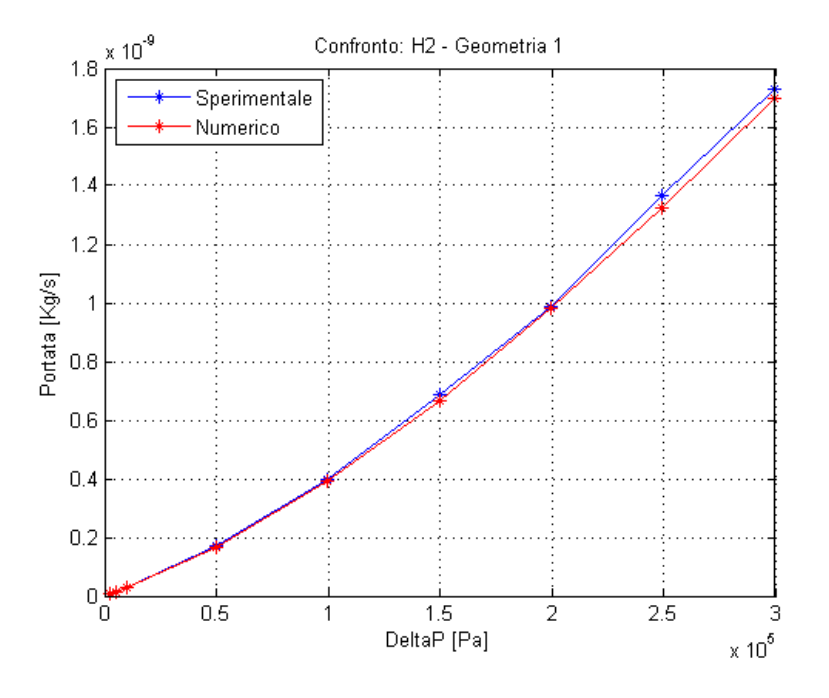

Figura 3.4: PTB Al-E1: Confronto sperimentale/numerico per H2.

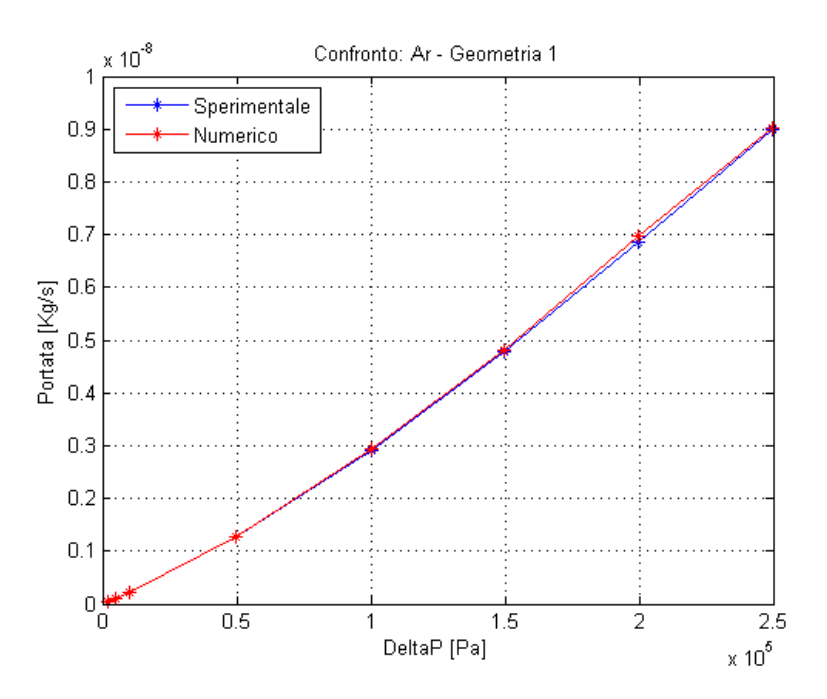

Figura 3.5: PTB Al-E1: Confronto sperimentale/numerico per Ar.

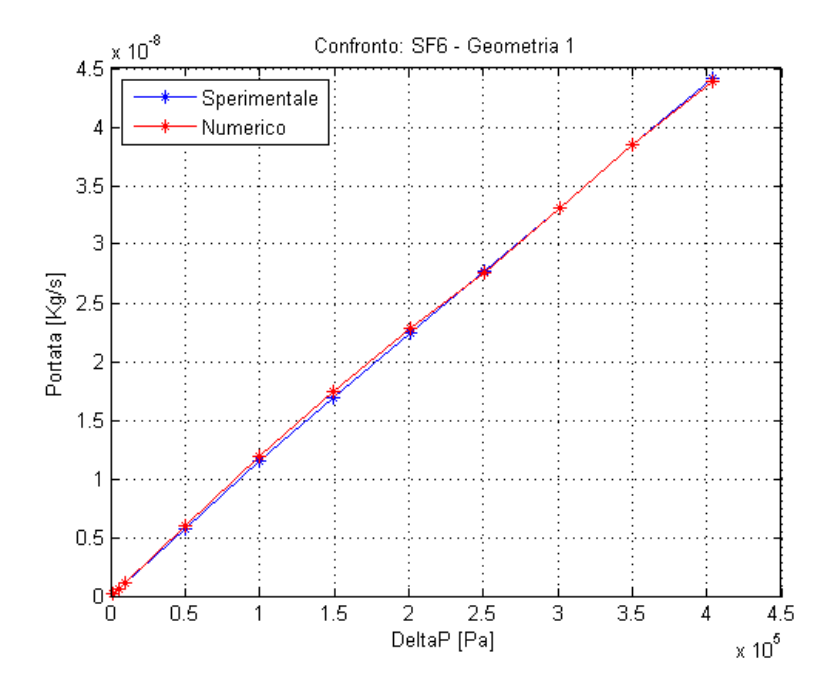

Figura 3.6: PTB Al-E1: Confronto sperimentale/numerico per  $SF_6$ .

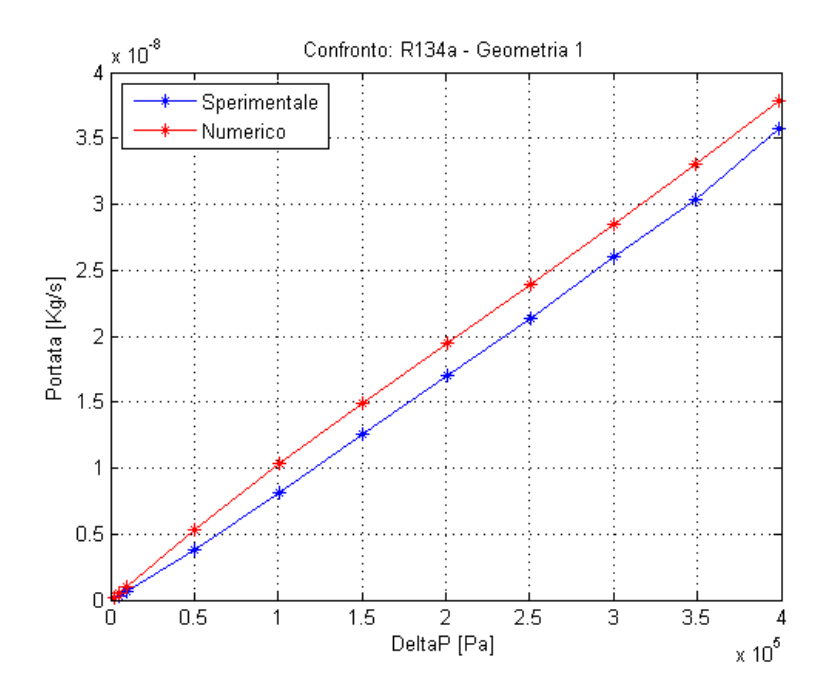

Figura 3.7: PTB Al-E1: Confronto sperimentale/numerico per  $R_{134a}$ .

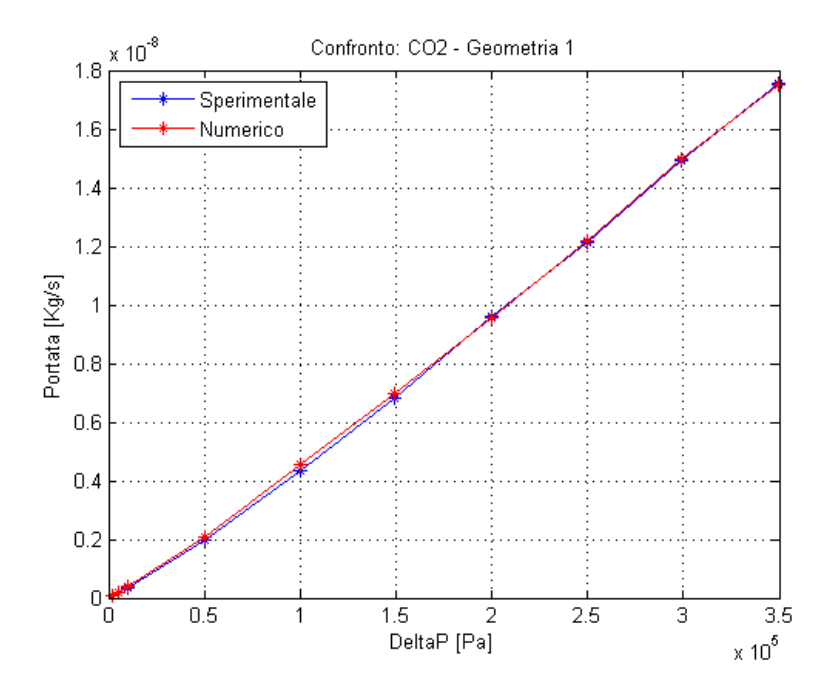

Figura 3.8: PTB Al-E1: Confronto sperimentale/numerico per CO2.

Dai risultati del PTB, si nota che le prove sperimentali e le simulazioni numeriche coincidono molto bene, tranne nel caso del gas  $R_{134a}$ . Questo significa che il canale è stato creato in maniera corretta e la geometria reale è abbastanza fedele a quella nominale. Per quanto riguarda le misure non corrette del gas  $R_{134a}$ , potrebbero essere causate da errori nella misurazione, dovuti al fatto che questo è uno dei gas più pesanti trattati.

Dal confronto si ottengono conferme per i calcoli numerici: i solutori scelti sono corretti, le equazioni risolte contengono i termini che rappresentano la fisica esatta del problema e le condizioni al contorno, e iniziali, assegnate sono quelle giuste.

Al fine di confrontare i diversi laboratori tra loro, di seguito è riportata una tabella contenente gli errori relativi per tutti i gas nel caso con la differenza di pressione massima:

 $\overline{\phantom{0}}$  $\overline{\phantom{a}}$ 

| Gas             | $\Delta p$ [Pa] | $\dot{Q}_{sp} \left[ \frac{Kg}{s} \right]$ | $Q_{com}$ $\left[\frac{Kg}{s}\right]$ | Errore relativo |
|-----------------|-----------------|--------------------------------------------|---------------------------------------|-----------------|
| He              | 299785          | $1.8153 \times 10^{-9}$                    | $1.6534 \times 10^{-9}$               | 8.92\%          |
| $N_2$           | 249940          | $7.5525 \times 10^{-9}$                    | $7.2055 \times 10^{-9}$               | 4.59%           |
| $H_2$           | 299930          | $1.7276 \times 10^{-9}$                    | $1.6970 \times 10^{-9}$               | 1.19%           |
| Ar              | 249825          | $8.9785 \times 10^{-9}$                    | $9.0104 \times 10^{-9}$               | $0.36\%$        |
| SF <sub>6</sub> | 403745          | $4.4191 \times 10^{-8}$                    | $4.3850 \times 10^{-8}$               | $0.77\%$        |
| $R_{134a}$      | 300040          | $2.6006 \times 10^{-8}$                    | $2.8482 \times 10^{-8}$               | 9.52%           |
| CO <sub>2</sub> | 349240          | $1.7572 \times 10^{-8}$                    | $1.7524 \times 10^{-8}$               | 0.27%           |

Tabella 3.1: PTB Al-E1: errori relativi sulla portata alla massima differenza di pressione.

Dai valori riportati in tabella si osserva come gli errori per l'elio e per l'azoto non siano proprio trascurabili. Confrontando questi valori con i relativi grafici, è chiaro che l'errore nasce solo ad una differenza di pressione alta, proprio dove è calcolato l'errore relativo; mentre a differenze di pressione medio-basse i due approcci (numerico e sperimentale) coincidono. Questo errore sorge probabilmente dal fatto che alcuni termini non vengono considerati nel modello numerico.

# 3.2 INRIM Cu-D1

L'INRIM (Istituto Nazionale di Ricerca Metrologica) di Torino ha svolto diversi tipi di prove su due lastre di materiale diverso: una di rame e una di alluminio. Nei due casi ci sono canali con geometria diversa e in questa sezione vengono mostrati i risultati ottenuti dalla lastra di rame.

Al suo interno viene creato un canale con la geometria mostrata in figura 3.9 dove il diametro in ingresso è pari a  $11.4 \times 10^{-6} m$ , quello in uscita è  $9.86 \times 10^{-6} m$ e la lunghezza del canale è 0.3523 × 10−3m:

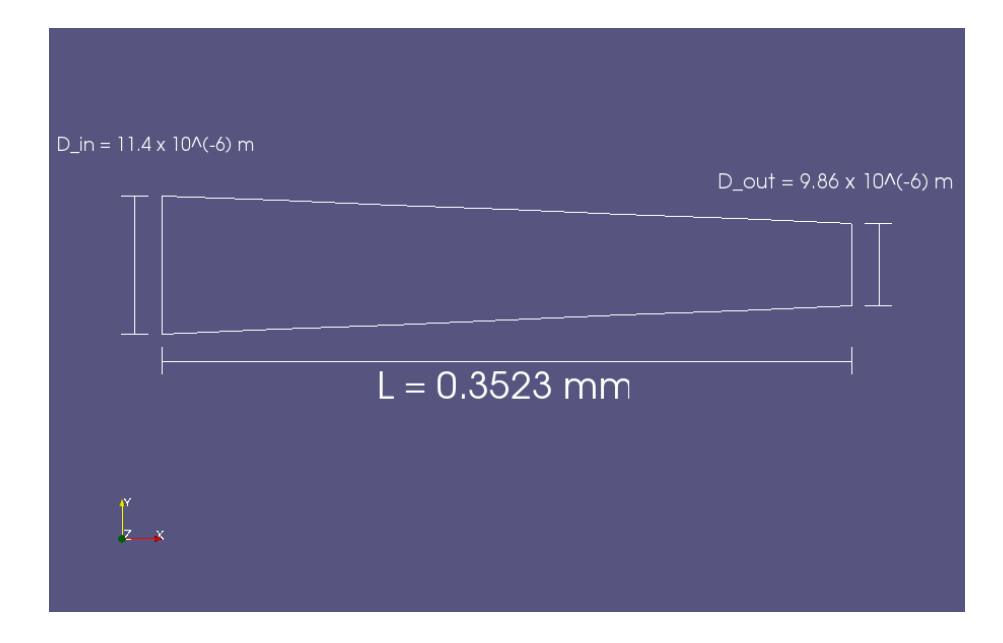

Figura 3.9: Geometria del canale dell'INRIM Cu-D1: Convergente. Ovviamente il disegno non è in scala ma è stato rappresentato in questo modo affinchè la geometria e le sezioni di ingresso e uscita fossero più chiare.

I gas con cui sono state condotte le prove sono elio (He), azoto  $(N_2)$ , una miscela con il 95 % di azoto e il 5 % di idrogeno  $(N_2H_2)$ , argon (Ar), anidride carbonica  $(CO_2)$  e  $R_{12}$ . Il gas  $(R_{12})$  è stato soggetto a delle prove sia con il micro-canale convergente, sia con quello divergente. In pratica, la lastra è stata capovolta in modo che la sezione più piccola fosse comunicante con il serbatoio di entrata. Di seguito è rappresentata la geometria divergente:

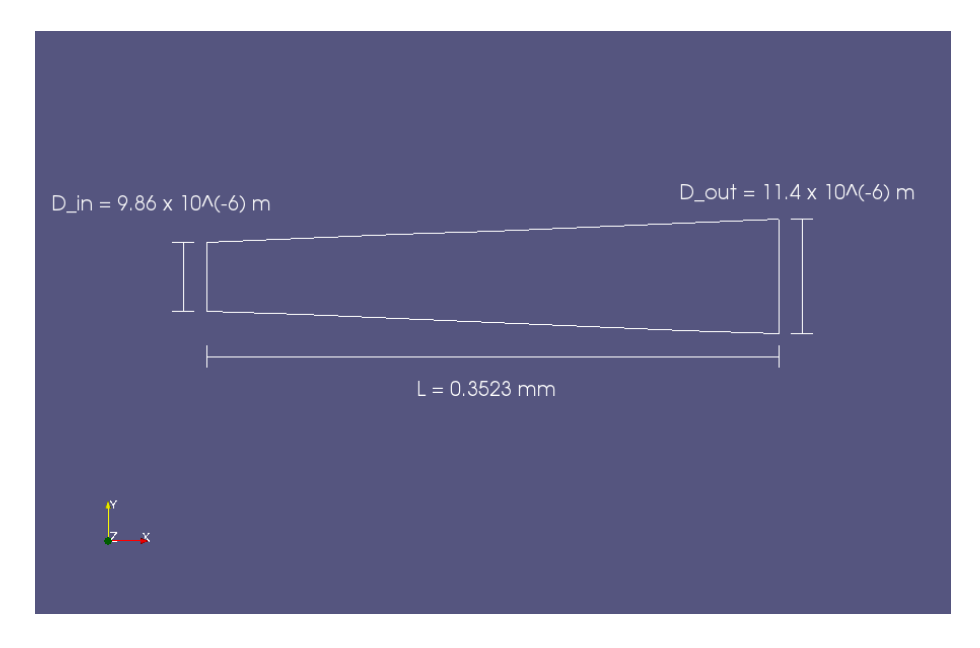

Figura 3.10: Geometria del canale dell'INRIM Cu-D1: Divergente.Ovviamente il disegno non è in scala ma è stato rappresentato in questo modo affinchè la geometria e le sezioni di ingresso e uscita fossero più chiare.

Anche in questo caso, ogni prova è caratterizzata da un determinato ∆p in cui la pressione nel serbatoio in uscita uguale alla pressione ambiente. I grafici seguenti mostrano la portata calcolata in funzione della differenza di pressione, per il micro-canale convergente:

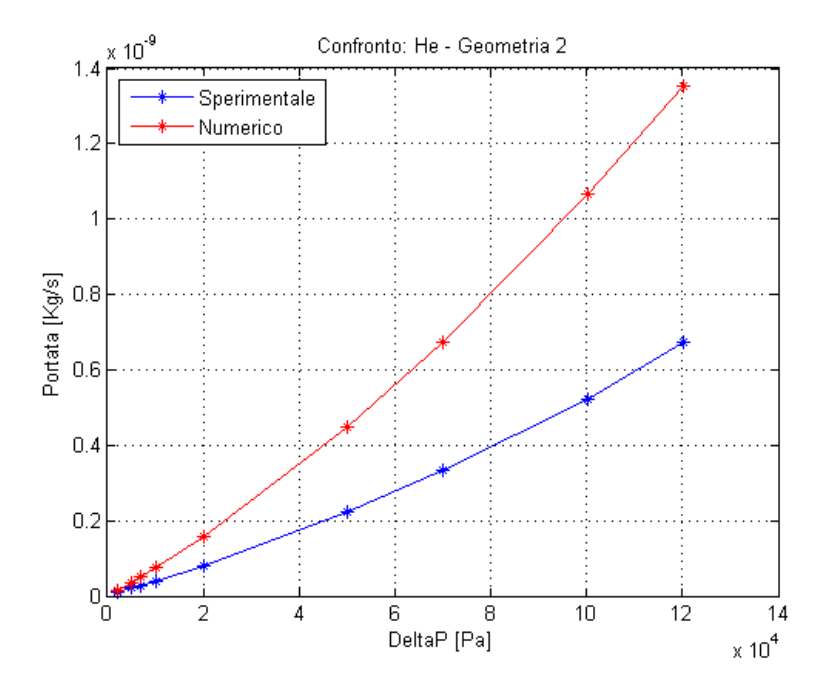

Figura 3.11: INRIM Cu-D1: Confronto sperimentale/numerico per He, convergente.

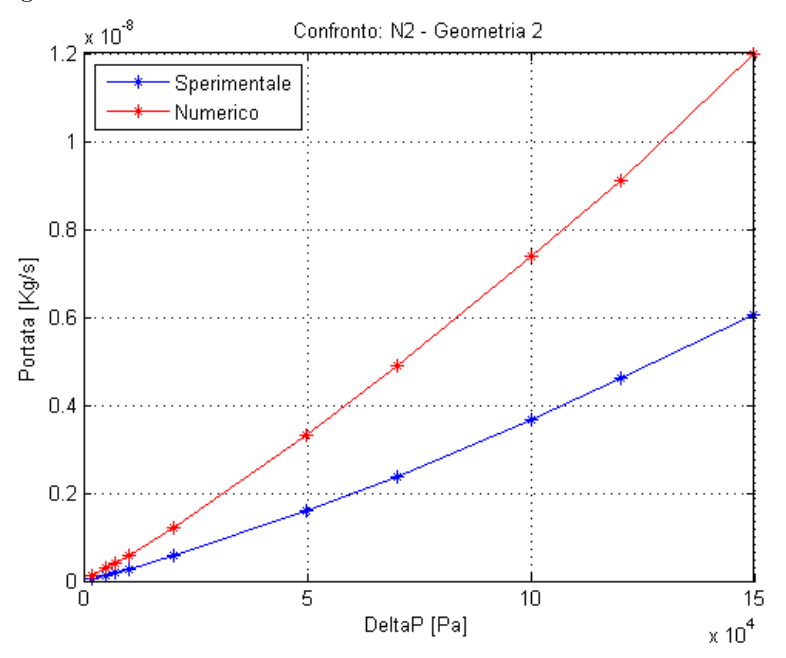

Figura 3.12: INRIM Cu-D1: Confronto sperimentale/numerico per N2, convergente.

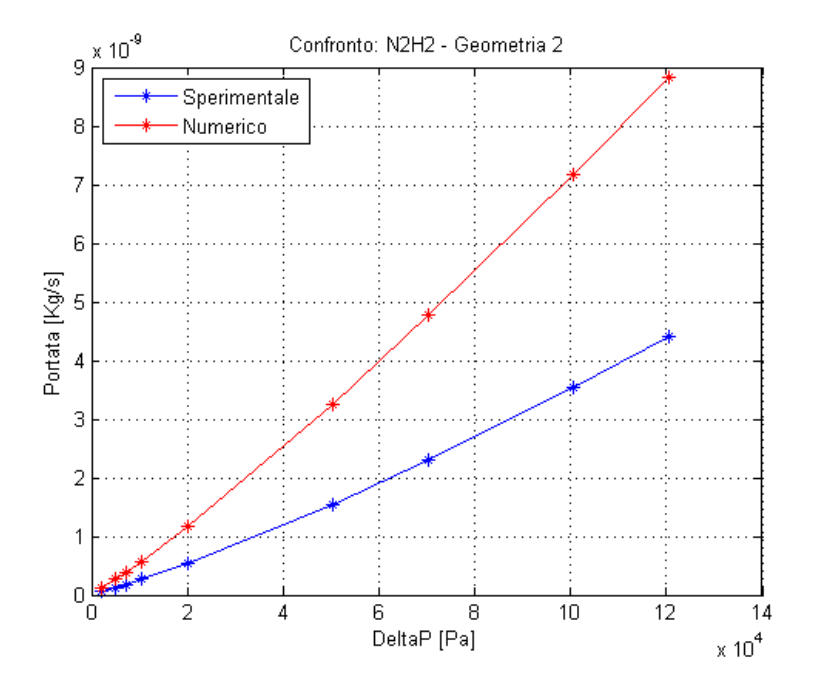

Figura 3.13: INRIM Cu-D1: Confronto sperimentale/numerico per  $N_2H_2$ ,

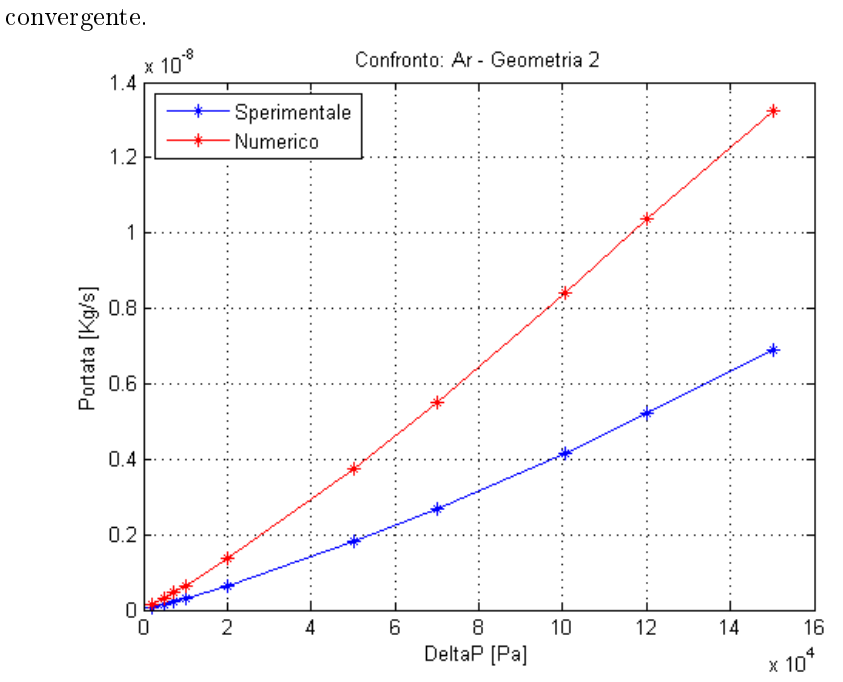

Figura 3.14: INRIM Cu-D1: Confronto sperimentale/numerico per Ar, convergente.

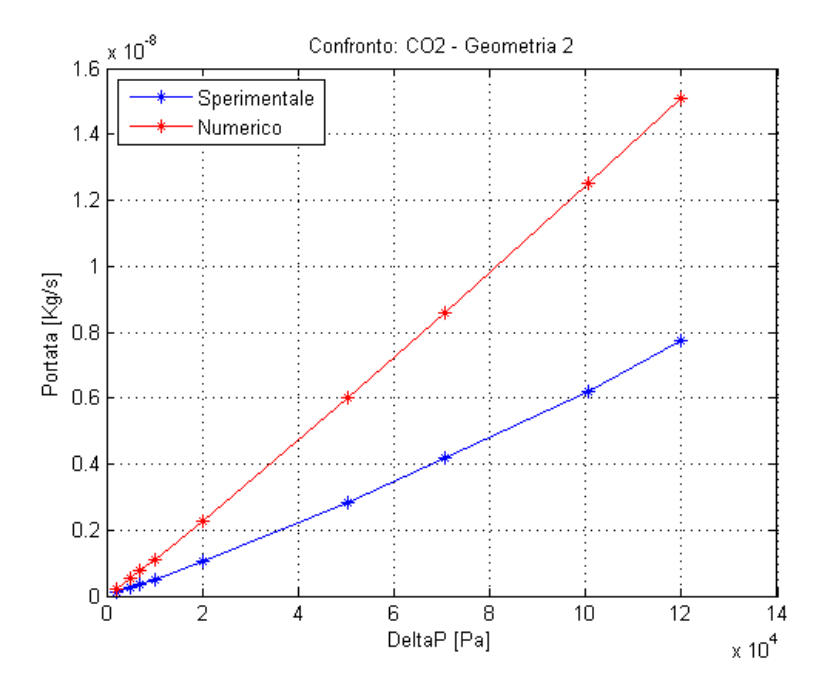

Figura 3.15: INRIM Cu-D1: Confronto sperimentale/numerico per CO2, convergente.

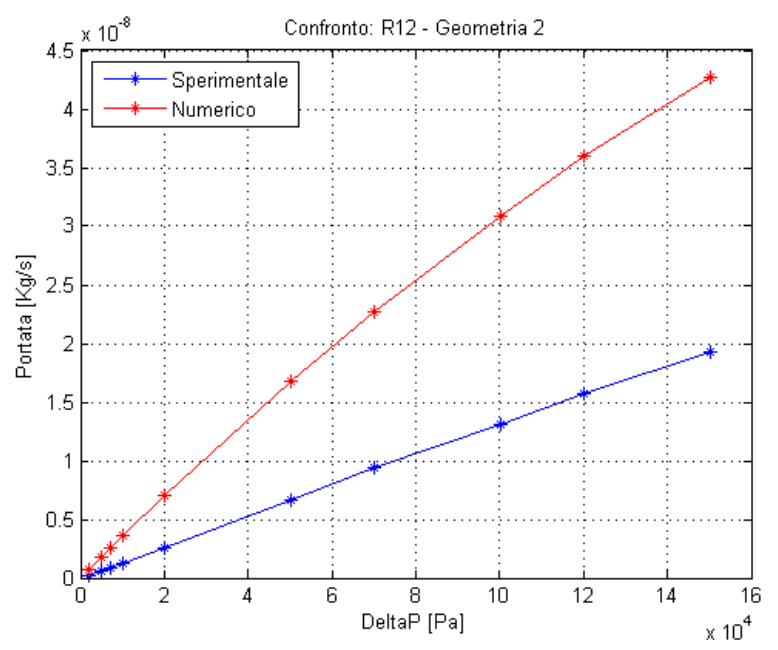

Figura 3.16: INRIM Cu-D1: Confronto sperimentale/numerico per  $R_{12}$ , convergente.

A tutti questi aggiungiamo anche il grafico per il gas  $R_{12}$  con canale divergente:

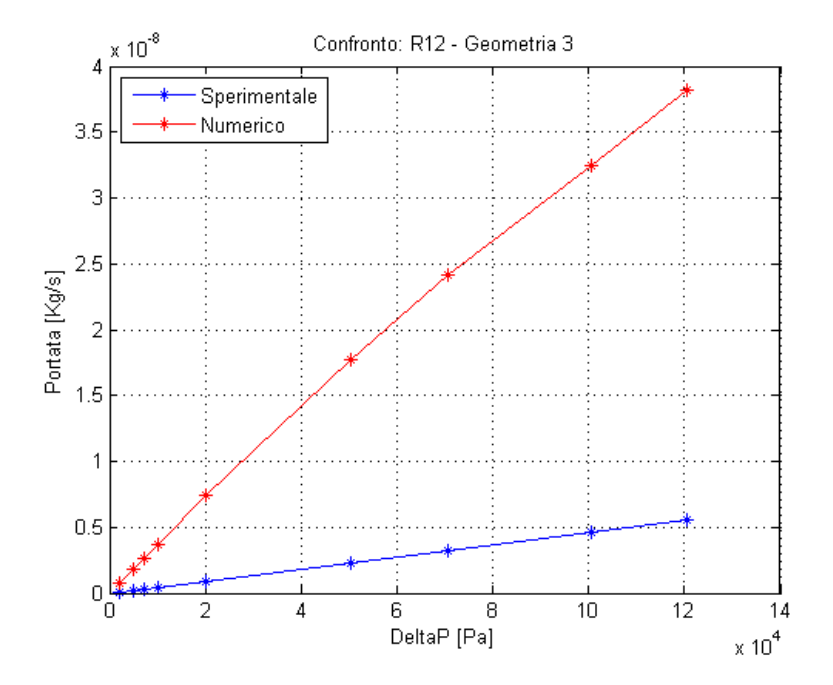

Figura 3.17: INRIM Cu-D1: Confronto sperimentale/numerico per  $R_{12}$ , divergente.

Nel confronto tra i risultati sperimentali e quelli numerici si nota che essi non coincidono e anzi sono molto diversi. Prima di analizzare i risultati, per completezza, vengono riportati gli errori relativi di tutti i gas nel caso con la differenza di pressione massima:

| Gas                  | $\Delta p$ [Pa] | $\dot{Q}_{sp} \left[ \frac{Kg}{s} \right]$ | $Q_{com}$ $\left[\frac{Kg}{s}\right]$ | Errore relativo |
|----------------------|-----------------|--------------------------------------------|---------------------------------------|-----------------|
| He                   | 120080          | $6.7391 \times 10^{-10}$                   | $1.3528 \times 10^{-9}$               | 100.74%         |
| $N_2$                | 149845          | $6.0570 \times 10^{-9}$                    | $1.1970 \times 10^{-8}$               | 94.62%          |
| $N_2H_2$             | 120440          | $4.4109 \times 10^{-9}$                    | $8.8175 \times 10^{-9}$               | 100\%           |
| Ar                   | 150195          | $6.8983 \times 10^{-9}$                    | $1.3245 \times 10^{-8}$               | 92%             |
| CO <sub>2</sub>      | 120020          | $7.7474 \times 10^{-9}$                    | $1.5074 \times 10^{-8}$               | 94.57%          |
| $R_{12}$ convergente | 150190          | $1.9307 \times 10^{-8}$                    | $4.2684 \times 10^{-8}$               | 121.08%         |
| $R_{12}$ divergente  | 120525          | $5.5678 \times 10^{-9}$                    | $3.8552 \times 10^{-8}$               | 592%            |

Tabella 3.2: INRIM Cu-D1: errori relativi sulla portata alla massima differenza di pressione.

Una prima considerazione può essere fatta osservando le curve delle simulazioni con OpenFOAM; a parità di  $\Delta p$ , i valori della portata calcolati numericamente sono sempre maggiori rispetto a quelli misurati sperimentalmente e inizialmente si può associare questo comportamento a tre cause: calcoli numerici errati, misure delle dimensioni e della portata errate oppure geometria reale non coincidente con la geometria nominale.

Associare questo comportamento a dei calcoli numerici errati non è corretto, perchè le simulazioni sono simili a quelle condotte per il PTB, sia per quanto riguarda i valori di pressione, sia per quanto riguarda le portate. Inoltre, i parametri di OpenFOAM necessari per il solutore sono gli stessi in entrambi i casi e siccome i risultati del PTB sono ottimi, questa causa è da escludere.

Ciò signica che l'errore va cercato nella parte sperimentale del confronto. Non avendo effettuato di persona le misure, posso, per ora, avanzare solo delle ipotesi; gli errori sulle misure dei diametri potrebbero essere presenti ma porterebbero a errori sulla portata meno marcati, e non del 100 %, come nel caso in esame. Quindi è più probabile che esista una differenza tra la geometria reale e la geometria nominale, ovvero non è corretto considerare il canale come un tronco di cono. A maggior ragione questa ipotesi è confermata se pensiamo che gli errori, durante la creazione del canale attraverso il laser, possono essere introdotti facilmente.

Gli errori geometrici potrebbero essere di diverso tipo. Alcuni potrebbero sottolineare l'asimmetricità della geometria con, ad esempio, la presenza di un'ostruzione o forme irregolari delle pareti, altri potrebbero manifestarsi con dimensioni caratteristiche (diametri e lunghezza del canale) diverse.

Rimandiamo a una più dettagliata trattazione della geometria nel capitolo 4.

# 3.3 INRIM Al-E2 e LNE Al-E2

Come anticipato, in questa sezione verranno presentati unitamente i risultati delle prove dell'INRIM di Torino e del laboratorio metrologico francese LNE (Laboratoire national de metrologie et d'essais), svolte sulla stessa lastra di alluminio, e quindi con la stessa geometria. Pur essendo uguale la lastra, le prove sono state effettuate con differenze di pressione leggermente diverse, e ne consegue che all'interno dei grafici si noteranno dei punti quasi coincidenti.

La geometria del canale all'interno della lastra di alluminio ha un diametro d'ingresso pari a  $12.28 \times 10^{-6}m$ , quello di uscita pari a  $6.94 \times 10^{-6}m$  e la lunghezza del canale di 0.3775 × 10<sup>-3</sup>m. La figura di seguito mostra questa geometria:

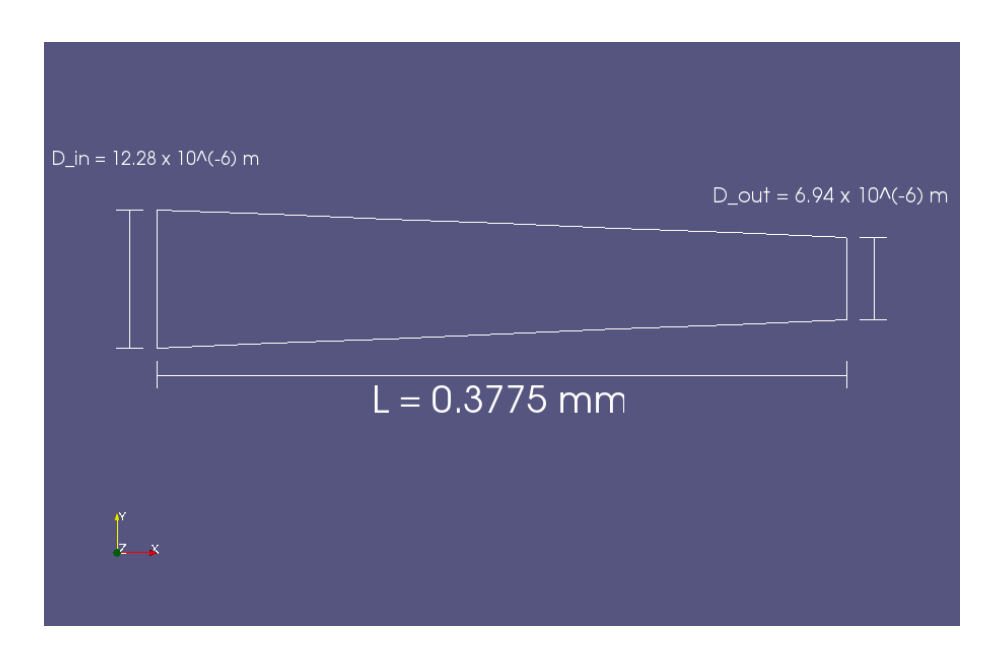

Figura 3.18: Geometria del canale dell'INRIM Al-E2 e del LNE Al-E2. Ovviamente il disegno non è in scala ma è stato rappresentato in questo modo affinchè la geometria e le sezioni di ingresso e uscita fossero più chiare.

I gas con cui sono state condotte le prove sono elio  $(He)$ , azoto  $(N_2)$ , una miscela con il 95 % di azoto e il 5 % di idrogeno  $(N_2H_2)$ , argon (Ar), anidride carbonica  $(CO_2)$ ,  $R_{12}$  e  $R_{134a}$ .

Come nei casi precedenti, ogni prova è caratterizzata da un determinato  $\Delta p$ in cui la pressione nel serbatoio in uscita uguale alla pressione ambiente. Di seguito mostriamo i grafici dei valori di portata in funzione della differenza di pressione:

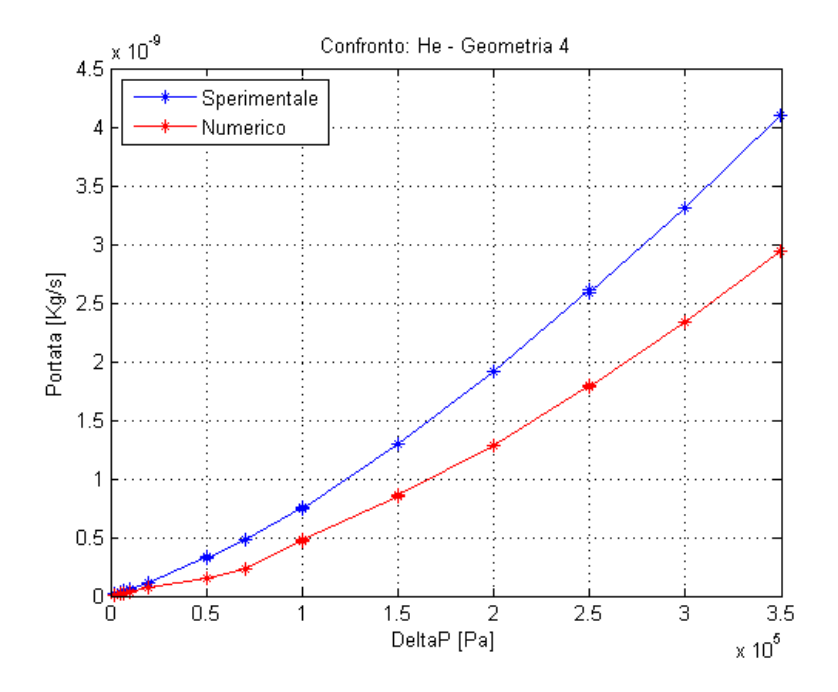

Figura 3.19: INRIM-LNE Al-E2: Confronto sperimentale/numerico per He. Si notano dei punti quasi coincidenti frutto del fatto che sono state condotte prove in due laboratori diversi e con  $\Delta p$  leggermente diversi.

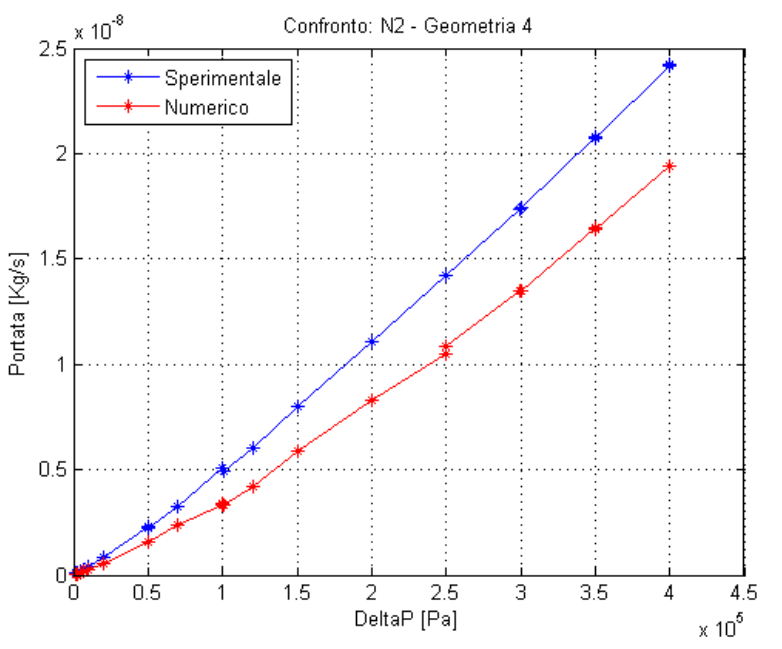

Figura 3.20: INRIM-LNE Al-E2: Confronto sperimentale/numerico per  $N_2$ . Si notano dei punti quasi coincidenti frutto del fatto che sono state condotte prove in due laboratori diversi e con ∆p leggermente diversi.

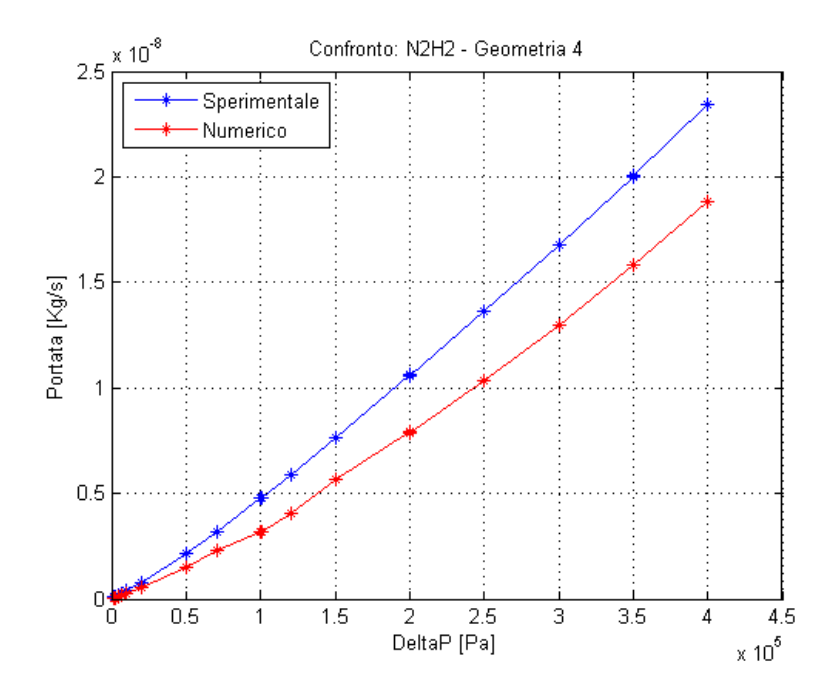

Figura 3.21: INRIM-LNE Al-E2: Confronto sperimentale/numerico per  $N_2H_2$ . Si notano dei punti quasi coincidenti frutto del fatto che sono state condotte prove in due laboratori diversi e con  $\Delta p$  leggermente diversi.

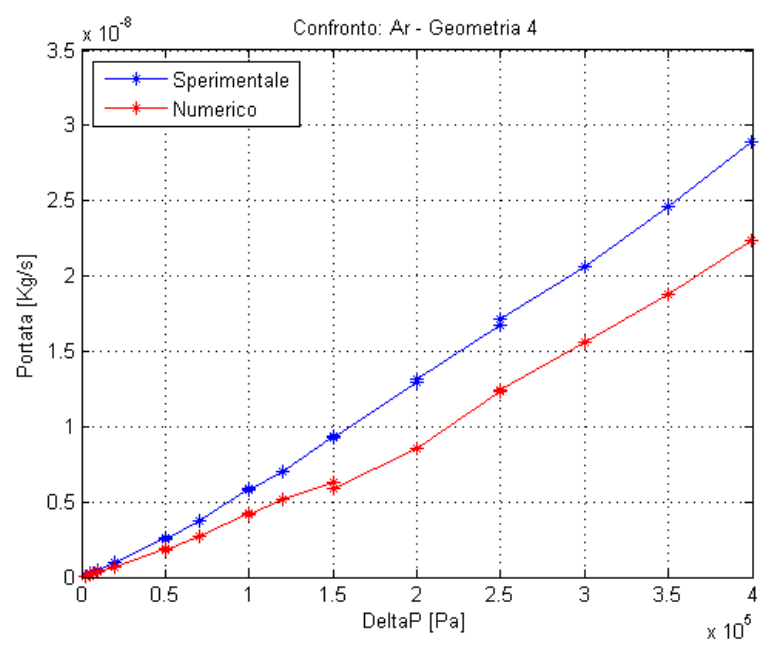

Figura 3.22: INRIM-LNE Al-E2: Confronto sperimentale/numerico per Ar. Si notano dei punti quasi coincidenti frutto del fatto che sono state condotte prove in due laboratori diversi e con ∆p leggermente diversi.

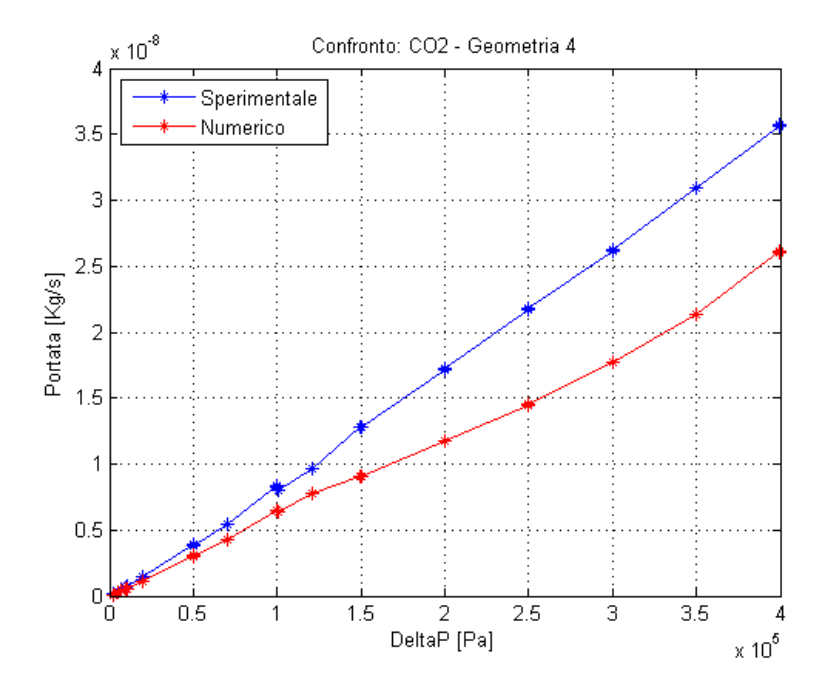

Figura 3.23: INRIM-LNE Al-E2: Confronto sperimentale/numerico per CO2. Si notano dei punti quasi coincidenti frutto del fatto che sono state condotte prove in due laboratori diversi e con  $\Delta p$  leggermente diversi.

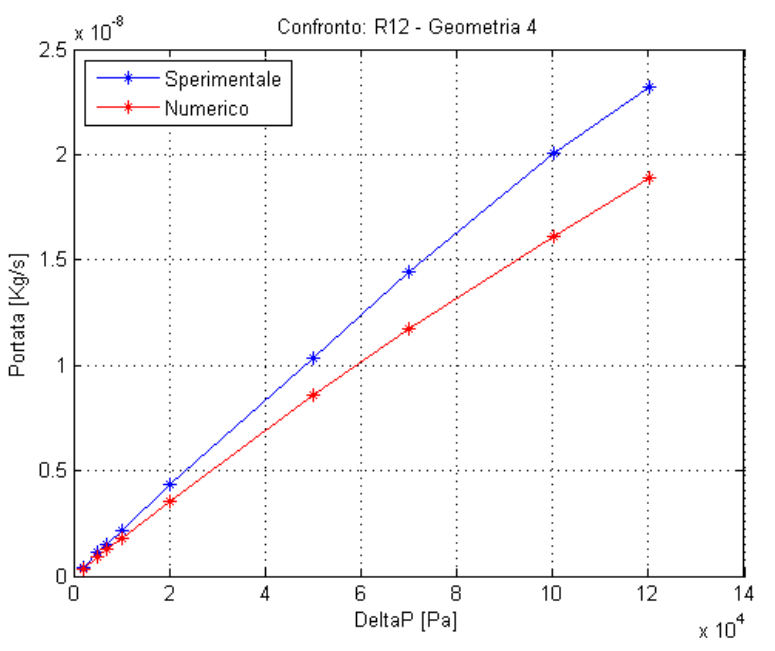

Figura 3.24: INRIM-LNE Al-E2: Confronto sperimentale/numerico per  $R_{12}$ . Si notano dei punti quasi coincidenti frutto del fatto che sono state condotte prove in due laboratori diversi e con ∆p leggermente diversi.

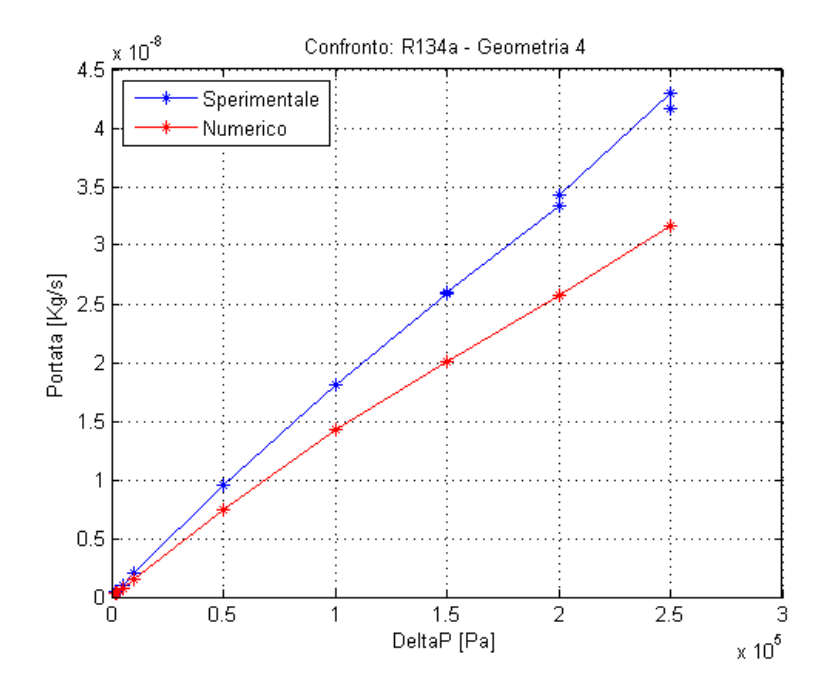

Figura 3.25: INRIM-LNE Al-E2: Confronto sperimentale/numerico per  $R_{134a}$ . Si notano dei punti quasi coincidenti frutto del fatto che sono state condotte prove in due laboratori diversi e con  $\Delta p$  leggermente diversi.

Anche in questo caso le misure sperimentali e le prove numeriche non coincidono, ma l'errore è sicuramente diverso dal caso dell'INRIM con lastra in rame perchè, a parità di ∆p, i valori delle misure sperimentali sono maggiori di quelli delle simulazioni numeriche.

Per completezza ora vengono riportati gli errori relativi per tutti i gas nel caso di massima differenza di pressione:

| Gas             | $\Delta p$ [Pa] | $Q_{sp} \left[ \frac{Kg}{s} \right]$ | $Q_{com}$ $\left \frac{Kg}{s}\right $ | Errore relativo |
|-----------------|-----------------|--------------------------------------|---------------------------------------|-----------------|
| He              | 349978          | $4.0986 \times 10^{-9}$              | $2.9357 \times 10^{-9}$               | 28.37%          |
| $N_2$           | 400006          | $2.4244 \times 10^{-8}$              | $1.9433 \times 10^{-8}$               | 19.84%          |
| $N_2H_2$        | 400124          | $2.3413 \times 10^{-8}$              | $1.8837 \times 10^{-8}$               | 19.54%          |
| Ar              | 399988          | $2.8934 \times 10^{-8}$              | $2.2320 \times 10^{-8}$               | 22.86%          |
| CO <sub>2</sub> | 399968          | $3.5741 \times 10^{-8}$              | $2.6043 \times 10^{-8}$               | 27.13%          |
| $R_{12}$        | 120135          | $2.3220 \times 10^{-8}$              | $1.8922 \times 10^{-8}$               | 18.51%          |
| $R_{134a}$      | 250000          | $4.2922 \times 10^{-8}$              | $3.1693 \times 10^{-8}$               | 26.16%          |

Tabella 3.3: INRIM-LNE Al-E2: errori relativi sulla portata alla massima differenza di pressione.

Innanzitutto, si osserva che pur avendo misure sperimentali di due laboratori diversi, esse sono abbastanza simili tra loro. Alla stesso tempo, però, si nota come le stesse misure hanno un modesto scostamento dalle simulazioni numeriche, non come nel caso dell'INRIM con lastra di rame, ma comunque di una quantità non trascurabile e di cui è necessario trovare l'origine.

Come prima, la causa più probabile è sicuramente la differenza tra la geometria reale e quella nominale. In questo caso, l'ipotesi è confermata poichè sono due i laboratori che hanno effettuato le misure della portata con risultati coincidenti e con differenze pressochè uguali dai dati sperimentali.

# 3.4 LNE SS-B1

L'istituto metrologico francese ha svolto prove sperimentali anche su una lastra di diverso materiale, rispetto a quella presentata nella sezione 3.3. A differenza del caso precedente, il canale è molto più lungo, con un aumento di circa il 100 % rispetto a tutti i casi precedenti. Questo fatto porta a un calcolo numerico più gravoso e i tempi di calcolo si allungano. Inoltre, il canale è divergente quindi con una sezione d'ingresso ( $D_{in} = 14.8 \times 10^{-6} m$ ) più piccola della sezione di uscita  $(D_{out} = 15.95 \times 10^{-6} m)$  e la lunghezza è di  $0.745 \times 10^{-3} m$ . La geometria è rappresentata nella figura seguente:

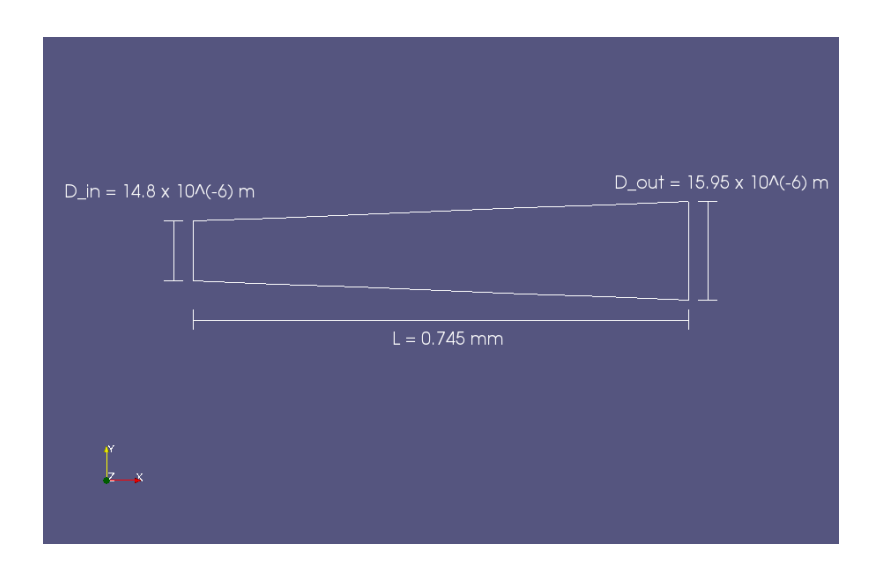

Figura 3.26: Geometria del canale del LNE SS-B1. Ovviamente il disegno non è in scala ma è stato rappresentato in questo modo affinchè la geometria e le sezioni di ingresso e uscita fossero più chiare.

Le prove sono state condotte con i seguenti gas: elio (He), azoto  $(N_2)$ , una miscela con il 95 % di azoto e il 5 % di idrogeno  $(N_2H_2)$ , argon  $(\text{Ar})$ ,  $SF_6$ ,  $R_{134a}$ e anidride carbonica  $(CO_2)$ .

Ogni prova è caratterizzata da un determinato  $\Delta p$  in cui la pressione nel serbatoio in uscita uguale alla pressione ambiente. Inoltre si notano nei grafici dei punti quasi coincidenti dovuti al fatto che lo stesso laboratorio ha cercato di effettuare due prove con lo stesso  $\Delta p$ , ma ottenerlo alla perfezione non è possibile. Ne consegue la presenza di punti molto vicini tra loro. Di seguito mostriamo i grafici dei valori di portata in funzione della differenza di pressione:

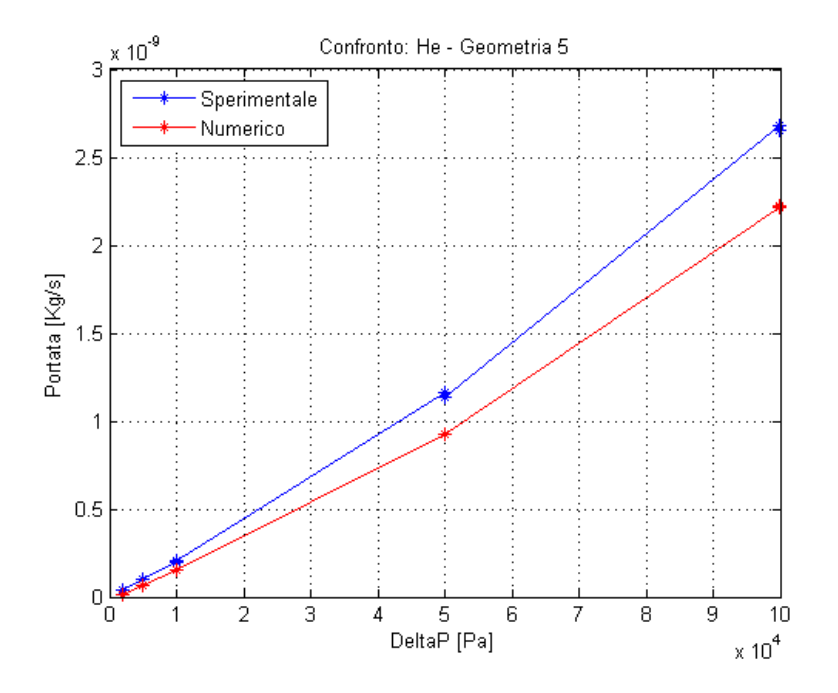

Figura 3.27: LNE SS-B1: Confronto sperimentale/numerico per He. Si notano dei punti quasi coincidenti frutto del fatto che sono state condotte prove nello stesso laboratorio cercando di avere lo stesso $\Delta p$ 

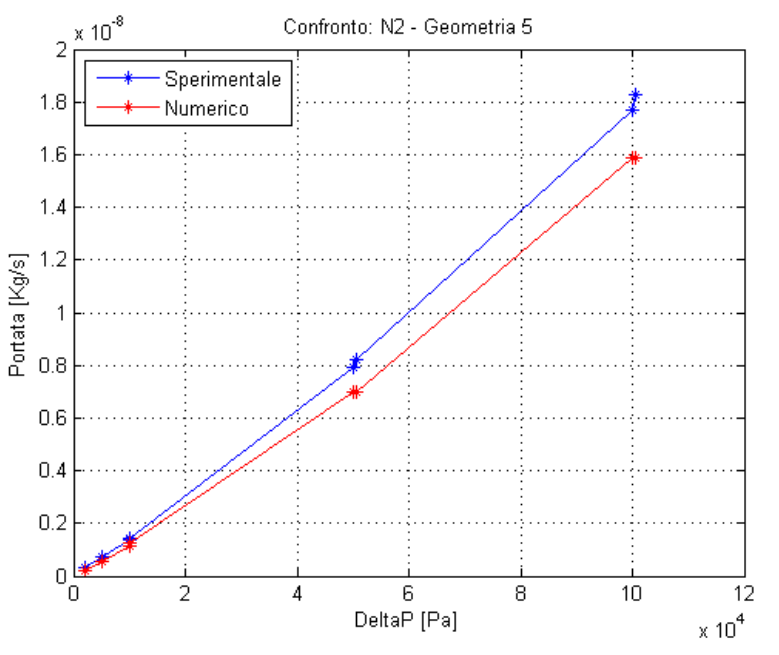

Figura 3.28: LNE SS-B1: Confronto sperimentale/numerico per  $N_2$ . Si notano dei punti quasi coincidenti frutto del fatto che sono state condotte prove nello stesso laboratorio cercando di avere lo stesso  $\Delta p$ .

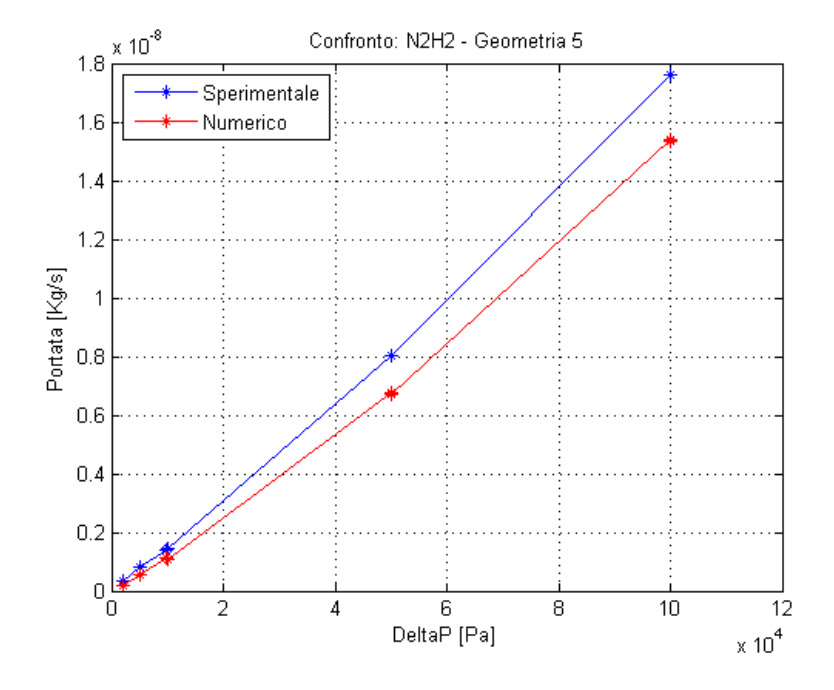

Figura 3.29: LNE SS-B1: Confronto sperimentale/numerico per  $N_2H_2$ . Si notano dei punti quasi coincidenti frutto del fatto che sono state condotte prove nello stesso laboratorio cercando di avere lo stesso  $\Delta p$ .

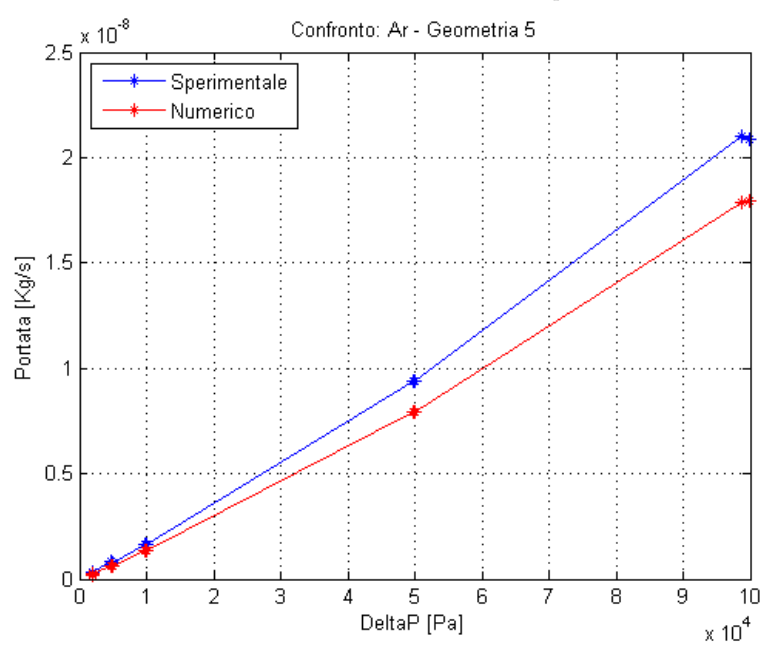

Figura 3.30: LNE SS-B1: Confronto sperimentale/numerico per Ar.Si notano dei punti quasi coincidenti frutto del fatto che sono state condotte prove nello stesso laboratorio cercando di avere lo stesso  $\Delta p$ .

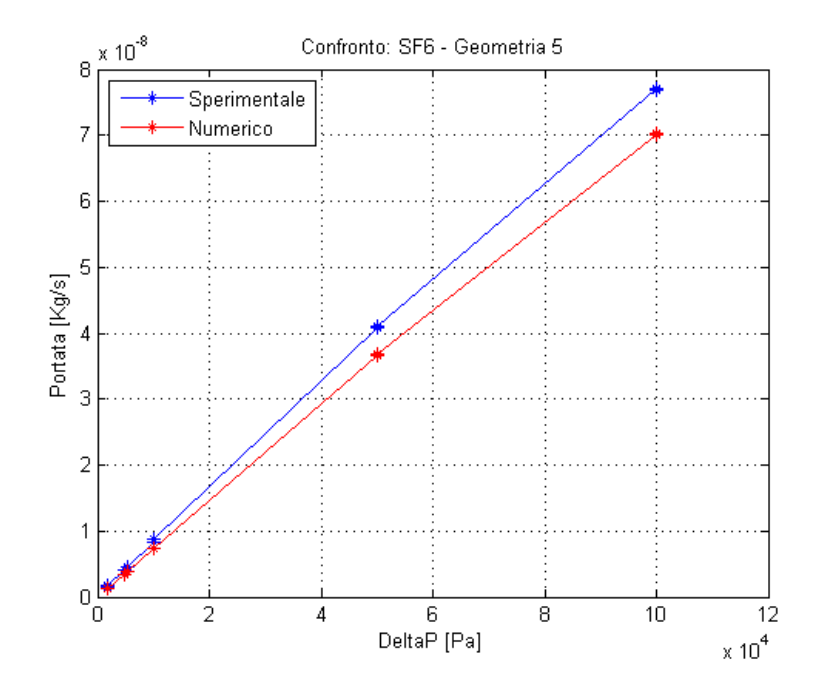

Figura 3.31: LNE SS-B1: Confronto sperimentale/numerico per  $SF_6$ . Si notano dei punti quasi coincidenti frutto del fatto che sono state condotte prove nello stesso laboratorio cercando di avere lo stesso  $\Delta p$ .

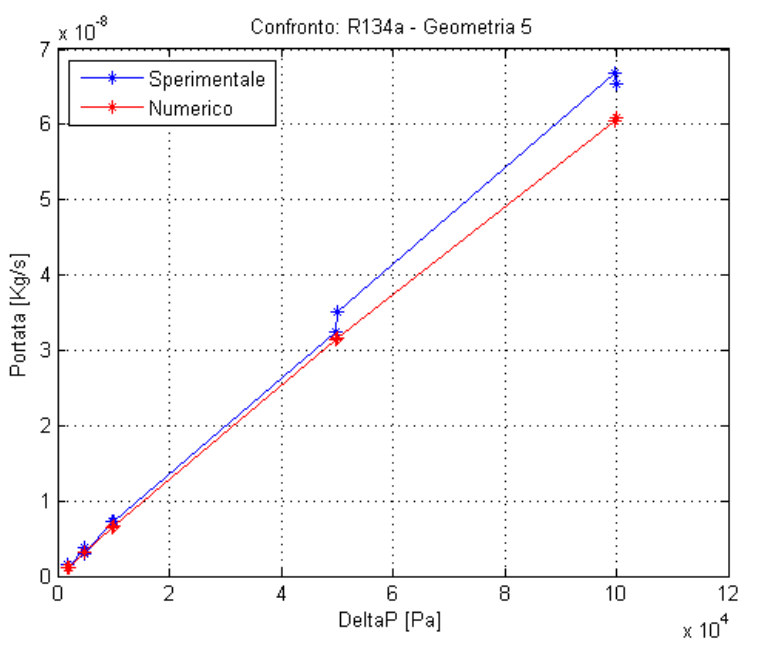

Figura 3.32: LNE SS-B1: Confronto sperimentale/numerico per  $R_{134a}$ . Si notano dei punti quasi coincidenti frutto del fatto che sono state condotte prove nello stesso laboratorio cercando di avere lo stesso  $\Delta p$ .
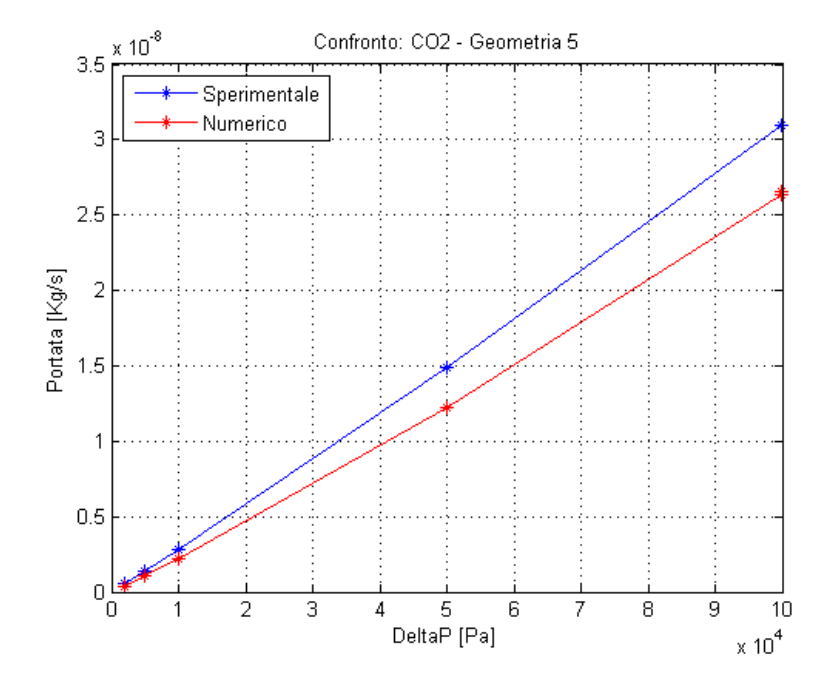

Figura 3.33: LNE SS-B1: Confronto sperimentale/numerico per CO2. Si notano dei punti quasi coincidenti frutto del fatto che sono state condotte prove nello stesso laboratorio cercando di avere lo stesso  $\Delta p$ .

Come già detto, nei grafici è possibile vedere punti vicini tra loro perchè sono state effettuate più prove a differenze di pressione molto vicine.

Invece, nella tabella di seguito sono riportati gli errori relativi di tutti i gas nel caso alla massima differenza di pressione:

| Gas             | $\Delta p$ [Pa] | $Q_{sp} \left[ \frac{Kg}{s} \right]$ | $Q_{com} \left[ \frac{Kg}{s} \right]$ | Errore relativo |
|-----------------|-----------------|--------------------------------------|---------------------------------------|-----------------|
| He              | 99959           | $2.6500 \times 10^{-9}$              | $2.2238 \times 10^{-9}$               | 16.08%          |
| $N_2$           | 100523          | $1.8300 \times 10^{-8}$              | $1.5855 \times 10^{-8}$               | 13.36%          |
| $N_2H_2$        | 100116          | $1.7600 \times 10^{-8}$              | $1.5405 \times 10^{-8}$               | 12.47\%         |
| A r             | 99981           | $2.0900 \times 10^{-8}$              | $1.7891 \times 10^{-8}$               | 14.40%          |
| SF <sub>6</sub> | 100119          | $7.6900 \times 10^{-8}$              | $7.0213 \times 10^{-8}$               | 8.70%           |
| $R_{134a}$      | 100078          | $6.5400 \times 10^{-8}$              | $6.0864 \times 10^{-8}$               | 6.94%           |
| CO <sub>2</sub> | 99957           | $3.1000 \times 10^{-8}$              | $2.6561 \times 10^{-8}$               | 14.32%          |

Tabella 3.4: LNE SS-B1: errori relativi sulla portata alla massima differenza di pressione.

Come possiamo osservare gli errori non sono enormi, ma sono comunque importanti e sottolineano la presenza di uno sbaglio: le misure sperimentali e i calcoli numerici non coincidono perfettamente, quindi c'è sicuramente un errore. Le misure sperimentali mostrano una portata più alta rispetto ai calcoli di OpenFOAM e, anche in questo caso, significa che la geometria reale non è ben descritta dalla geometria nominale.

## 3.5 CMI SS-C1

L'istituto CMI (Cesky Metrologicky Institut) con sede a Brno è l'ultimo laboratorio che ha effettuato questo tipo di prove. Come nel laboratorio precedente, il canale è lungo circa il doppio rispetto a quello degli altri casi e la sua lunghezza è pari a  $0.7569 \times 10^{-3}m$ . Il canale, però, è convergente con un diametro in ingresso di 19.48 × 10−6m e quello in uscita di 17.7 × 10−6m. La geometria è rappresentata di seguito:

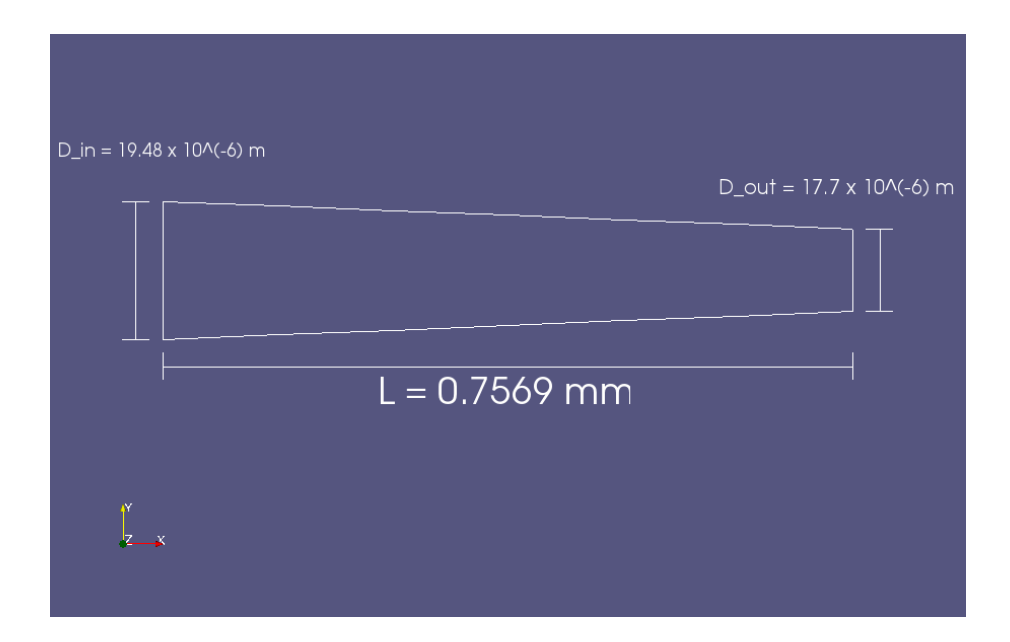

Figura 3.34: Geometria del canale del CMI SS-C1. Ovviamente il disegno non è in scala ma è stato rappresentato in questo modo affinchè la geometria e le sezioni di ingresso e uscita fossero più chiare.

I gas con cui sono state condotte le prove sono elio (He), azoto  $(N_2)$ , idrogeno  $(H_2)$ , argon (Ar),  $SF_6$ ,  $R_{134a}$  e anidride carbonica  $(CO_2)$ . Nella trattazione saranno inclusi solo elio, azoto, idrogeno e argon perchè nei casi degli altri gas ci sono stati errori irreversibili nelle misure sperimentali, evidenziati solo a posteriori.

Come nei casi precedenti, ogni prova è caratterizzata da un determinato  $\Delta p$ in cui la pressione nel serbatoio in uscita uguale alla pressione ambiente. Di seguito mostriamo i grafici dei valori di portata in funzione della differenza di pressione:

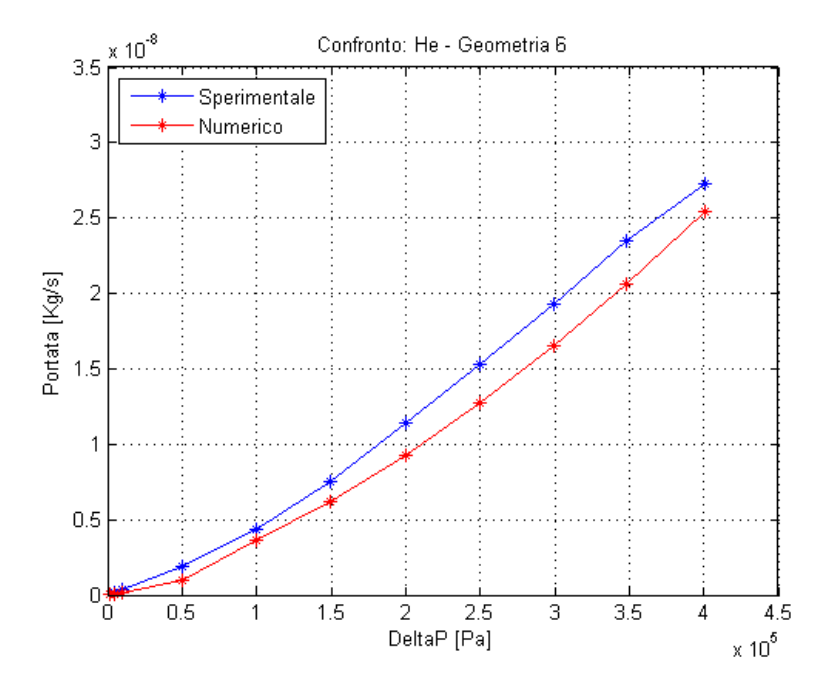

Figura 3.35: CMI SS-C1: Confronto sperimentale/numerico per He.

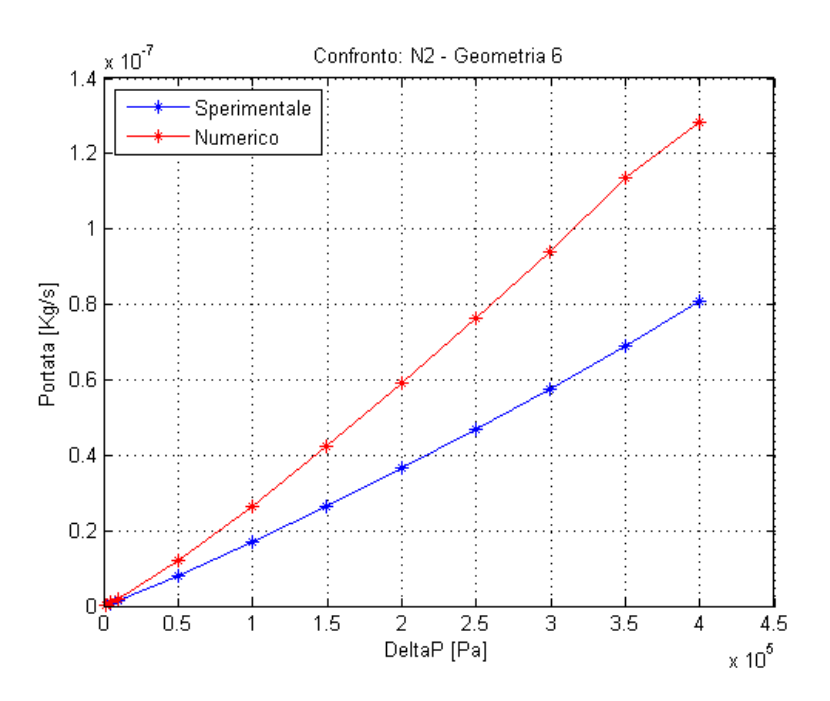

Figura 3.36: CMI SS-C1: Confronto sperimentale/numerico per  $N_2$ .

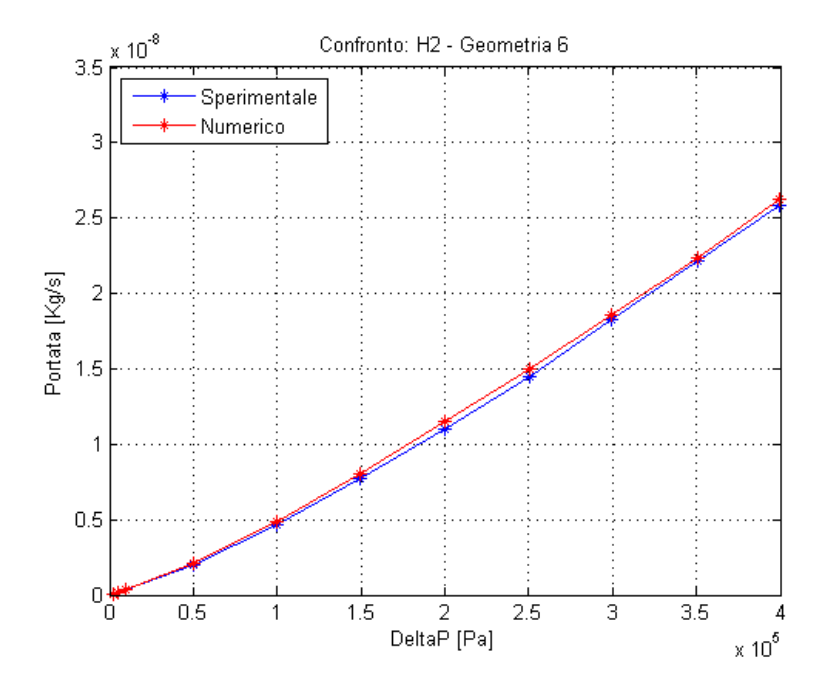

Figura 3.37: CMI SS-C1: Confronto sperimentale/numerico per H2.

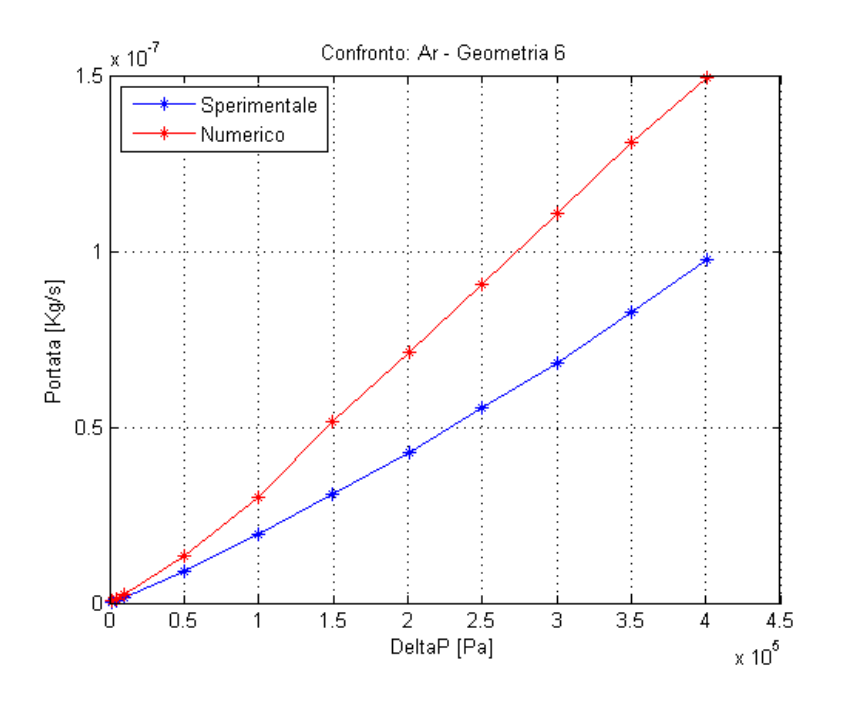

Figura 3.38: CMI SS-C1: Confronto sperimentale/numerico per Ar.

In questo laboratorio abbiamo un comportamento abbastanza strano, perchè per due gas i risultati e le misure coincidono abbastanza bene, mentre per gli altri sono distanti, con valori numerici maggiori di quelli sperimentali (il che rimanda al caso della lastra in rame nel laboratorio dell'INRIM). Per capire meglio sono riportati i valori dell'errore relativo sulle portate alla massima differenza di pressione:

| Gas            | $\Delta p$ [Pa] | $\dot{Q}_{sp} \left[ \frac{Kg}{s} \right]$ | $\dot{Q}_{com}$ $\left[\frac{Kg}{s}\right]$ | Errore relativo |
|----------------|-----------------|--------------------------------------------|---------------------------------------------|-----------------|
| He             | 400496          | $2.7300 \times 10^{-8}$                    | $2.5455 \times 10^{-8}$                     | $6.76\%$        |
| N <sub>2</sub> | 400323          | $8.0700 \times 10^{-8}$                    | $1.2816 \times 10^{-8}$                     | 84.12%          |
| H <sub>2</sub> | 399948          | $2.5800 \times 10^{-8}$                    | $2.6220 \times 10^{-8}$                     | 1.63%           |
| Ar             | 400777          | $9.7800 \times 10^{-8}$                    | $1.4224 \times 10^{-7}$                     | 85.46%          |

Tabella 3.5: CMI SS-C1: errori relativi sulla portata alla massima differenza di pressione.

Nei risultati è presente una forbice: i casi di elio e idrogeno sono stati calcolati bene mentre quelli di argon e azoto no. Azzardando un'ipotesi, probabilmente gli errori sulle misure che erano stati trovati a posteriori nei casi di  $SF_6$ ,  $R_{134a}$  e  $CO<sub>2</sub>$ , influenzano anche le misure fatte sui gas di azoto e argon. Quindi, in questo laboratorio, il problema non è la differenza tra geometria reale e nominale, è legato al metodo di misura della portata.

## Capitolo 4

# INRIM Cu-D1 modificato

In questo capitolo si focalizza l'attenzione sui possibili problemi che hanno portato alla differenza tra misure sperimentali e calcoli numerici nel caso della lastra di rame, creata e utilizzata dall'Istituto Metrologico di Torino. Come già detto nel paragrafo precedente, a parità di dierenza di pressione, i valori della portata calcolati numericamente sono maggiori delle misure sperimentali e ciò signica che la portata in una sezione del canale, in realtà, è minore di quanto simulato. Questa differenza può provenire da diversi tipi di cause: errori sistematici nell'apparato di misura oppure dalla denizione sbagliata della geometria, la quale si può interpretare come una errata misurazione delle dimensioni del micro-canale, o dallo sbaglio nel denire la geometria come un tronco di cono.

Poichè la creazione del canale avviene mediante l'utilizzo di un laser, il quale è molto sensibile agli errori, l'ipotesi più accreditata è sicuramente di avere una geometria reale non ben descritta dalla geometria nominale.

## 4.1 Modifiche geometriche

Gli errori sulla portata, come riportato nella tabella 3.2, sono molto grandi e attorno al 100%, quindi servono delle modifiche importanti alla geometria utilizzata per le simulazioni numeriche.

In realtà il problema vero di questa sezione è la difficoltà nel capire in quale direzione è necessario muoversi, perchè le modifiche geometriche possibili sono parecchie. È possibile diminuire di una determinata percentuale il diametro di ingresso o quello di uscita, oppure aumentare la lunghezza de canale, oppure ancora variare l'angolo di apertura del cono modificando tutte e tre contemporaneamente queste grandezze. È possibile inoltre introdurre una o più ostruzioni, ma anche in questo caso le scelte sono, in pratica, infinite perchè possiamo scegliere la forma, l'area bloccata, la loro posizione e la loro estensione.

Per capire in quale direzione è necessario muoversi, sono state implementate diverse geometrie con i risultati consultabili nelle sezioni successive.

### 4.1.1 Riduzione del diametro in uscita

L'idea della riduzione del diametro in uscita nasce dal fatto che il laser, con cui viene creato il micro-canale, possa perdere potenza durante la foratura e quindi il diametro in ingresso è quello voluto, ma il diametro in uscita è molto più piccolo di quanto desiderato.

Per questa prova il diametro sarà ridotto prima di una percentuale del 10% e poi del 20%. Selezionando il caso dell'elio, i valori della portata iniziali e modificati sono rappresentati di seguito:

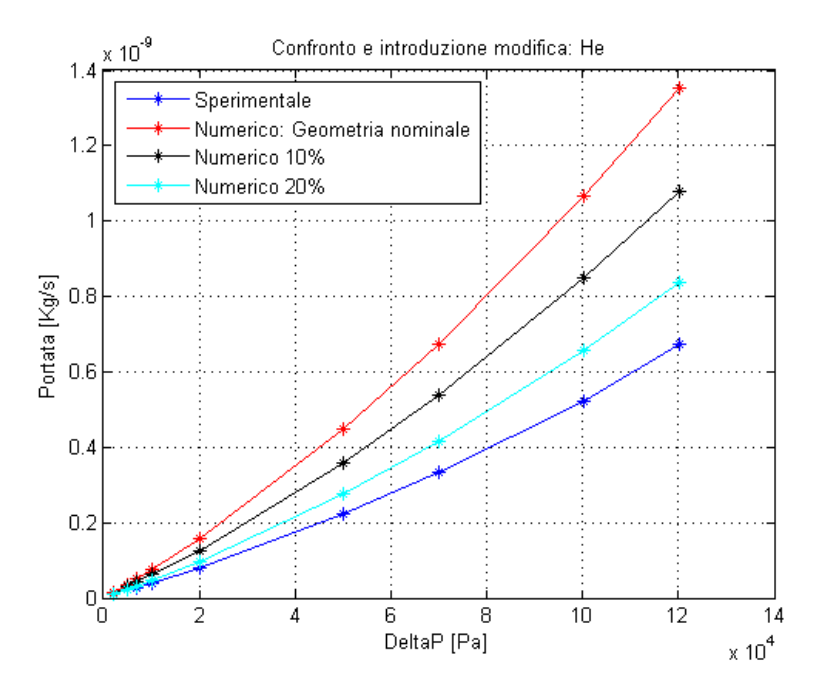

Figura 4.1: Confronto sperimentale/numerico con la riduzione del diametro in uscita.

Come possiamo osservare, questa modifica geometrica porta a delle piccole variazioni in termini di portata. Per questa ragione è necessario passare a modifiche più marcate.

### 4.1.2 Ostruzione

L'inserimento di un'ostruzione è sicuramente una modifica più marcata rispetto alla variazione di diametro. Essa è una parte di canale con una sezione molto piccola e fatta in modo che la variazione di sezione avvenga in modo repentino. Per nostra scelta abbiamo posizionato l'ostruzione a metà del canale anche se la sua posizione non è molto influente cioè, pur modificandola, i risultati non cambiano; inoltre, l'ostruzione ha una lunghezza molto ridotta. Per quanto riguarda i rapporti di area, si può affermare che la sezione del canale dove è presente l'ostruzione è circa la metà della sezione, nello stesso punto, se considerassimo la geometria nominale.

Con questa geometria non è possibile impostare una simulazione assialsimmetrica perchè l'ostruzione non è simmetrica. Quindi i calcoli saranno condotti su una geometria tridimensionale, la quale farà aumentare il tempo di calcolo. Per capire meglio come è fatta la geometria, è possibile visualizzarla nelle immagini seguenti:

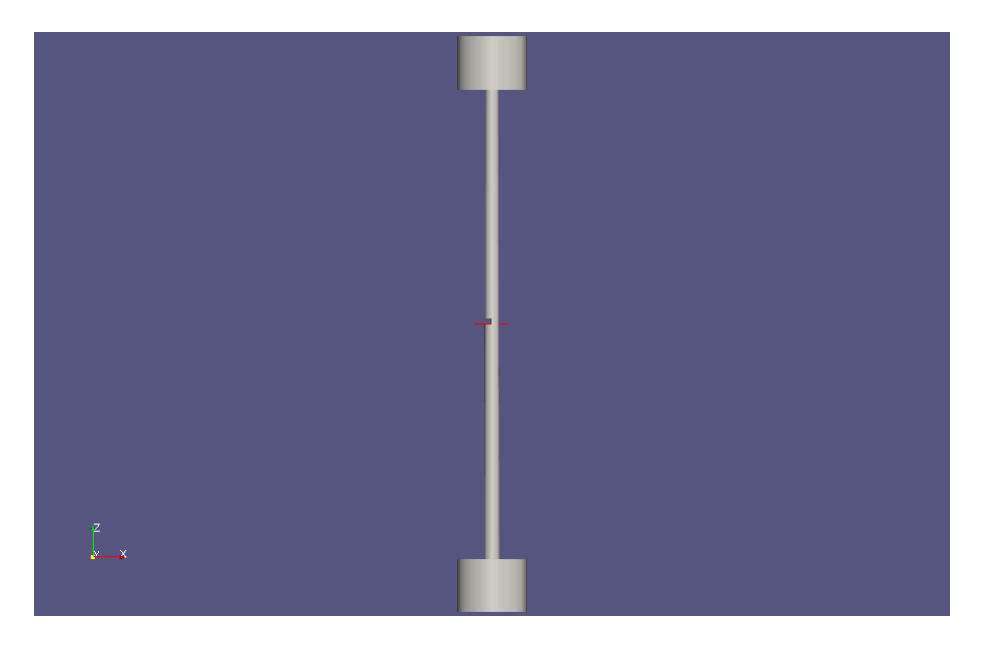

Figura 4.2: Visuale della geometria con ostruzione.

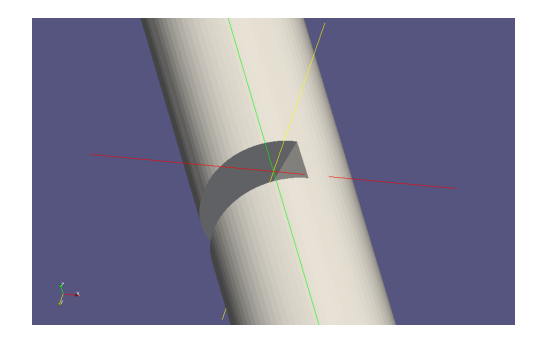

Figura 4.3: Particolare della geometria con ostruzione.

Dopo le simulazioni, il calcolo della portata fornisce i seguenti risultati:

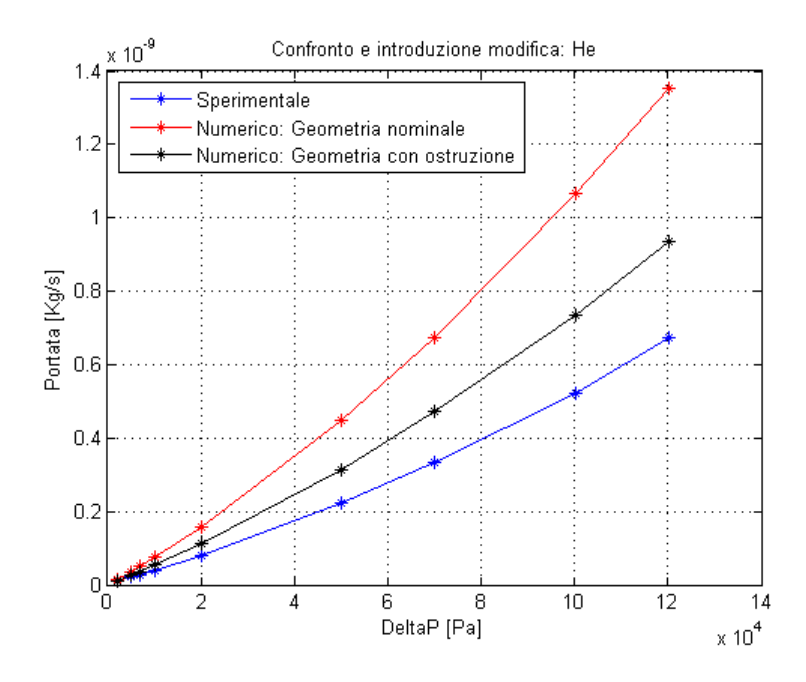

Figura 4.4: Confronto sperimentale/numerico con ostruzione.

Le modifiche fatte non sono ancora sufficienti perchè la portata calcolata numericamente è ancora troppo grande. Alla luce di ciò, è possibile allungare l'ostruzione ovvero garantire che la variazione di sezione non sia solo per una piccola parte di canale, ma anche che abbia una lunghezza di una certa importanza.

## 4.1.3 Ostruzione allungata

La geometria è simile a quella precedente ma l'ostruzione è molto più lunga e si estende da circa due terzi fin quasi alla fine del canale. Ovviamente, come prima, la geometria non sarà assialsimmetrica e tratteremo un modello tridimensionale che possiamo vedere nella figura seguente:

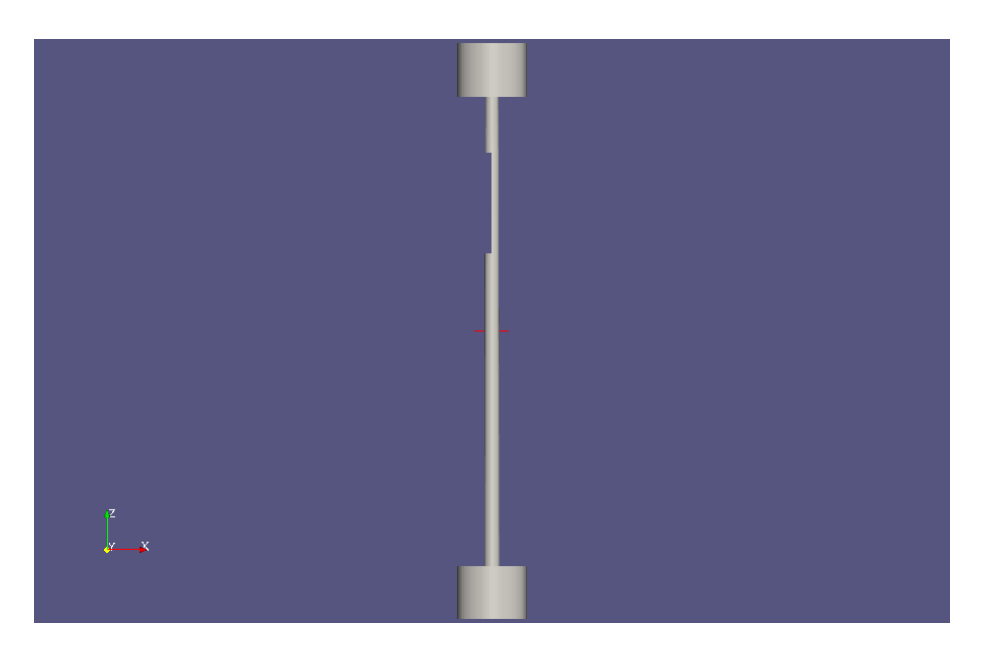

Figura 4.5: Visuale della geometria con ostruzione più lunga.

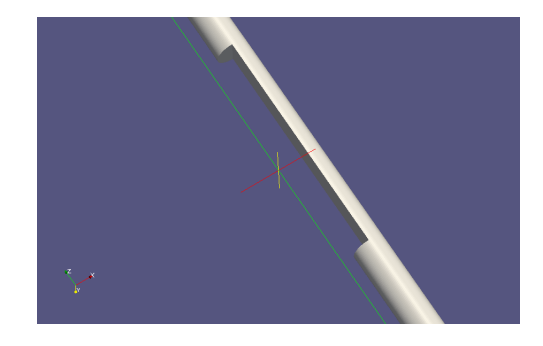

Figura 4.6: Particolare della geometria con ostruzione più lunga.

L'ostruzione è molto estesa e è possibile considerare la modifica come distribuita e non concentrata. Nel caso dell'elio, questa geometria fornisce i seguenti risultati:

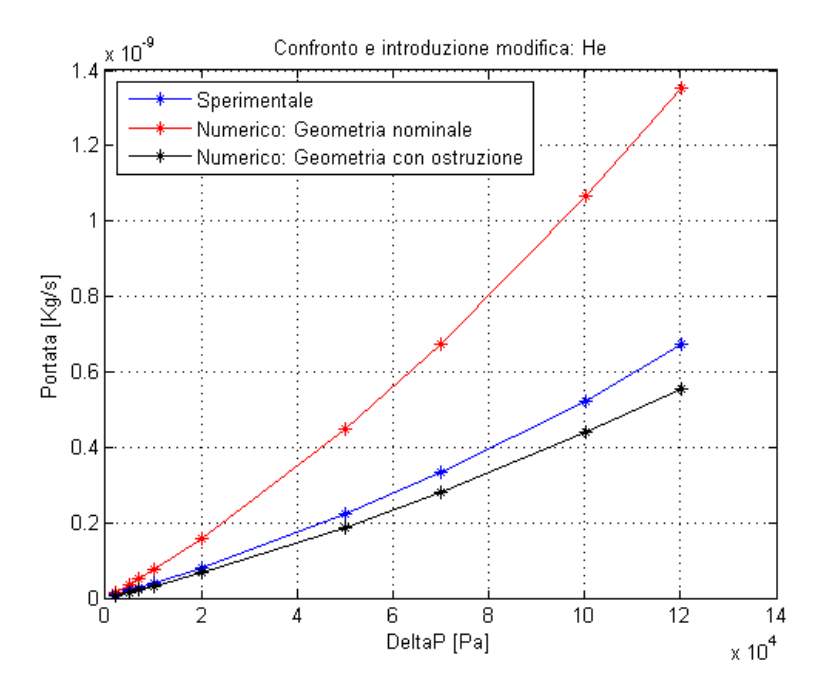

Figura 4.7: Confronto sperimentale/numerico con ostruzione lunga.

I valori della portata alle varie differenze di pressione sono diminuiti e poco minori rispetto ai dati sperimentali. I risultati con questa geometria e nel caso dell'elio sono accettabili, quindi sono state svolte anche le simulazioni riguardanti gli altri gas e i risultati ottenuti sono i seguenti:

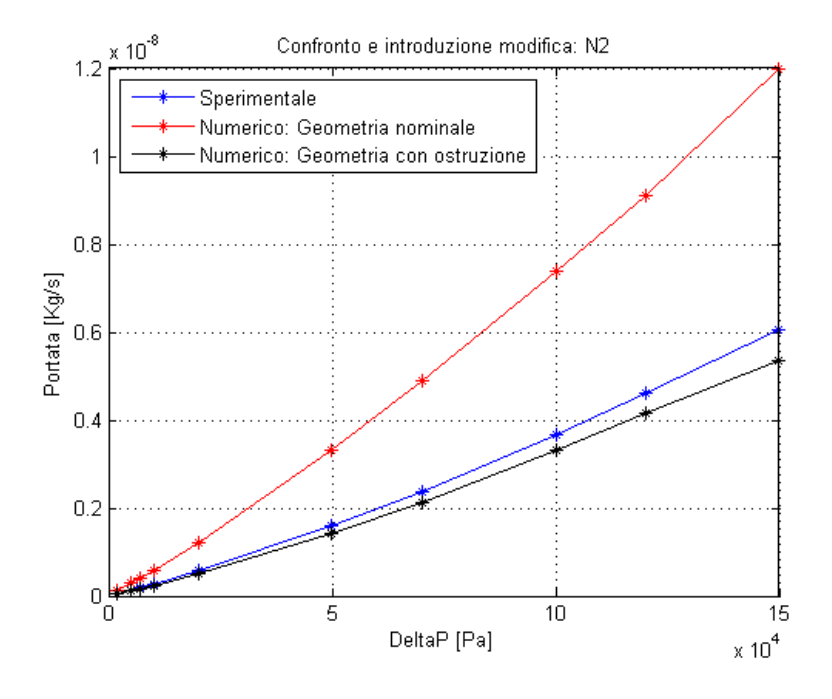

Figura 4.8: Confronto sperimentale/numerico con ostruzione lunga.

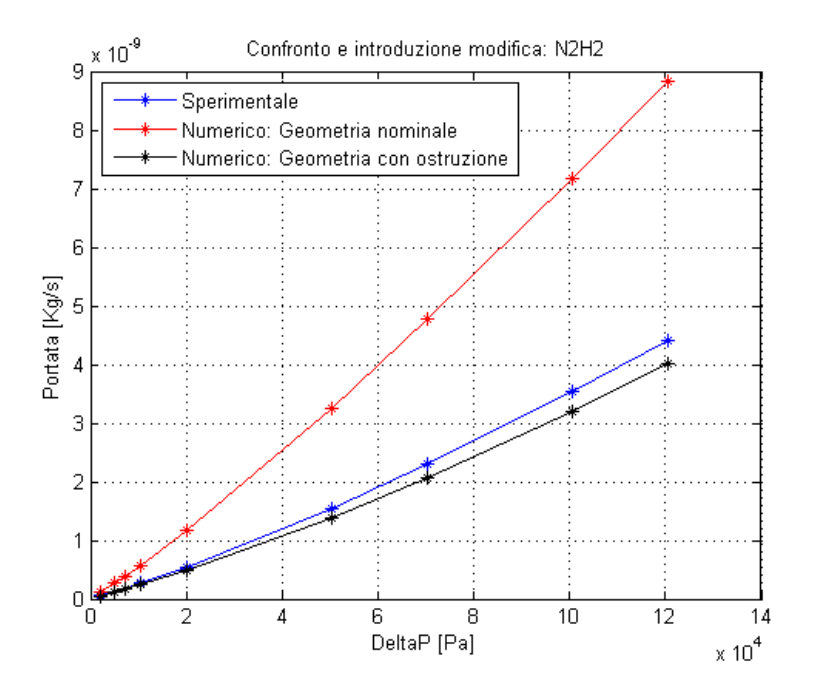

Figura 4.9: Confronto sperimentale/numerico con ostruzione lunga.

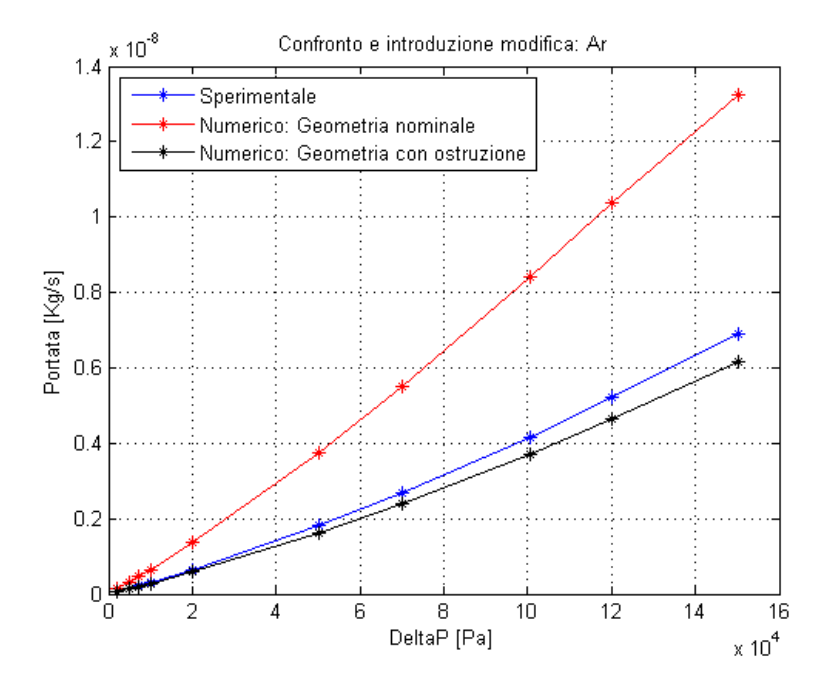

Figura 4.10: Confronto sperimentale/numerico con ostruzione lunga.

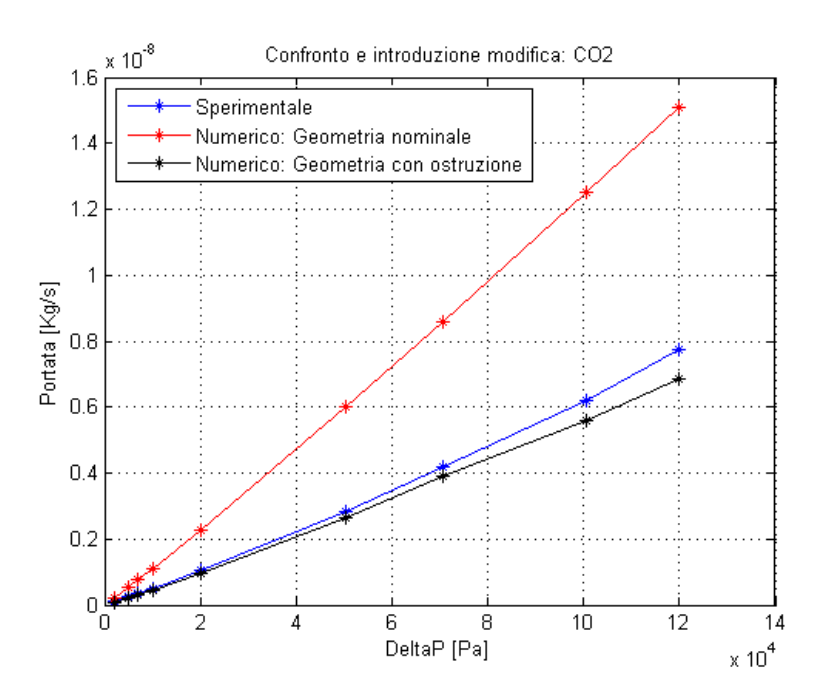

Figura 4.11: Confronto sperimentale/numerico con ostruzione lunga.

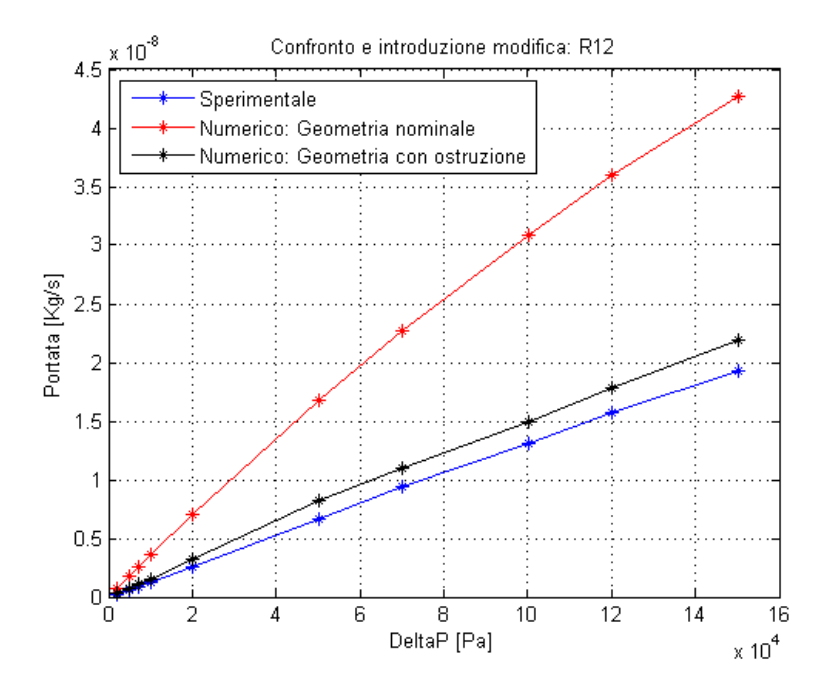

Figura 4.12: Confronto sperimentale/numerico con ostruzione lunga.

Anche se nei grafici appena mostrati i dati sperimentali e i calcoli numerici non coincidono perfettamente, essi sono buoni e forniscono una spiegazione sul tipo di differenza geometrica presente tra quella nominale e quella reale. Questi risultati suggeriscono che è molto probabile avere, all'interno del micro-canale, un'ostruzione abbastanza estesa, la quale produca una perdita di carico paragonabile alle misure sperimentali, piuttosto che avere un diametro completamente diverso sulla sezione di uscita.

Per completezza, anche in questo caso viene mostrata una tabella con gli errori sulla portata per tutti i gas e nel caso di differenza di pressione più elevata:

| Gas             | $\Delta p$ [Pa] | $\dot{Q}_{sp} \left[ \frac{Kg}{s} \right]$ | $Q_{comMOD}$ $\left[\frac{Kg}{s}\right]$ | Errore relativo |
|-----------------|-----------------|--------------------------------------------|------------------------------------------|-----------------|
| He              | 120080          | $6.7391 \times 10^{-10}$                   | $5.5326 \times 10^{-10}$                 | 17.90%          |
| $N_2$           | 149845          | $6.0570 \times 10^{-9}$                    | $5.3525 \times 10^{-9}$                  | 11.63%          |
| $N_2H_2$        | 120440          | $4.4109 \times 10^{-9}$                    | $4.0134 \times 10^{-9}$                  | $9.01\%$        |
| A r             | 150195          | $6.8983 \times 10^{-9}$                    | $6.1589 \times 10^{-9}$                  | 10.72%          |
| CO <sub>2</sub> | 120020          | $7.7474 \times 10^{-9}$                    | $6.8756 \times 10^{-9}$                  | 11.25%          |
| $R_{12}$        | 150190          | $1.9307 \times 10^{-8}$                    | $1.6713 \times 10^{-8}$                  | 13.44%          |

Tabella 4.1: Ostruzione lunga: errori relativi sulla portata alla massima differenza di pressione.

I valori degli errori sono accettabili perchè lo studio sulla geometria è stato condotto nell'ottica di fornire una direzione da seguire per il tipo di errore che ha creato lo scostamento con i dati sperimentali, e non nell'ottica di fornire la geometria corretta del canale. Da questo studio è emersa la causa dell'errore, nata durante la creazione del canale. Probabilmente all'interno di esso si trova un'ostruzione che blocca buona parte della sezione e che ha un'importante estensione.

## 4.2 Modello matematico semplificato

L'obiettivo ideale della tesi, e anche dell'INRIM di Torino, è quello di trovare una semplice formula che, dato il gas e un salto di pressione attraverso un microcanale, fornisca la portata attraverso di esso. Di seguito verranno presentati due modelli.

## 4.2.1 Formula di bridging

Questo modello è stato sviluppato da Gallis e Torczynski [12]. Il nome "di bridging" deriva dal suo campo di applicabilità: si vuole utilizzare questa formula quando il numero di Knudsen è circa 1, ovvero quando siamo nel regime transizionale, il quale collega il regime molecolare libero  $(Kn \gg 1)$  e il regime idrodinamico  $(Kn \ll 1)$ .

Il modello di Gallis descrive un fenomeno complesso in un modo semplice e il flusso di massa può essere calcolato con un programma che richiede un basso costo. I difetti, invece, sono essenzialmente due: il primo è che si considera un canale di sezione costante e il secondo è associato con il suo limite idrodinamico in cui il modello viene a coincidere con la formula di Hagen-Poiseuille, quando il numero di Knudsen tende a zero. Da questi due difetti è possibile estrapolare delle semplici osservazioni; poichè il modello considera un canale di sezione costante, nella formula si dovrà inserire un solo diametro, ma sarà necessario decidere quale. Questo perchè la geometria reale non è a sezione costante e di conseguenza sarà introdotto un errore. Il difetto del limite idrodinamico invece si sente solo per numeri di Mach non piccoli, ovvero dove è necessario considerare i termini inerziali, trascurati invece dal modello. In pratica, non considerando i termini inerziali, i quali sono dell'ordine del numero di Mach, stiamo dicendo che gli sforzi viscosi sono bilanciati esclusivamente dal gradiente di pressione. La formula di bridging è la seguente:

$$
\dot{Q}_G = \frac{D^4 p_m (p_1 - p_2)}{16 \mu c^2 L} \left( 1 + 8 \frac{p_\lambda}{p_m} \bar{\omega}(p_1, p_2) \right). \tag{4.1}
$$

All'interno della formula ci sono diversi parametri che vengono calcolati con simulazioni DSMC. Oltre a questi, nella formula compare un solo diametro, che deve essere scelto adeguatamente; in qualsiasi caso esso introduce un errore poichè non viene considerata la geometria esatta. La formula di bridging è la stessa di Hagen-Poiseuille, ma corretta da un fattore dipendente dal numero di Knudsen. Le quantità da definire sono:

$$
\bar{\omega}(p_1, p_2) = \frac{2 - \alpha}{\alpha} \left\{ (1 + b_1 \alpha) + [\epsilon b_0 - (1 + b_1 \alpha)] \frac{b_2 p_\lambda}{p_1 - p_2} \ln \left[ \frac{p_1 + b_2 p_\lambda}{p_2 + b_2 p_\lambda} \right] \right\}, (4.2)
$$

dove introduciamo le seguenti grandezze:

$$
p_{\lambda} = \frac{\pi \mu c}{4D}, \quad c = \sqrt{\frac{8k_B T}{\pi m}}, \quad p_m = \frac{p_1 + p_2}{2}.
$$
 (4.3)

I parametri che devono essere ancora definiti sono:

$$
b_0 = \frac{16}{3\pi}, \quad b_1 = 0.15, \quad b_2 = 0.7 \frac{\alpha}{2 - \alpha}, \tag{4.4}
$$

$$
\epsilon = \frac{1+K}{\delta+K}, \quad K = \frac{\delta-1}{\delta} \frac{\alpha L}{D}, \quad \delta = \frac{4}{3}(2-\alpha). \tag{4.5}
$$

In queste formule i termini  $p_1$  e  $p_2$  rappresentano rispettivamente la pressione all'entrata e all'uscita del condotto e in generale esse non sono le stesse della pressione nel serbatoio in entrata e in quello in uscita. Nella trattazione, Gallis e Torczynski trovano un'approssimazione della relazione esistente tra la pressione all'entrata/uscita e la pressione nel serbatoio di entrata/uscita:

$$
p_1 = q_1 - 6p_\lambda, \quad p_2 = q_2 - 6p_\lambda,\tag{4.6}
$$

dove

$$
q_1 = \sqrt{\frac{(1+F)(p_{1\infty} + 6p_{\lambda})^2 + F(p_{2\infty} + 6p_{\lambda})^2}{1 + 2F}},
$$
\n(4.7)

$$
q_2 = \sqrt{\frac{(1+F)(p_{2\infty} + 6p_{\lambda})^2 + F(p_{1\infty} + 6p_{\lambda})^2}{1 + 2F}},
$$
\n(4.8)

e dove

$$
F = \frac{3\pi D}{32L} \left[ 1 + \frac{16p_{\lambda}}{p_{1\infty} + p_{2\infty} + 12p_{\lambda}} \left( \bar{\omega}(p_{1\infty}, p_{2\infty} - \frac{3}{4}) \right) \right].
$$
 (4.9)

Nella trattazione [13], si trova in allegato il programma che risolve questa equazione. Per i nostri scopi è sufficiente l'utilizzo di quel programma; un inconveniente però è la scelta del diametro da inserire nella formula e in modo abbastanza ragionevole si è scelto il diametro medio tra la sezione d'ingresso e quella di uscita.

Tuttavia dal confronto con i dati sperimentali si nota che è necessario utilizzare una percentuale del diametro medio per avere la coincidenza dei risultati. Questo difetto proviene da entrambi gli svantaggi spiegati precedentemente.

#### 4.2.2 Modello idrodinamico

Sempre all'interno di [13] è stato sviluppato un semplice modello idrodinamico partendo dalle equazioni di Navier-Stokes per un canale circolare con sezione variabile. Il modello si riduce alla formula di Hagen-Poiseuille quando il numero di Mach è piccolo, ma tiene in considerazione il contributo inerziale anche se in una forma approssimata.

Dopo aver fatto assunzioni, più che condivisibili, sui profili di velocità (assiale e radiale) e dopo qualche passaggio matematico, si ottiene la seguente formula:

$$
\frac{\partial U}{\partial z} = -\frac{\frac{12\pi}{2q}\mu U(z)}{1 - \frac{3R_gT}{U^2(z)}} + \frac{6\left(\frac{U(z)}{5} + \frac{R_gT}{U(z)}\right)}{1 - \frac{3R_gT}{U^2(z)}} \frac{\partial}{\partial z} \log R(z),\tag{4.10}
$$

dove è stata definita la portata q come:

$$
q = 2\pi \int_0^{R(z)} \rho(z, r)v_z(z, r)r, dr \approx \frac{S(z)}{2}\rho(z)U(z).
$$
 (4.11)

La formula seguente è stata ricavata considerando il flusso isotermo, il gradiente radiale di pressione trascurabile e la densità dipendente solo da z.

Nell'equazione (4.10) l'incognita è la portata q che è determinata partendo dai valori di pressione all'ingresso e all'uscita del canale. Inoltre si può notare come la formula (4.10) diventi la formula di Hagen-Poiseuille se consideriamo un canale di sezione costante e se trascuriamo i termini inerziali.

#### 4.2.3 Confronto tra modelli

In questa sezione cerchiamo di capire quali sono vantaggi e svantaggi dei modelli, ma soprattutto è necessario capire se è possibile avere una formula di semplice utilizzo per il calcolo della portata attraverso un micro-canale conoscendo le pressioni alle estremità e la sua geometria.

Come esempio viene utilizzato ancora una volta quello del micro-canale ricavato all'interno della lastra di rame dall'INRIM. È già nota la differenza tra la geometria reale e quella nominale inizialmente ipotizzata e prendiamo per buone le simulazioni fatte nel paragrafo 4.1.3, cioè quelle in cui abbiamo introdotto un'ostruzione allungata e i cui risultati sono ben confrontabili con i dati sperimentali.

#### 4.2. MODELLO MATEMATICO SEMPLIFICATO 81

Per quanto riguarda il modello di Gallis, è necessario inserire un solo diametro nella formula, poichè il modello considera solo un canale di sezione costante. Se venisse scelto il diametro medio, nei calcoli otterremo un canale più grande rispetto a quello reale e quindi una portata troppo elevata. Per risolvere questa difficoltà, viene definito un diametro efficace che è solo una percentuale del diametro medio. Nel caso specifico, per ottenere risultati vicini alle simulazioni numeriche, dobbiamo definire il diametro efficace come:

$$
D_{eff} = 0.81 D_{medio} = 0.81 \frac{D_{in} + D_{out}}{2}.
$$
\n(4.12)

Per quanto riguarda il modello idrodinamico, nel programma di risoluzione sono necessari il diametro in ingresso e uscita, da cui sono calcolate le relative sezioni e la derivata lungo z del raggio. Quest'ultima è calcolata come:

$$
\frac{\partial R}{\partial z} = \frac{R_{in} - R_{out}}{L},\tag{4.13}
$$

dove L indica la lunghezza del canale. Dalla formula (4.13) si capisce che questo programma considera il micro-canale come un tronco di cono, ovvero come la geometria nominale ipotizzata inizialmente. Ciò signica che se si inserisce esattamente il diametro nominale in ingresso e quello in uscita, si otterrà una portata più alta di quella voluta. Quindi, in modo simile al modello di Gallis, definiamo dei diametri in ingresso e in uscita fittizi che sono una percentuale di quelli nominali:

$$
D_{inF} = 0.81 D_{in}, \quad D_{outF} = 0.81 D_{out}.
$$
\n(4.14)

Questa definizione porta ad avere la derivata del raggio rispetto z come segue:

$$
\frac{\partial R}{\partial z} = \frac{R_{inF} - R_{outF}}{L} = 0.81 \frac{R_{in} - R_{out}}{L}.
$$
\n(4.15)

Queste sono le modalità con cui abbiamo utilizzato i vari modelli e i programmi ad essi associati. Con l'intento di generalizzare al massimo le nostre affermazioni, sono stati effettuati calcoli con gas diversi ed in particolare con gas che abbiano una massa molecolare molto diversa tra loro:  $N_2$  (28.014 g/mol), Ar (39.948 g/mol) e $R_{12}$ (120.91 g/mol). I risultati per i tre gas sono i seguenti:

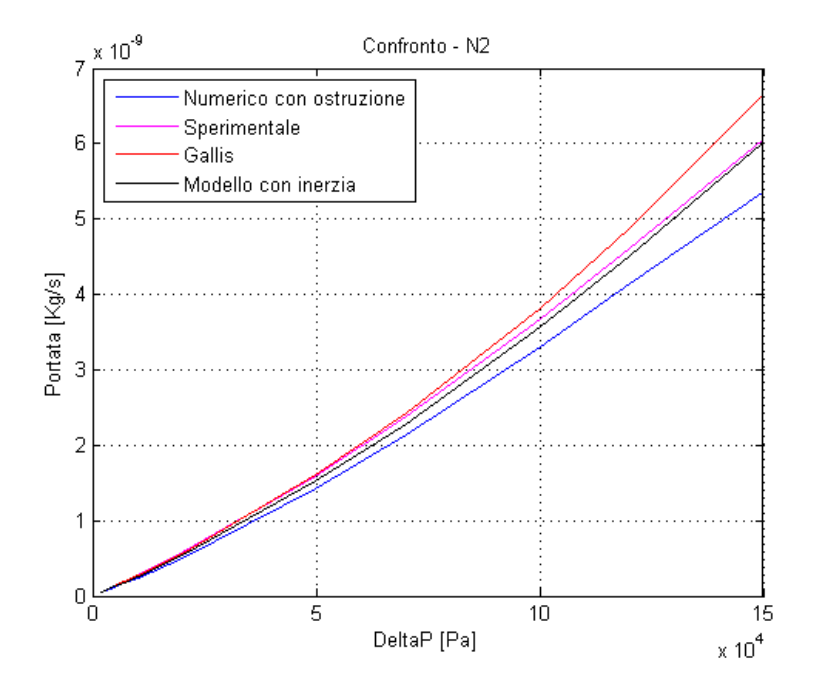

Figura 4.13: INRIM Cu-D1: Confronto numerico, modello di Gallis e modello

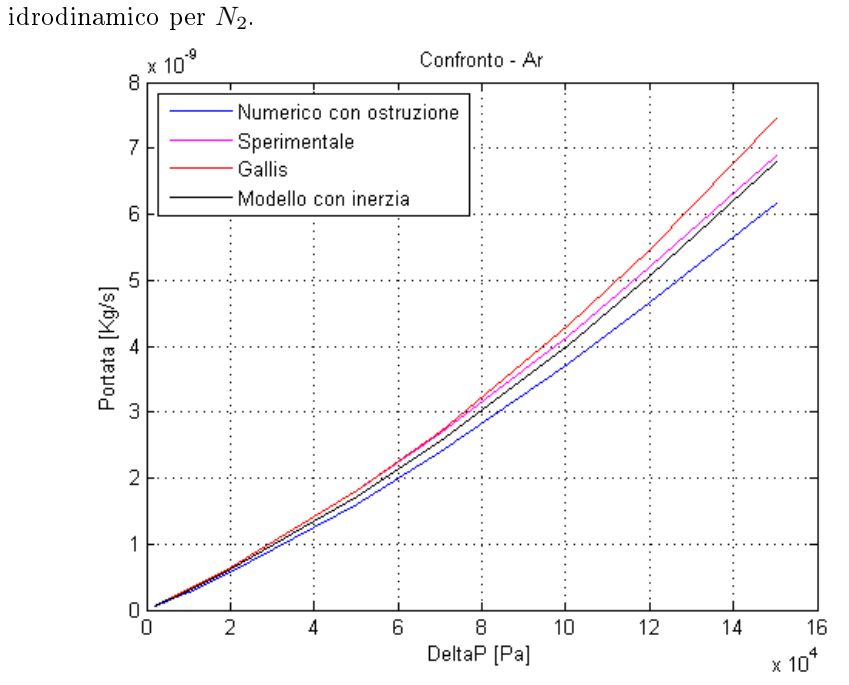

Figura 4.14: INRIM Cu-D1: Confronto numerico, modello di Gallis e modello idrodinamico per Ar.

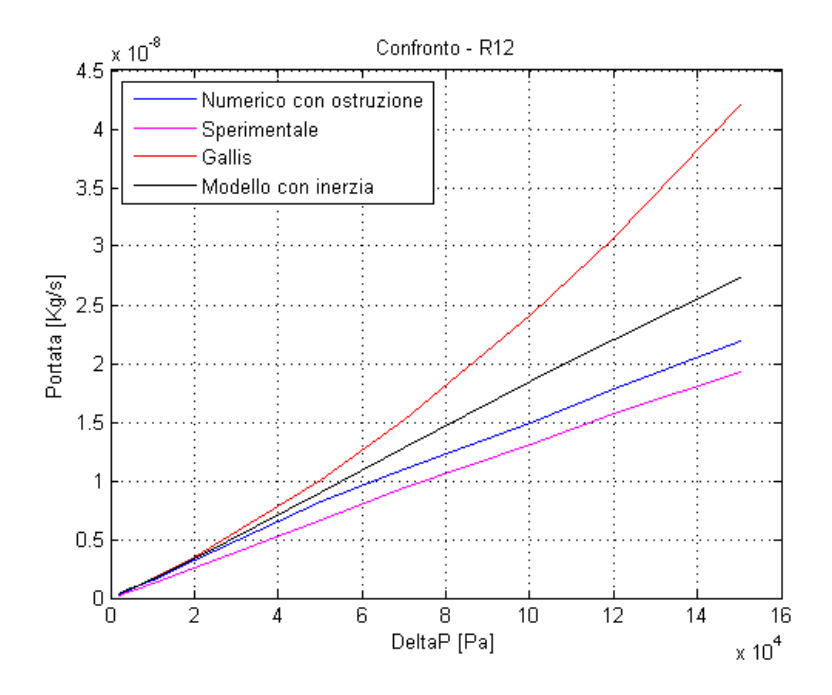

Figura 4.15: INRIM Cu-D1: Confronto numerico, modello di Gallis e modello idrodinamico per  $R_{12}$ .

Da questi grafici si nota subito come il modello di Gallis tenda a dare una stima superiore della portata rispetto a quella reale per le differenze di pressione alte, ovvero per i casi in cui i numeri di Mach sono elevati. Ciò signica che i termini inerziali sono importanti, ma il modello di Gallis li trascura.

Se si considerano i gas più leggeri,  $N_2$  e  $Ar$ , si osserva che il modello idrodinamico rappresenta una buona approssimazione sia dei dati sperimentali che delle simulazioni con OpenFOAM, questo perchè esso considera i termini inerziali all'interno del bilancio della quantità di moto. Nel caso del gas più pesante,  $R_{12}$ , entrambi i modelli per differenze di pressione alte divergono con curvatura verso l'alto rispetto alle soluzioni sperimentali e numeriche, le quali, invece, presentano una curvatura verso il basso. Questi sono effetti non meglio specificati che si manifestano quando la massa del gas è rilevante.

Per trarre le conclusioni, è consigliabile l'utilizzo del modello di Gallis solo quando i numeri di Mach coinvolti sono limitati e quando la sezione del canale è costante. Se, però, si volesse utilizzare questo modello per casi con canale a sezione variabile, è possibile considerare il diametro medio come diametro efficace ma introducendo una correzione: è necessario moltiplicare questo diametro efficace per un valore compreso tra 0 e 1, aggiustato a seconda dei casi. Ovviamente questo fattore sarà introdotto sia per correggere l'errore sulla geometria, sia per quello introdotto dal non aver considerato i termini inerziali.

Dal nostro studio emerge che il miglior modello di previsione della portata attra-

verso il micro-canale è sicuramente il modello idrodinamico perchè è applicabile in più situazioni. Esso considera sia una sezione variabile (ma pur sempre assialsimmetrica) sia i termini inerziali (approssimati), tanto importanti a Mach elevati. Nonostante tutto, se la geometria non è nota a priori e non rispetta la geometria nominale, è necessario introdurre, anche in questo caso, un fattore compreso tra 0 e 1 che moltiplichi il valore dei diametri di ingresso e uscita, tarato a seconda dei casi.

## Conclusioni

La fluidodinamica all'interno dei micro-canali è un fenomeno complesso e il suo studio ha ancora ampi margini di estensione. In questo lavoro di tesi, tale ramo della fluidodinamica è stato studiato dal punto di vista teorico-computazionale e il caso tipico affrontato è quello di un micro-canale che collega due serbatoi posti a pressione diversa. In aggiunta, le pareti del micro-canale sono mantenute a una temperatura costante. Sono numerosi i casi trattati, circa 420, e ognuno di essi è caratterizzato dal tipo di gas, dalla differenza di pressione tra ingresso e uscita e dalla geometria del canale.

Gli obiettivi principali sono stati calcolare, con un software open-source, le portate attraverso le fughe e confrontarle con le misure sperimentali, effettuate da vari istituti metrologici, rilevando le cause di eventuali differenze. Inoltre, l'obiettivo ultimo è stato sviluppare un modello semplice di descrizione del fenomeno che, con una semplice formula, mostrasse quale fosse la portata attraverso il micro-canale.

La prima parte dell'elaborato ha riguardato lo studio della geometria e la riproduzione di essa con una scelta accurata della mesh, nella quale siamo stati guidati dalla volontà di garantire una buona precisione dei risultati, in termini di convergenza del numero di Mach e della portata, cercando di minimizzare il tempo di calcolo o, comunque, di renderlo accettabile. La geometria nominale è semplice e la mesh utilizzata è assialsimmetrica, diminuendo in modo consistente i tempi di calcolo.

Dal momento che il numero di Reynolds e il numero di Mach raggiungono valori massimi pari rispettivamente a  $700 e 1.8$ , è stato necessario considerare un flusso viscoso e comprimibile, ipotesi che ci hanno costretto a scegliere le equazioni di Navier-Stokes complete per la descrizione del fenomeno. Dopo uno studio svolto con diversi tipi di solutori, è stata dimostrata anche la stazionarietà del fenomeno. A partire da queste ipotesi sono stati scelti i solutori di OpenFOAM utili: il più utilizzato è rhoSimpleFoam che, nei casi con alti numeri di Mach, contiene una semplice condizione aggiuntiva.

In seguito sono state calcolate le soluzioni di tutti casi, le quali hanno evidenziato come alcune prove sperimentali siano state condotte in modo adeguato, mentre altre siano affette da errori. La causa principale di questo comportamento non è dovuta alla dicoltà di eettuare misure di portata così piccole, quanto alla creazione corretta della geometria e alla propria valutazione; infatti, esistono delle discrepanze tra la geometria reale dei micro-canali e la geometria nominale dichiarata. Miglioramenti in questo senso possono essere introdotti dal punto di vista sperimentale e, in particolare, nella creazione del micro-canale la quale, se viene effettuata con un laser, deve presentare meno imprecisioni garantendo un errore limitato.

Dal punto di vista delle simulazioni con OpenFOAM, un lavoro futuro potrebbe essere lo sviluppo di simulazioni attraverso micro-canali come questi, ma con un range di pressione più esteso che comprenda pressioni in uscita vicino al vuoto. Questi casi potrebbero presentare delle difficoltà aggiuntive poichè la comprimibilità sarebbe fondamentale, mentre la viscosità potrebbe essere trascurata (almeno nel serbatoio in uscita).

I risultati migliori sono stati ottenuti per i casi trattati dal PTB, l'istituto metrologico tedesco, mentre il caso studiato più a fondo è stato quello del canale creato dall'INRIM, l'istituto metrologico italiano con sede a Torino, nella lastra di rame in cui abbiamo cercato di capire come fosse la geometria reale. Senza seguire una particolare procedura è stata individuata la presenza di un'ostruzione all'interno del canale, elemento che ci ha obbligato a modificare la mesh. Il cambiamento di geometria ci ha costretto a considerare un modello a tre dimensioni e non più assialsimmetrico, aumentando di conseguenza il tempo di calcolo. È importante sottolineare che questo tipo di studio non si è preposto di individuare la geometria effettiva del micro-canale, ma ha voluto solamente indicare una possibile geometria che generasse dei risultati numerici più simili alle misure sperimentali.

In ultima analisi abbiamo cercato di fornire una formula matematica di semplice utilizzo che permetta di calcolare la portata attraverso un micro-canale, una volta assegnati i seguenti parametri: diametro in ingresso e in uscita, pressione in ingresso e in uscita, temperatura e tipo di gas. Il primo modello presentato è quello di Gallis, sviluppato considerando un canale di sezione costante e trascurando i termini inerziali, mentre il secondo è il cosiddetto modello idrodinamico, sviluppato per un canale con sezione variabile e in cui si tengono in considerazione i termini inerziali, ma solo in maniera approssimata. Poichè, come già esposto in precedenza, sussiste una differenza tra la geometria reale e quella nominale, è necessario considerare solo una percentuale (81 %) dei diametri per correggere gli errori. Osservando i risultati, si nota che se la differenza di pressione rimane bassa, i due modelli sono molto simili, mentre se consideriamo differenze di pressione alte, il modello migliore è quello idrodinamico, perchè considera i termini inerziali, trascurati invece dal modello di Gallis. Quest'ultimo, infatti, per differenze di pressione alte tende a divergere rispetto alle misure sperimentali.

La sezione conclusiva è quella soggetta a maggiori modifiche: prima di tutto è possibile migliorare i modelli già esistenti e, in particolar modo, il modello di Gallis. Mantenendo tutte le sue ipotesi, ma considerando una geometria variabile, otterremmo dei risultati ancora affetti da errore (inerzia) ma avremmo separato l'errore dovuto alla sezione costante da quello relativo ai termini inerziali, distinzione che in questa tesi non è stato possibile fare. Un ulteriore lavoro futuro potrebbe essere lo sviluppo di un nuovo modello matematico che consideri sia una geometria variabile sia i termini inerziali, non in maniera approssimata.

## Bibliografia

- [1] S. Colin C. Aubert and R. Caen. Unsteady gaseus flows in rectangular microchannels: frequency response of one or two pneumatic lines connected in series, Eur. J. Mech., B/Fluids, 17(1):79-104, 1998.
- $[2]$  Vikram Vinod Garg. Coupled flow systems, adjoint techniques and  $uncertainty$  quantification, 2012.
- [3] S. Varoutis, D. Valougeorgis and F. Sharipov. Simulation of gas flow through tubes of finite length over the whole range of rarefaction for various pressure drop ratios, J. Vac. Sci. Technol., 27:1377-1391, 2009.
- [4] Z. Yang and S. Garimella. Rarefied gas flow in microtubes at different inletoutlet pressure ratios, Phys. Fluids, 21:052005, 2009.
- [5] C. Aubert, S. Colin and R. Caen. Unsteady gaseous flows in tapered microchannels, Santa Clara Marriot: Computational Publications, 1:486-491, 1998.
- [6] S. Varoutis, C. Day and F. Sharipov. Rarefied gas flow through channels of finite length at various pressure ratios, Vacuum, 86:1952-1959, 2012.
- $[7]$  E. Cecil. Direct Monte Carlo simulation of a binary gas free-jet flow over a flat plate.
- $[8]$  F. Sharipov and D. V. Kozak. Rarefied gas flow through a thin slit into vacuum simulated by the Monte Carlo method over the whole range of the Knudsen number, J. Vac. Sci. Technol. A 27(3): 479-484, 2009.
- [9] S. Varoutis, D. Valougeorgis, O. Sazhin and F. Sharipov. Rarefied gas flow through short tubes into vacuum, J. Va. Sci. Technol. A, 26(2):228-238, 2008.
- [10] F. Sharipov. Rarefied gas dynamics and its applications to vacuum technology.
- $[11]$  H. Ashkenas and F. S. Sherman. Experimental methods in rarefied gas  $dynamics$ , Rarefied Gas Dynamics,  $2.84-105$ , 1966.
- [12] M. A. Gallis and J. R. Torczynski. Direct simulation Monte Carlo-based expressions for the gas mass flow rate and pressure profile in a microscale tube , Phys. Fluids, 24:012005, 2012.
- [13] A. Frezzotti e G. Ghiroldi. Studio di modelli per descrivere il regime del gas all'interno di piccoli canali, 2013.
- [14] F. Sharipov e V. Seleznev. Data on internal rarefied gas flow, J. Phys. Chem. Ref. Data, 17(3):657-706, 1998.
- [15] L. Quartapelle e F. Auteri. Fluidodinamica, 2011.
- [16] OpenFOAM, The open source CFD Toolbox, User Guide, 2012.
- [17] G. Romanelli e E. Serioli. Un approccio libero alla moderna aeroelasticità computazionale, 2008.
- [18] H. Jasak. Error Analysis and Estimation for the Finite Volume Method with Applications to Fluid Flows, 1996.
- [19] I. Demirdzic, Z. Lilek and M. Peric. A collocated finite volume method for predicting flows at all speeds, International Journal for numerical methodsin uids, 16:1029-1050, 1993.
- [20] OpenFOAM, The open source CFD Toolbox, Programmer's Guide, 2013.